To: MTB Distribution

From: P. Prange, Benson I. Margulies

Date: October 4, 1982

Subject: LALR, a Translator Construction System

This Technical Bulletin describes the LALR system. LALR translates a BNF-1 ike language description into a parser for the language. The output from LALR is a set of tables that control the operation of a parser procedure. Because these tables are lists of signed integers they can be easily transported to computers other than Multics. The parser procedure is a simple routine and The parser procedure is a simple routine and versions of it have been coded in PL/I, COBOL and Assembly language. LALR has options which allow the control tables to be generated as a Multics object segment, an ALM source segment, a GMAP source segment or a DPS 6 (or Level 6) Multics Host Resident System object segment.

The parser created by LALR (the tables along with the parser procedure) is a 11 bottom-up<sup>11</sup> LALR(k) algorithm that examines the input symbols in a left to right manner, looks no more than k symbols ahead, does no backtracking and halts immediately if an input symbol is not acceptable. The size of the control table and the code for the parser procedure is competetive with<br>hand-coded methods. LALR is an expedient means to provide parsers for LALR is an expedient means to provide parsers for computer languages.

The attribute of immediate error detection is accompanied by facilities for error recovery. Because error recovery is language related, no particular scheme is imposed. The tabular form of parser provides for a variety of error analyses.

LALR requires that the user provide a description (a grammar) of the language for which a parser is desired. This also serves as a document to describe the syntax (allowable symbol arrangements) to people who will use the language. LALR assures the correspondence between what a language is published to be and the parser that "says" what the language "is".

Because of LALR's speed of operation, frequent adjustment can be made to the language description until the user is satisified. Immediate test parses can be performed to observe the operation of the parser. LALR assures that a compiler or translator will be constructed in a modular fashion (unless the user goes out of his way to do otherwise). First the parser can be developed and checked, next the scanner and finally the semantic routines. Each can be tested before being incorporated in the translator.

Multics internal working document. Not to be distributed outside of the Multics Development Center without permission of the author or the director, MDC.

For comparison purposes, a version of calc was developed using LALR. The compilation and generation listings are included at the end of this Technical Bulletin. This version was run against the installed one for a few cases.<br>The execution time of the LALR version was from 98% to 144% of that of the installed calc. The bound object size of the LALR version was 64% of that of the installed one. It took 7 1/2 hours to complete.

 $\bullet$   $\bullet$   $\bullet$ 

grammar – a formal set of rules that define a language. In general, a grammar involves four quanities: terminals, non-terminals, a start symbol, and productions.

terminals - the basic symbols of which strings in the language are composed.

non-terminals - special symbols that denote sets of strings.

variables - another name for non-terminals.

- start symbol a selected non-terminal which denotes the language we are truly interested in. The other non-terminals are used to define other sets of strings, and these help define the language.
- sentence a string of terminal symbols that may be derived from the grammar's start symbol in one or more steps.
- complicated terminal a pseudo-symbol of a language. It is treated like a terminal in a grammar, but it lexically is one of a set of symbols; e.g., <integer>.
- rule a description of a valid combination of symbols in a language. There may be alternatives.
- production a single valid combination of symbols. Equivalent to a rule if there are no alternatives. If a rule has n alternatives, it then represents n productions.

DPDA - Deterministic Push-Down Automata

EOI - end of information. This is the final terminal of an input.

### **Overview**

This document contains information describing Multics commands comprising the LALR system. The LALR system was originally created by J. Falksen and Dave Ward of LISD. It has been extensively modified to improve its performance and to add functionality needed by the Ada/SIL project. You do not have to master all of this information to attempt a use of LALR. Various parts are of interest only after you have tried LALR and are selecting among different approaches in using LALR to aid in the implementation of a translator.

The following are typical steps taken to examine the use of lalr:

- 1. Prepare a sample grammar, the input to lair. (See Source format, page 6 and Grammar format, page 13).
- 2. Execute lalr. (See lalr, page 20).
- 3. Repair the grammar if it is not acceptable (scratch head). (e.g., use the ted text editor). See Non-LALR (k) Grammars, page 71, for information on the interpretation of certain diagnostics.
- 4. Test the parser by executing lalrp, after the grammar is accepted by lalr. (See lalr parse, page 49).
- 5. If the facilities of lalr\_parse are sufficient, you then supply your semantics for that environment. If desired, write a scanner following the lalr parse interface requirements.
- 6. Otherwise, you supply your semantics and scanner to match whatever interface requirements you decide on. procedure with the macro (See Parser macro, page 56).

Consideration will be needed to accommodate error reporting and recovery. (See Error Recovery, page 16). Recovery can not be guaranteed to work under all circumstances or for all languages. You can anticipate a need for trade-offs and compromises.

If you require unreserved keywords, realization of the limitations of the provision from them by LALR must be understood. (See Unreserved Keywords, page 16) •

Both error recovery and unreserved keywords are an extension to the context free parsing that lalr is limited to. Use of these facilities "breaks the rules".

An LALR language processor is made up of three parts:

scanner parser semantics

The scanner recognizes symbols in the input. It must know what the encoding of each symbol is to be, but it does not need to know the format of the parse tables.

The parser recognizes rules, i.e., valid combinations of symbols as defined by the grammar. It needs to know the format of the parse tables and the encoding of symbols, but it does not need to know anything about the form of these symbols.

The semantics represent the action to be taken when a rule has been recognized. It needs to know nothing about the format of the parse tables. It probably needs to know nothing about what makes up symbols.

#### Division of labor

The job to be done, processing a source input of a language, can be broken up in several different ways. The user makes his own decision as to which he 1 i kes.

Certain types of recognition processes can be described in the grammar (parsed) or done by the scanner. A user could write a grammar 1 ike this:

```
\le letter> ::= a | b | ... | z | A | ... | Z !
\ledigit> ::= 0 | 1 | ... | 9 !
<symbol>::= <letter> I <symbol> <letter> I <symbol> <digit> I
```
Then his scanner would be very simple, and would encode values for the letters and digits. This would, however, be very slow because of many rules being processed for each symbol.

Or the user could drop the first two rules and have the scanner smart enough to recognize <letter> and <digit>. This would parse more quickly.

Or the user could drop all three rules and have the scanner implement this directly and return an encoding for <symbol>. This is usually the best way to do it. It shortens the grammar, making it more readable. It speeds up the parse by having many less rules to works its way through.

If a scanner recognizes a symbol <integer>, for example, there is still the choice of whether the scanner or semantics actually converts the integer string to binary.

Source Format

The source segment can be in one of two forms: 1) grammar only 2) control lines followed by grammar If the first character of the segment is a  $1 - 11$  it contains control lines. If not, then the grammar begins with the first character. The control arguments contained in the source segment must begin in the first character position of the line. When control lines are present, they are selected from this set: -ada\_s i 1 -aim -asm -controls, -ctl -count, -ct -dpda -dpda\_xref, -dx -embedded\_semantics  $-$ end\_of\_information  $\{X\}$ ,  $-$ end\_of\_info  $\{X\}$ ,  $-$ eoi  $\{X\}$ -gmap spaces and/or horizontal tabs separate the keyword from the X. -hash N spaces and/or horizontal tabs separate the keyword from the N. -line\_length N, -11 N spaces and/or horizontal tabs separate the keyword from the value N.  $-1$  ist,  $-1$ s -long source, -lgsc -mark X spaces and/or horizontal tabs separate the keyword from the X. -no ada\_s i I -no aim -no asm -no\_controls, -nctl -no\_count, -net -no\_dpda\_xref, -ndx -no\_end\_of\_information, -no\_end\_of\_info, -neoi -no\_gmap  $-no$  list,  $-nls$ -no\_long\_source, -nlgsc -no\_mark -no\_optimize, -not -no\_optimize\_appl ies -no\_optimize\_looks -no\_optimize\_reads -no\_production\_names, -npn -no\_semantics, -nsem -no\_semantics\_header, -nsemhe -no\_source, -nsc -no\_symbols, -nsb -no\_table, -ntb -no\_terminals, -no\_terms, -no\_term

```
-no_terminals_hash_l ist, -nthl 
-no_terminals_list, -ntl 
-no_t ime, -ntm 
-no_variables_list, -nvl 
-nss 
-nssl 
-optimize, -ot 
-optimize_applies 
-optimize_looks 
-optimize_reads 
-production, -prod 
-production_names, -pn 
-rule 
-semantics X, -sem X 
                      spaces and/or horizontal tabs separate the keyword 
                      from the X. 
-semantics_header, -semhe 
-separate_semantics, -sep_sem
-source, -sc 
-ss
-ssl 
-symbols, -sb 
-table X, -tb X spaces and/or horizontal tabs separate the keyword from 
                      the X. 
-terminals, -terms, -term 
-terminals_hash_l ist, -thl 
-terminals_list, -tl 
-time, -tm 
-variables list, -vl
-order t t \ldotsFor a description of the above control lines see the 
                      description of the corresponding control arguments of 
                      the lair command beginning on page 20. 
                  This specifies the order which should be used when 
                      assigning encodings to terminals. The first terminal 
                      will receive 1, the second 2, etc. White space or
                      comments (see page 13) separates the keyword from the 
                      first terminal. Thereafter, each terminal is 
                      separated from the next by white space or comments. 
                      This control lasts up until the next line which begins
                      with a 11 - 11. If the order control is present, all
                      terminals are expected to be listed in it. A diagnos-
                      tic is issued for each symbol not listed in the order 
                      control which is contextually determined to be a 
                      terminal symbol.
```
-synonyms list This specifies sets of terminals that the scanner is to consider to be synonyms. Each set of synonymous terminals is given on a separate line with the synonyms being separated from each other by white space (other than NL) or by comments (see page 13). The first may be preceded by white space and comments and the last may be followed by white space and comments.

> The first symbol in each set of synonyms is nominally considered to be the terminal. This symbol may, but is not required to be named in the -order control. If this symbol appears in any prior line of the -synonyms control, the entire current line is treated as a continuation of that prior line.

The second and succeeding symbols in each line are<br>considered to be synonyms of the first symbol on the considered to be synonyms of the first symbol on the line. None of these symbols may be named in the line. None of these symbols may be named in -order control nor may they have appeared earlier in the -synonyms control.

Unless all of the terminals, excluding the synonyms, have been named in the -order control, use of the -synonyms control will cause gaps to exist in the sequence of integers encoding the terminals.

- $-$ recover  $t$   $t$   $\ldots$ This specifies terminals for skip-recovery. Recovery. The format is like -order. See Error
- -prelude text This specifies a "standard prelude" that is to be scanned before scanning the normal source segment when parsing a source segment.
- -parse This specifies that everything following the keyword in the segment is the grammar. This must occur last in the control portion of the segment.

The source segment may be in a format called the embedded semantics format or in another format called the separate semantics format. The -embedded semantics and -separate semantics controls are used to specify which of these formats is in use.

In the embedded semantics format, the source segment is really a PL/I procedure, a Ada/SIL program unit, or a DPS 6 (or Level 6) Assembly Language program. The following paragraphs describe the creation of the semantics segment from an embedded semantics source segment.

If the source segment is a PL/I procedure (as indicated by the -semantics control argument), LALR will create the compileable semantics segment from it by the following steps.

1) Begin the semantics segment with a <procedure statement> naming the procedure. If the semantics segment is named X.pll, the following <procedure statement> is generated:

X: proc (rule\_no, alt\_no, lex\_stack\_ptr, ls top);

If the semantics segment is named X.incl.pl1, the following <procedure statement> is generated:

X: proc (rule no, alt no):

If the -production control (see the lalr command on page 20) has been given, the parameters rule\_no and alt\_no in the above <procedure statement>s are replaced by the single parameter prod no.

- 2) Append a <comment> giving the name of the input grammar segment, the date and time it was translated, the version of LALR that was used to translate it, and the user\_id of the user who translated it.
- 3) Append a <declare statement> declaring the formal parameters. If the semantics segment is named X.pll, the <declare statement> is as follows:

dcl (rule\_no fixed bin, alt no fixed bin, lex\_stack\_ptr ptr, ls\_top fixed bin) parameter;

If the semantics segment is named X.incl.pll, the <declare statement> is as fol lows:

dcl (rule no, alt no) fixed bin parameter;

If the -production control has been given, the declaration of the formal parameters rule no and alt no in the above <declare statement>s are replaced by a declaration of a single fixed bin parameter "prod\_no".

4) Append a <goto statement> to the semantics segment. If the -production control has not been given, the <goto statement> is as follows:

go to rule (rule\_no);

If the -production control has been given, the <goto statement> is as fol lows:

go to prod (prod\_no) ;

- 5) Append the source segment to the semantics segment making the following changes:
	- a) Put /\* and \*/ around the control portion, if present.
	- b) Put /\* and \*/ around each LALR rule.
	- c) If the -production control (see the lair command described on page 20) has not been given, each %%%% in the semantics is replaced

with the zero suppressed number of the rule which it represents. If the -production control has been given, each %%%% immediately followed by an unsigned decimal number representing an alternative number is replaced with the zero suppressed number of the production which they represent.

6) Append the following <end statement> to the semantics segment:

end X;

If the -no semantics header control (see the lalr command described on page 20) has been given, only steps 2 and 5 above are performed.

If the source segment is a Ada/SIL program unit {as indicated by the -semantics control argument), LALR will create the compileable semantics segment from it by the following steps.

1) Begin the semantics segment with a <subprogram specification> naming the subprogram. If the semantics segment is named X.ada, the following <subprogram specification> is generated:

> procedure X {rule\_no: .in natural; alt no: in natural; lex stack ptr: in access; ls\_top: in integer) is

If the semantics segment is named X.incl.ada, the following <subprogram specification> is generated:

procedure X {rule\_no: in natural; alt\_no: in natural) is

If the -production control (see the lalr command on page 20) has been given, the formal parameters rule no and alt no in the above <subprogram specification>s are replaced by a single input formal parameter 11 producing no<sup>11</sup> of type natural.

2) Append a sequence of <comment> lines giving the name of the input grammar segment, the date and time it was translated, the version of LALR that was used to translate it, and the user\_id of the user who translated it.

- 3) Append the source segment to the semantics segment making the following changes:
	- a) Put -- in front of each line of the control portion, if present.
	- b) Put -- in front of each line of each LALR rule. If a rule does not begin at the beginning of a line or end at the end of a line, lines are split as necessary to make each rule do so.
	- c) If the -production control (see the lalr command described on page 20) has not been given, each %%%% in the semantics is replaced with the zero suppressed number of the rule which it represents. If the -production control has been given, each %%%% immediately followed by an unsigned decimal number representing an alternative number is replaced with the zero suppressed number of the production which they represent.
- 4) End the <subprogram body> with the following text:

end X;

x

If the -no\_semantics\_header control (see the lalr command described on page 20) has been given, steps 1 and  $4$  above are skipped.

If the source segment is a DPS 6 (or Level 6) Assembly Language program unit (as indicated by the -semantics control argument), LALR will create the assembable semantics segment from it by the following steps.

1) If the semantics segment is named X.nml or X.nml .MAC, it begins with the title statement:

title X, 'yymmdd00'

where yymmdd is the current date. If the semantics segment is named X.incl.nml, it begins with the comment lines mentioned in step 2 below.

- 2) Comments lines giving the name of the input grammar segment, the date and time it was translated, the version of LALR that was used to translate it, and the user id of user who translated it are placed in the output semantics segment.
- 3) Append the following statements defining the semantics procedure's entry point and transfering control to the semantics for the current rule.

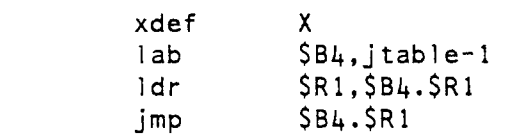

These statements assume the parser passes the rule number or production number, as appropriate, by value in register Rl. (See the -production control argument of the lair command beginning on page 20 for information regarding use of rule numbers and production numbers.)

- 4) Append the source segment to the semantics segment making the following changes:
	- a) Put a \* in front of each line of the control portion, if present.
	- b) Put a \* in front of each line of each rule. If a rule does not begin at the beginning of a line or end at the end of a line, lines are split as necessary to make the rule do so.
	- c) If the -production control (see the lalr command described on page 20) has not been given, each %%%% in the semantics is replaced with the 4-digit number of the rule which it represents. If the -production control has been given, each %%%% immediately followed by an unsigned decimal number representing an alternative number is replaced with the 4-digit number of the production which they represent.
- 5) Append a DC statement defining the jump table used by the statements shown in step 3 above. If the -production control has not been given the jump table is as follows:

jtable dc R0001-jtable+1;  $R0002-j$ table+1;

 $\cdots$ 

 $\cdots$ 

Rn-jtable+l

The jump table contains an entry for each rule of the grammar. If the i-th rule has a significant semantic, Ri used in the i-th 1 ine of the DC statement is the letter "r" followed by the value of i as a  $4$ -digit decimal number. Otherwise, Ri is "no sem". (The user is assumed to have defined the tag "no sem" somewhere in the semantics segment.)

...

if the -production control has been given the jump table is as follows:

jtable dc P0001-jtable+1;  $P0002-j$  table+1;

 $Pn-$ itab  $1e+1$ 

The jump table contains an entry for each production of the grammar. If the i-th production has a significant semantic, Pi used in the i-th line of the DC statement is the letter  $\mathsf{I}^{\text{in}}$  followed by the value of i as a 4-digit decimal number. Otherwise, Pi is "no sem". (The user is assumed to have defined the tag "no\_sem" somewhere in the semantics segment.)

6) Append the following end statement to the semantics segment if it is named X.nml or X.nml .MAC.

end X

In the separate semantics format, the semantics are not present in the source segment. In this format the grammar merely names an external entry to be called to perform the required semantic action.

## Grammar Format

A grammar consists of rules written in a BNF-1 ike notation. Each rule can have associated semantics. The semantics represent coding which is to be executed when a production of the rule described has been recognized. In embedded semantics source segments, the rules have this basic form:

 $\langle \text{var} \rangle$  ::=  $\langle \text{prod} \rangle$  ist> !  $\langle \text{semantics} \rangle$ 

- <var> represents a "variable" (non-terminal). It must be the first non-white-space on a line. It begins with a "<" and ends with a  $15<sup>11</sup>$ .
- $: : =$ represents "is defined as". It must be on the same line as the <var>.
- <prod 1 i st> represents a production list. A production is a sequence of terminals and variables. If there is a list of them, they are separated by "|". The production list may be empty.
- $\mathbf{I}$ represents "end of production list". Everything following it is semantics. This must always be present.
- <semantics> represents the coding which is to be executed if the rule is parsed; it may be null. This cannot contain the string  $"$  ::= $"$ .
- $(* \ldots *)$ represents a "comment" within the grammar, it must be between the ::= and ! of a rule or within "-order", "-synonyms", or "-recover" control lines.
- ?include X represents an "include macro". The include macro is processed as if it were replaced by the segment named X.incl. lair found using the translator (trans) search paths. LALR allows the translator search paths to specify archives as well as the usual directories. An archive is specified to the search path commands by giving the pathname of the archive, including the suffix archive. Include macros may be nested. They may not appear in the control lines of the source segment nor may they appear between the <var> and ::= of a rule.

In separate semantics source segments, the rules have this basic form:

<var> ::= <prod 1 ist> I <rule semantics>

<var> represents a "variable" (non-terminal). It begins with a  $"$  and ends with a  $"$ >".

 $: : =$ represents "is defined as".

<prod 1 i st> represents a production list. A production is a sequence of terminals and variables. If there is a list of them, they are separated by "|". The production list may be empty. If the -production control is in effect, a production may end with the symbols  $\Rightarrow$  t : p\$e, where t is an identifier tagging the production and p\$e identifies an entry point in an external procedure to be called to perform the semantic action. If no tag is needed, t and the: following it may be omitted. There may not be any white-space between p and the dollar sign nor between the dollar sign and e. If p and e are the same, the Se may be omitted.

> When the parser tables are produced as a Multics object segment or an ALM source segment, p is taken to be a segment name and e is considered an entryname.<br>Each t generates an external static variable Each t generates an external static variable initialized with the corresponding production number.

> When the tables are produced as a GMAP source segment, p is ignored and e is taken to be an external symbol; i.e., it has been SYMDEF 'ed. Each t generates a word, tagged with t, containing the corresponding production number. Each t is also SYMDEF 'ed.

> When the tables are produced as a DPS 6 object unit, p is taken to be the name of an object unit and e is considered to be an entry point defined within that object unit. If the -asm control is used to request the object unit, each t names an external value equal to the corresponding production number. If the -ada sil control is used to request the object unit, each t generates a variable of type integer which is initialize with the corresponding production number.

represents "end of production list". This must always be present. If the -rule control is in effect, the ! of each rule may be followed by the symbols  $\Rightarrow$  t : p\$e, where t, p, and e are as described above except that they pertain to rules instead of productions.

 $\mathbf{I}$ 

 $(* \ldots *')$ represents a "comment" within the grammar. If control lines are present, it may only appear within the -order, -synonyms, or -recover control lines or after the -parse control. If control lines are not present, it may appear anywhere.

?include X represents an "include macro". The include macro is processed as if it were replaced by the segment named X.incl.lalr found using the translator (trans) search paths. LALR allows the translator search paths to specify archives as well as the usual directories. An archive is specified to the search path commands by giving the pathname of the archive, including the suffix archive. If control lines are present, an include macro cannot appear befor the -parse control. If control lines are not present, include macros can appear anywhere.

Observe some LALR detail:

- 1. Rule ordering is unimportant, except that the rule that defines the "start symbol" must be physically first.
- 2. Ordering of productions (rule alternatives) is unimportant.
- 3. Each rule must be terminated by an exclaimation mark, "!". It is after this mark that semantic code is placed when using the embedded semantics format.
- 4. LALR reserves the use of the symbols, "<", "::=", "|", "", "!" and-"?include". When processing a separate semantics source segment, the symbol => is also reserved. Spaces are not required except between adjacent terminal symbols, i.e., "<0>::=+|-!" is acceptable.
- 5. To specify symbols involving these reserved characters and "space" characters the following escape character convention is implemented. The apostrophe,  $1111$ , signals an escaped character. It may be followed by an octal number up to three digits long, whose value specifies the Multics ASCII character desired, or if not followed (immediately) by an octal digit whatever character does follow is the character being escaped, i.e., "'", "'40", and <sup>11</sup>'04011 a 11 indicate one b I ank character. This escape convention causes the restriction of the use of the apostrophe character, i.e., <sup>''</sup> is required (or '047) to specify the "'" character itself.
- $6.$ Variables are "normalized" in the following manner: Any spaces immediately after the "<" bracket and immediately preceding the ">" bracket are deleted. Any internal strings of spaces are each replaced by a single space. This removes space sensitivity from variable names. "space" in this context refers to SP, HT, NL, NP, or VT.

The parsing of the LALR input treats all occurances of  $\langle \ldots \rangle$  as a variable as far as normalization is concerned. However, this is not what determines its being a variable; this is done only by appearing at the beginning of a rule. Any others may be considered as "complicated terminals". This means that you intend to have your scanner smart enough to know what <integer> is, for example.

#### Unreserved keywords

LALR parsing can handle unreserved keywords in a context-free setting. In general, if each statement has an initial keyword to insure proper recognition of statements, then <identifiers> can include symbols which are identical to keywords.

A read state contains a list of terminal encodings in increasing order which are valid in the input at this point. When keywords are to be unreserved, you must specify one terminal as an alternative to the keywords. This is done with the -mark option. Then all keywords which are to have this as their alternative must be given encodings which are higher than the alternative.

Suppose you said:

-order + - <integer>= <symbol> let if -mark <symbol>

Then you could recognize the statement:

let  $let = let + 1$ 

The lookup procedure in a read table when there are unreserved keywords is this:

While doing a linear search of the read table, note whether a negative terminal exists. If there is one, compare its absolute value against the current terminal. Also remember what this one is. If the search fails, but a negative (marked) terminal was found, use it.

## Error recovery

Error recovery is, in general, a very specific thing which is highly dependent on your language. It is not usually an easy thing to take care of.

One simple case is in an interactive interpreter. It can just discard the rest of the line and start in fresh on the next line. It is usually not that easy.

Two approaches have been developed along with the LALR compiler; local recovery and skip recovery. The "quality" of these recoveries is affected by optimization of the DPDA (see the lalr command, page 20) and use of deferred actions in the parser (see Parser macro, page 56). Generally, the ordering from highest quality to lowest quality is:

optimized looks, deferred actions no optimized looks, deferred actions no optimized looks, no deferred actions optimized looks, no deferred actions

#### Local recovery

Local recovery uses the previous input symbol (when it is known), the current (unacceptable) input symbol, and the next two or three input symbols. First, all possible parses from the current state are simulated. These trial parses are true simulations of what can happen, apply states are chosen according to the simulated top of the parse stack. After the parses beginning in the current state are exhausted, several parses beginning in the state that read the previous input symbol are simulated if that state is known and the parser has been generated with the "deferred actions" feature (see Parser macro, page 56) •

Given:

,..

A is an alternate symbol p is the previous symbol B is the current (bad) symbol N is the next symbol T is the second next input symbol U is the third next input symbol H is the previous read state C is the current state R is a "next" read state F is a "next" read state following R G is a "next" read state following F

The following table indicates the recoveries that are possible if the states named in the column headings can accept the indicated symbols.

<sup>H</sup>c R F G p N B T x Reverse B and N p N T x x Delete B p A B N T Insert A before B p A N T x Replace B with A B P N T x Reverse P and B B N T x x Delete P A p B N T Insert A before P A B N T x Replace P with A N T U x x Delete P and B p T u x x Delete B and N p A T U x Replace B and N with A A N T U x Replace P and B with A The recovery tries to find a useable combination among the first four types of repair. If one exists, it is remembered but the search does not stop. If a second one is found, the search stops, a message is generated which says the choice is not unique, and then the first combination is used. If only one useable combination is found, it is used with a message indicating it to be unique. If no usable combination is found, the parser has been generated with the ''deferred actions" feature, the parse did not fail in a multiple look ahead state, and the last input symbol read is known, the remaining combinations are tried. (The parse will never fail in a multiple look ahead state if the grammar was processed with optimized looks, see the lair command described on page 20. The last input symbol read is known if the state on the top of the parse stack is a read state as opposed to an apply state.) If a useable combination is found, the search continues as above, however it is restricted to repairs of the same type.

Only terminals whose encoding is fess than that of the nil symbol (see skip recovery below) are considered as alternate symbols by local recovery.

There is a special precedence rule for the delete B and insert A before B repairs. If both repairs are possible (reverse B and N is not), delete B is performed if the encoded value of B is less than the smallest encoded value of A; otherwise insert A before B is performed.

Local recovery operates as described above when the parser is generated with 2 for the local reads parameter (see Parser macro described on page 56). The local reads parameter specifies the number of symbols beyond the bad symbol that must be accepted for a particular recovery to be considered successful. If, for example, 1 is given for local\_reads, the following table is used.

<sup>H</sup>c R F P N B x Reverse B and N p N x x Delete B p A B N Insert A before B p A N x Replace B with A B p N x Reverse P and B B N x x Delete P A P B N Insert A before P A B N x Replace P with A N T x x Delete P and B P T x x Delete B and N P A T x Replace B and N with A A N T x Replace P and B with A Skip recovery

Skip recovery requires that the user define one or more recovery terminal symbols by means of the

-recover <nil> stl st2 •••

control included in the lalr source. st1 st2 etc. are skip terminals. They are terminals which can end statements. They cause a table to be built for skip recovery. This table is a list of read and look ahead states which can follow the reading of a skip terminal or can be the first state to read a terminal. These states correspond to the beginnings of new statements.

Skip recovery is done when an error has occurred and local recovery (if used) was not successful. Basically what it does is to skip forward in the source by calling the scanner until it encounters one of the skip terminals. It then looks backward in the parse stack for a read state or a state applying an empty production which could have followed a state that read a previous occurrence of the skip symbol just found. If one is found, it tentatively adjusts the lexical stack top (which is also the parse stack top) and then proceeds with a trial parse. If the path from the state which could have read the skip terminal to the read or empty apply found above has a sequence of look ahead states (with no intervening non-empty apply states) leading to its ending state, the trial parse starts in the first of these look ahead states, otherwise it starts in the path's ending state.

Effectively a bad "statement" has been discarded. In this case "statement" means an input string ending in a skip terminal which could have followed the *identical* skip terminal (such as  $\mathbf{1}$ ;  $\mathbf{1}$  for example). It includes the boundary terminal on the right. If the language is such that the discarded statement is optional (syntactically) the rest of the input can be checked for syntax errors. Note that two identical statements need not be parsed beginning in the same read state; e.g., the first of a sequence of statements could be parsed beginning in one read state while the remaining statements could be parsed beginning in some other read state.

When a bad "statement" is discarded the parser is restarted in the state in which it began to process the statement. If the next N input symbols encountered are not acceptable from that state, the parser makes another attempt at error recovery by replacing the bad "statement" with the <nil> symbol defined by the -recover control and starting a second trial parse from this symbol. If neither trial parse is able to accept the next N input symbols and M pairs of trial parses have not yet been attempted for the current symbol, skip recovery looks further backward in the parse stack for a different read state which could have fol lowed a state that read a previous occurrence of the skip symbol found above. The trial parsing described above is then repeated.

If none of the trial parses is able to accept the next N input symbols or all states on the parse stack are exhausted, skip recovery starts over without<br>having made an adjustment to the stacks. To appreciate the effect of looking having made an adjustment to the stacks. To appreciate the effect of looking deeper in the parse stack consider the situation where the first trial parse deeper in the parse stack consider the situation where the first trial parse<br>attempts to accept a < simple statement> and fails. Now assume  $M > 1$  and the attempts to accept a  $\leq$  imple statement> and fails. Now assume  $M > 1$  and second trial parse attempts to accept a <compound statement>. It is possible to obtain better recoverys with  $M = 2$  than with  $M = 1$  when such situations can<br>occur. When one of the trial parses accepts the next N input symbols. the occur. When one of the trial parses accepts the next N input symbols, lexical and parse stack adjustment is made final and normal parsing resumes.

Before starting the recovery process described above the parser pushes the current state, or a read state following it if it makes only look transitions, onto the parse stack. This serves two purposes. First, it ensures that the parse can restart in the current state when the error occurs on a terminal immediately following a skip terminal. Second, it allows skip recovery to be done when the parse fails before reading any terminals.

The <nil> symbol is one which the scanner must NEVER return. It is needed because some languages do not allow all statements to occur at every point. This means that when you back up to the last statement beginning point, you may not be allowed to have the statement you find next. As an example, take this grammar:

```
<g> ::= < i> | < g> < i> | < g>\langle i \rangle ::= \langle a \rangle | \langle b \rangle !
<sub>a</sub> > :: = a ; <sub>r</sub> d > !</sub>
\langlerd> ::= r ; | \langlerd> r ; !
 ::= b : <b>5</b> : <b>6</b>\text{dsd} > :: = s ; | \text{dsd} > s ; !
```
Then suppose that you intended to have an input like line (1) below, but instead you got (2):

> (1)  $(2)$ a ; r ; r ; b ; s ; s ; s ; a ; r ; r ; r a; r ; r ; b ; s ; s ; s a ; r ; r ; r

When the "s" "a" ";" is encountered, local recovery will decide that "a" is extraneous and drop it. But this then means that it will miss the fact that It should be entering the sa> rule. It will then get to the "r" and local recovery will fail, necessitating another skip. In this example, skipping will occur, one statement at a time, until EOI is reached.

If the grammar had specified

 $-$ recover  $\langle$ nil>;

skip recovery would skip to the next ";" and pick up where it was. But the only thing it finds in the stack is a state which can read either an  $"a"$ ,  $"b"$ , or "s". So it will have to skip again. This means that no syntax checking is done in all of the "r"'s which are skipped. This is not highly desireable.

However, if you add a rule like this:

 $\langle a \rangle$  ::=  $\langle ni \rangle$   $\langle rd \rangle$  !

the generated <nil> from skip recovery will allow the <rd> to be correctly parsed, reducing the number of useless error messages by quite a bit, usually.

These <nil> rules can help parse through misplaced statements during error recovery, but will never accept these statements under normal circumstances. The semantics on these <nil> rules must then report an error.

Name: lair, Irk

The lair command invokes the LALR compiler to translate a segment containing the text of the LALR source into a set of tables. A listing segment is optionally produced. Packaged forms of the tables may be requested. These results are placed in the user's working directory.

Usage: lalr path {list\_args} {ctl\_args}

- 1) path is the pathname of the LALR source segment containing the grammar to be processed. If path does not have a suffix of lair, one is assumed. However, the suffix lair must be the last component of the name of the<br>source segment. This argument may be an archive This argument may be an archive component pathname.
- 2) list args may be one or more of the following optional arguments. If the source segment is named X.lalr, the list segment will be named X.g.list. This is done so that if the user choses to have his semantics file named X.pl1, the generation listing and compilation listing will not be in conflict.

 $-$ line length N,  $-11$  N causes the listing to be prepared with lines no longer than N characters. If this control argument is not specified, a line length of 136 characters is assumed.

-page length N, -pl N

prints the "machine" listing (see the -list control argument below) so that no more than N lines are on a page. If this control argument is not specified, a page length of 60 lines is assumed.

segments, that is it has the same effect as -source.

-source, -sc produces a line-numbered listing of the rules of the grammar. No semantics are listed, only the rules.

-long\_source, -lgsc produces a line-numbered listing of the rules of the grammar and the associated semantics. This control is meaningless with separate semantics format source

- -symbols, -sb produces a cross reference listing of the terminals and variables used in the grammar. If the source segment is in the separate semantics format, a cross reference listing of the semantic actions used is also produced.
- -list, -ls produces a "machine" listing of the DPDA resulting from the LALR execution.
- -controls, -ctl includes the grammar's control lines, if any, in the output list. This control argument implies -source.
- -count, -ct produces a list of statistics about the tables. This will go to user output if no other option is present which provides a list segment.

-terminals, -terms, -term produces a listing of the terminals-in encoding order, showing the encoding. If the source segment is in the separate semantics format, a listing of semantic actions indexed by the using rule number or production number, as appropriate, is also produced.

-ss produces source and symbols.

-ssl produces source, symbols, and list.

- -dpda xref, -dx includes cross reference lists of states, terminals, and variables in the "machine" listing of the DPDA. If the source segment is in the separate semantics<br>format, the semantic actions are also cross format, the referenced. In the first two of these lists, each referencing state number is immediately followed by the letter "R", "L", "A", "B", or "D" indicating a read transition, look transition, transition from an apply state, a look back reference by an apply state, or a look back reference implied by the default transition of an apply state, respectively. In the lists for variables and semantic actions each state number is immediately followed by the letter "S", "T", or "U" indicating an apply single, apply with look back table, or apply using shared look back table, respectively. This control argument implies the -dpda control argument.
- -time, -tm prints a table after translation giving the time (in CPU seconds), the number of page faults, measures of other<br>resources used by each phase of the translator. This resources used by each phase of the translator. information is also available from the command lalr\$times invoked immediately after a translation.
- -no source, -nsc does not produce a listing of the grammar or the associated semantics. This is the default.

-no\_symbols, -nsb

does not produce a listing of the terminals and variables used in the grammar. This is the default.

-no\_long\_source, -nlgsc

does not include the semantics in the source listing.<br>This is the default. Note that -long\_source This is the default. Note that -long source -no long source is equivalent to -source.

-no\_ l i st, -n 1 s does not produce a "machine" listing of the DPDA resulting from the LALR execution. This is the default.

-no\_controls, -nctl does not include the grammar's control lines, if any, in the output list if one is produced. This is the default. Note that -controls -no\_controls is equivalent to -source.

- -no\_count, -net does not produce a list of statistics about the tables. This is the default.
- -no\_terminals, -no\_terms, -no\_term does not produce a listing of the terminals in encoded order. This is the default.
- -nss is the same as -no\_source -no\_symbols

-nssl is the same as -no source -no\_symbols -no\_list

- -no\_dpda\_xref, -ndx does not include any DPDA cross reference lists in the "machine" listing of the DPDA. This is the default. Note that -dpda\_xref -no\_dpda\_xref is equivalent to -dpda.
- -no\_time, -ntm does not print a table after translation giving the amounts of CPU time and other resources used by each of the phases of the translator. This is the default.
- 3) ctl\_args may be one or more of the following optional arguments.

-end\_of\_information {X}, -end\_of\_info {X}, -eoi {X}

Uses a production whose right hand side is the user's start symbol followed by an end-of-information symbol to create the augmented grammar. This is the default. If the optional argument  $X$  is present, it is made a synonym of the anonymous end-of-information terminal.

-no\_end\_of\_information, -no\_end\_of\_info, -neoi Uses a production whose right hand side is simply the user's start symbol to create the augmented grammar.

-production, -prod

causes the DPDA to be generated with apply state tables that contain the production number but not the rule and alternative numbers. If this control argument is not given or is over ridden by a later -rule control argument, the apply state tables will contain the rule number and alternative number in addition to the production number. This control argument also affects the generation of the semantics segment (see Source Format on page 6) •

-rule causes the DPDA to be generated with apply state tables that contain the rule and alternative numbers in<br>addition to the production number. This is the addition to the production number. default. (This control argument may be over ridden by a later -production control argument.)

-optimize\_reads performs certain optimizations on the generated DPDA that primarly affect read states. optimizations eliminates all read transitions that serve only to read a looked ahead at terminal. read transitions are contained in read states that are not referenced in any apply state's look back table. If this optimization causes all of the transitions of a read state to be eliminated, the read state itself is also eliminated. The second optimization eliminates read states that read (only) the terminals looked at by a single look state and which are referenced in one or more apply states' look back table. This optimization is performed when only one (look) state makes a transition to the read state involved, that look state looks at all of the terminals read by the read state, and the look state is not already referenced by an apply state's look back table due to an earlier elimination of a looked back at state that read one or more terminals looked at by the look state. Other less significant optimizations are also performed.

> Use of a DPDA with optimized reads requires a parser designed (or generated) according to the requirements given in the June 13, 1981 or later version of this specification (see Parser macro on page 56).

-optimize\_appl ies

performs certain optimizations on the generated DPDA that primarly affect apply states. The most significant optimization performed is the elimination of apply states that do not apply an empty production, do not have a significant semantic action, do not do a look back, and do not delete any entries from the parse and lexical stacks.

-optimize\_looks

performs certain optimizations on the generated DPDA that primarly affect look states. This optimization moves marked symbol transitions (see Unreserved keywords on page 16) to the beginning of the look-up table to allow a non-I inear look-up and creates a default look transition in lieu of several look transitions to the same next state when possible. It

MTB  $602$  -- LALR

Use of a DPDA with optimized looks requires a parser designed (or generated) according to the requirements given in the September 18, 1982 or later version of this specification (see Parser macro on page 56).

-optimize, -ot is the same as -optimize reads -optimize applies -optimize\_looks.

-no\_optimize\_reads

does not perform the optimizations primarly affecting read states. This is the default.

- -no\_optimize\_appl ies does not perform the optimizations primarly affecting apply states. This is the default.
- -no\_optimize\_looks does not perform the optimizations primarly affecting apply states. This is the default.
- -no\_optimize, -not is the same as -no optimize reads -no optimize applies -no\_optimize\_looks.
- -embedded\_semantics indicates that the source segment is in the embedded semantics format (see Source Format, page 6 and Grammar Format, page 13). This is the default.
- -separate\_semantics, -sep\_sem indicates that the source segment is in the separate semantics format (see Source Format, page 6 and Grammar Format, page 13) •

-semantics X, -sem X

produces a semantics file named  $X.$  (X is any pathname other than an archive component pathname.) The suffix(s) must be pll, incl.pll, nml, incl.nml, nml.MAC, ada, or incl.ada. If no suffix is given, incl.pl1 is assumed. If incl is given, it is treated as incl .pll. Note: this control argument is meaningless with a separate semantics format source segment.

-semantics\_header, -semhe causes a "program header" to be generated for the semantics file. (See Source format described on page 6.) This is the default.

- -no\_semantics\_header, -nsemhe caused the "program header" to be omitted from the generated semantics file. This control argument is ignored when generating a DPS 6 Assembly language semantics file.
- -no\_semantics, -nsem does not produce a semantics file. This is the default.
- -mark X mark terminal X (see Unreserved keywords, page 16)
- -no\_mark generates a parser with no marked terminal. This is the default.
- -hash N set the hash value of the variable and terminal tables to N. The default is 1021.
- -no\_dpda, -nd causes only the first pass and the listing passes of LALR to be executed. This al lows a new semantics file to be created and/or listings to be produced at considerably less expense than a normal LALR generation. When this option is used, the result file (or a link to it) from a previous LALR generation using the source named by the path argument must exist in the working directory. Also the current grammar must be equivalent to the grammar that the result file was generated from and each rule (or alternative if the -production control was used) must have, or not have, a semantic action as did the same rule (or alternative) in the original grammar.
- -dpda causes the complete LALR procedure to be executed to generate a new result file. This is the default.
- -no\_table, -ntb does not produce the table described below. This is the default. This control argument implies then -no terminals list, -no terminals hash list, -no\_production\_names, and -no\_variables\_l ist control arguments described below.
- -table  $X\{\text{.incl. }\text{pl1}\},$  -tb  $X\{\text{.incl. }\text{pl1}\}$ produces a table named X and appropriately named .<br>source files. (X is any pathname other than an archive component pathname.) The table is produced as a Multics object segment unless otherwise specified by the control described below. This control argument implies the -terminals\_list, -variables\_list, and -production\_names control arguments described below.

-terminals\_list, -tl

include the terminals list in the table.

 $\ddot{\phantom{a}}$ 

-terminals\_hash\_l ist, -thl include the terminals list and terminals hash list in the table. -production names, -pn include the production names in the table. control argument implies the -variables\_list control argument described below. This -variables list, -vl include the variables list in the table. -no terminals\_list, -ntl does not include the terminals list in the table. This is the default. This control argument implies the -no terminals hash list control argument described below. -no\_terminals\_hash\_l ist, -nthl does not include the terminals hash list in the table. This is the default. Note that -terminals\_hash\_list<br>-no terminals hash list has the same effect as -no\_terminals\_hash\_l ist has the same effect as -terminals\_l ist. -no production names, -npn does not include the production names in the table.<br>This is the default. Note that -production name Note that -production names -no production names has the same effect as -variables list. -no\_variables\_l ist, -nvl -no alm -no\_gmap -no asm -no ada sil -alm does not include the variables list in the table. This is the default. This control argument implies the -no production names control argument described above. does not produce the table in the form described below for the -alm control argument. does not produce the table in the form described below for the -gmap control argument. does not produce the table in the form described below for the -asm control argument. does not produce the table in the form described below for the -ada sil control argument. produce the table as an alm segment X.alm and a Multics PL/I include file named X.incl.pl1. X is the name supplied with the -table control argument less all suffixes.

-gmap produce the table as a gmap segment X.gmap and a GCOS PL/I include file named X.incl.pl1. X is the name supplied with the -table control argument less all suffixes. 111

 $\blacktriangle$ 

- -asm produce the table as a DPS 6 (or Level 6) Multics Host Resident System object file named X.object and produce<br>a DPS 6 Assembly Language include file named Assembly Language include file named X.incl.nml. X is the name supplied with the -table control argument less all suffixes.
- -ada sil produce the table as a DPS 6 (or Level 6) Multics Host Resident System object file name X.object and produce<br>a DPS 6 Ada/Sil package specification named package specification named  $X.\text{spec.add.}$  X is the name supplied with the -table control argument less aJl suffixes.
- Notes: Options -aim, -gmap and -asm or -ada\_sil may occur together. (Options -asm and -ada sil are mutually exclusive.) If -alm, -gmap, -asm or -ada\_sil is in effect but the -table parameter is not, the output segments for these parameters use the source segment name with the suffix lalr and the preceding "." replaced with  $^{\text{II}}$  t" in lieu of X.

The create\_data\_segment\_ subroutine is used to create the Multics object segment unless a separate semantics format source segment is used. In this case, an alm source segment is created in the process directory and it is automatically assembled if possible. The contents of the Multics object segment produced by the -table X control argument are described by the following PL/I declarations. The generated include file X.incl.pl1 contains a copy of these declarations. When a separate semantics format source segment is used, the object segment also contains a transfer vector with the external name semantics vector. This vector is used by the parser to call the various semantic actions. The rule number, or production number if the -production control is in effect, must be passed as the first argument in the call to the transfer vector. Any additional arguments desired may be passed. The generated include file does not describe the transfer vector.

- dcl 1 X\$terminals hash list external static,
	- 2 terminals hash list size fixed bin, 2 terminals hash list (O:xx)
	- fixed bin (l2) unsigned unaligned;
- dcl 1 X\$terminals\_list external static,
	- 2 terminals list size fixed bin, 2 terminals list (xx),
		- 3 link fixed bin (18) unsigned unaligned, 3 position fixed bin (18) unsigned unaligned,
		- 3 length fixed bin (18) unsigned unaligned,
		- 3 code fixed bin (18) unsigned unaligned;

## MTB  $602$  -- LALR

```
dcl 1 X$terminal_characters external static, 
    2 terminal characters length fixed bin,
    2 terminal characters char (xx}; 
dcl 1 X$dpda external static,
    2 dpda_size fixed bin, 
    2 dpda (xx),
      3 (v1, v2) fixed bin (17) unaligned;
dcl 1 X$skip external static, 
    2 skip size fixed bin, 
    2 skip (xx),
      3 (v1, v2) fixed bin (17) unaligned;
dcl 1 X$standard_prelude external static, 
    2 standard_prelude_length fixed bin, 
    2 standard_prelude char (xx}; 
dcl 1 X$production_names external static, 
    2 production_names_size fixed bin, 
    2 production names (xx) fixed bin (17} unaligned; 
dcl 1 X$variables_list external static, 
    2 variables_list_size fixed bin,
    2 variables list (xx),
      3 (position, length)
           fixed bin (18} unsigned unaligned; 
dcl 1 X$variable_characters external static, 
    2 variable_characters_length fixed bin, 
    2 variable_characters char (xx};
```
terminals\_hash\_list(i) is the terminals\_list index of the first terminal symbol whose hash value is i. The function lalr\_hash\_ (contained in the include file lalr\_hash\_.incl.pl1), when invoked by lair\_hash\_ (T, dim (terminals\_hash\_list, 1)), returns the hash value of the character string T. The X\$terminals hash list structure is only generated when the -terminals hash list control argument is in effect.

The format shown above is generated when both the -terminals hash list and -terminals list control arguments are in effect and synonyms have been defined. terminals\_list(i) .link is the terminals\_list index of the next terminal symbol having the same hash value as the i-th terminal symbol. substr (terminal characters, terminals\_list(i}.position, terminals\_list(i}.length} is the normalized spelling of the i-th terminal symbol. And finally, terminals\_list(i) .code is the encoded value of the i-th terminal symbol.

If the -terminals\_hash\_list and -terminals\_list control arguments are both in effect but no synonyms are defined, the following structure is generated for the terminals list instead of the one shown above. When this structure is used, the encoded value of the i-th terminal symbol j <sup>s</sup>i.

dcl 1 X\$terminals\_list external static,

- 2 terminals list size fixed bin,
- 2 terminlas list (xx),
	- 3 link fixed bin (11) unsigned unaligned,
	- 3 position fixed bin (14) unsigned unaligned,
	- 3 length fixed bin (11) unsigned unaligned;

If the -terminals\_hash\_list control argument is not in effect but the -terminals\_list control argument is in effect and synonyms are defined, the following structure is generated for the terminals list instead of one of those shown above.

dcl 1 X\$terminals\_list external static, 2 terminals list size fixed bin,  $2$  terminals  $list (xx)$ ,  $3$  position fixed bin  $(14)$  unsigned unaligned, 3 length fixed bin (11) unsigned unaligned, 3 code fixed bin (11) unsigned unaligned;

If the -terminals hash list control argument is not in effect but the -terminals\_l ist control argument is in effect and no synonyms are defined, the following structure is generated for the terminals list instead of any of those shown above.

dcl 1 X\$terminals\_list external static, 2 terminals list size fixed bin, 2 terminals list (xx), 3 position fixed bin (18) unsigned unaligned, 3 length fixed bin (18) unsigned unaligned;

If the -terminals\_hash\_list control argument is not in effect, a trivial structure (with terminals\_hash\_list\_size = 0) is generated for X\$terminals\_hash\_l ist and no declaration is generated for it. If neither the -terminals hash list nor the -terminals list control argument is in effect, a trivial structure (with terminals list size  $=$ 0) is generated for X\$terminals list and a zero length string is generated for X\$terminal characters and no declarations are generated for them.

dpda and skip are the Deterministic Push Down Automata implementing the parsing algorithm and its associated error recovery tables. standard prelude is the Standard Prelude. The X\$dpda, X\$skip, and X\$standard prelude structures are always generated.

production names is the production names list. production names (i) is the negation of the variables list index for the variable (non-terminal) naming the i-th production. If the -production\_names control argument is not in effect, a trivial structure (with production names size = 0) is generated for X\$production names.

# MTB  $602$  -- LALR page 31

variables list is the variables list. substr (variable characters, variable\_list(i).position, variables list(i). length) is the normalized spelling of the i-th variable. If neither the -production\_names nor -variables list control argument is in effect, a trivial structure (with variables list size = 0) is generated for  $X$ \$variables list and a zero length string is generated for X\$variable\_characters.

Each of the level 1 structures described above has two level 2 members, the first being a fixed bin scalar and the second being an array or a character string. 1n each case, the value of the first member is the upper bound or length, as appropriate, of the second member.

The alm source segment produced by the -alm control argument assembles to produce a Multics object segment as described above except that slack bytes are added between symbols stored in terminal characters and variable\_characters so as to make each symbol start on a word boundary.

The gmap source segment produced by the -gmap control argument is equivalent to the data described by the following PL/I declarations. The generated include file X.incl.pll contains a copy of these declarations (unless the -alm control argument is also in effect). When a separate semantics format source segment is used, the gmap source segment also contains a transfer vector with the external name SEMVEC. This vector is used by the parser to call the various<br>semantic actions. The rule number, or production number if the The rule number, or production number if the -production control is in effect, must be passed as the first argument in the call to the transfer vector. Any additional arguments desired may be passed. The generated include file does not describe the transfer vector.

dcl 1 THL (O:xx) bit (12) unaligned external static; dcl 1 TL (xx) external static, 2 lk fixed bin (17) unaligned, 2 pt fixed bin  $(17)$  unaligned, 2 ln fixed bin (17) unaligned, 2 cd fixed bin (17) unaligned; dcl TC char (xx) external static; dcl 1 DPDA (xx) external static, 2 vl fixed bin (17) unaligned, 2 v2 fixed bin (17) unaligned, dcl 1 SKIP (xx) external static), 2 vl fixed bin (17) unaligned, 2 v2 fixed bin (18) unaligned;

dcl PN fixed bin (17) unaligned external static; dcl 1 VL {xx) external static, 2 pt fixed bin {17) unaligned,  $2 \ln f$  ixed bin  $(17)$  unaligned; dcl VC char {xx) external static;

binary{THL {i), 12, 0) is the TL index of the first terminal symbol whose hash value is i. The function lalr hash (contained in the include file lalr\_hash\_.incl.pll), when invoked by lalr\_hash\_ {T, dim {THL, 1)), returns the hash value of the character string T. The THL structure is only generated when the -terminals hash list control is in effect.

The format shown above is generated when both the -terminals hash list and -terminals list controls are in effect and synonyms have been defined. TL(i). Ik is the TL index of the next terminal symbol having<br>the same hash value as the i-th terminal symbol. substr (TC. the same hash value as the  $i$ -th terminal symbol. TL(i).pt, TL{i).ln) is the normalized spelling of the i-th terminal symbol. And finally, TL(i) .cd is the encoded value of the i-th terminal symbol.

If the -terminals\_hash\_list and -terminals\_list controls are both in effect but no synonyms are defined, the following structure is generated for the terminals list instead of the one shown above. When this structure is used, the encoded value of the i-th terminal symbol is i.

dcl 1 TL external static, 2 lk fixed bin {10) unaligned, 2 pt fixed bin (13) unaligned, 2 ln fixed bin (10) unaligned;

If the -terminals hash list control is not in effect but the -terminals list control is in effect and synonyms are defined, the following structure is generated for the terminals list instead of one of those shown above.

dcl 1 TL external static, 2 pt fixed bin (13) unaligned, 2 ln fixed bin (10) unaligned, 2 cd fixed bin (10) unaligned;

If the -terminals hash\_list control is not in effect but the -terminals list control is in effect and no synonyms are defined, the following structure is generated for the terminals list instead of any of those shown above.

dcl 1 TL external static, 2 pt fixed bin (17) unaligned, 2 ln fixed bin (17) unaligned;

If the -terminals\_hash\_list control is not in effect, the THL structure is omitted. If neither the -terminals hash list nor the -terminals\_list control is in effect, THL, TL, and TC are all omitted.

•

DPDA and SKIP are the Deterministic Push Down Automata implementing<br>the parsing algorithm and its associated error recovery tables. The the parsing algorithm and its associated error recovery tables. DPDA and SKIP structure are always generated.

PN is the production names list. PN(i) is the negation of the VL<br>index for the variable (non-terminal) naming the i-th production. If index for the variable (non-terminal) naming the i-th production. If<br>the -production names control is not in effect, the PN structure is the -production names control is not in effect, the PN structure not generated.

Vl is the variables list. substr  $(VC, VL(i), pt, VL(i).1n)$  is the normalized spelling of the i-th variable. If neither the normalized spelling of the -production names control nor the -variables\_list control is in effect, PN, VL, and VC are all omitted.

The -terminals\_hash\_list control argument is treated as if it were the<br>-terminals list control argument when producing a DPS 6 (or Level 6) -terminals list control argument when producing a DPS 6 (or Level object file. The -production names and -variables list control arguments are ignored when producing a DPS 6 object file. The DPS 6 object file is produced in LAF mode.

The DPS 6 object file produced by the -asm control argument is equivalent to the data described by the PL/I declarations below. When a separate semantics format source segment is used, the object file<br>also contains a transfer vector with the external name SEMVEC. The also contains a transfer vector with the external name SEMVEC. rule number, or production number if the -production control is in effect, must be passed to the transfer vector by value in register Rl. The transfer vector's code destroys registers Rl and 84, all other registers are unchanged.

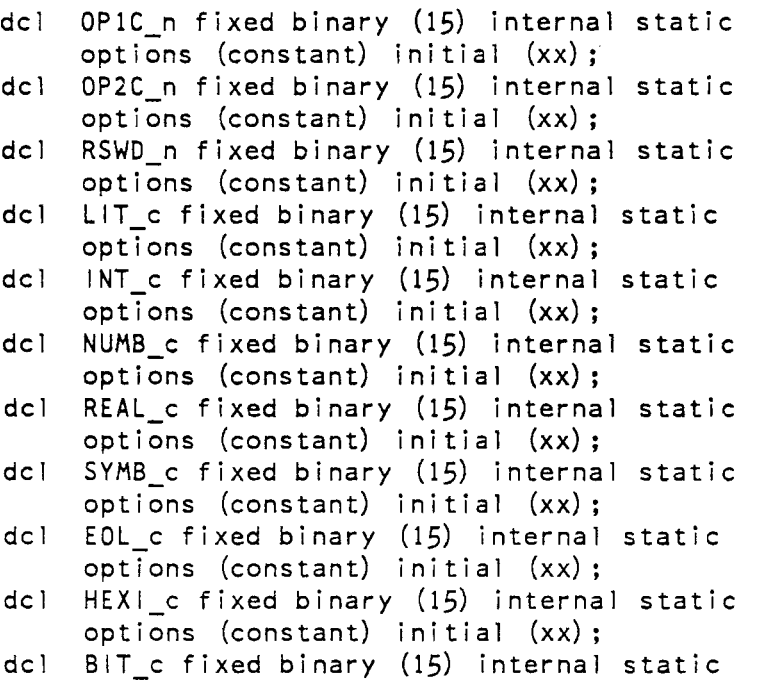

options (constant) initial  $(xx)$ ; dcl NIL\_c fixed binary (15) internal static options (constant) initial  $(xx)$ ; dcl OPlC s (xx) char (1) external static initial  $(^{11}x^{11}, ^{11}x^{11}, \ldots)$ ; dcl OP2C s (xx) char (2) external static initial  $(^{11}xx^{11}, ^{11}xx^{11}, ..., )$ ; dcl 1 RSWD (xx) aligned external static, 2 RSWD s char  $(xx)$  initial  $("xx"$ ,  $"xx"$ , ... ), 2 RSWD<sub>c</sub> fixed bin  $(15)$  initial  $(xx, xx, ...)$ ; dcl DPDA n fixed binary (15) internal static options (constant) initial (xx) ; dcl SKIP n fixed binary (15) internal static options (constant) initial  $(xx)$ ; dcl 1 DPDA (xx) external static,

- 2 v1 fixed binary  $(15)$  initial  $(xx, xx, ...)$ , 2 v2 fixed binary  $(15)$  initial  $(xx, xx, ...)$ ; dcl  $1$  SKIP  $(xx)$  external static,  $2 \text{ v1 fixed binary } (15)$  initial  $(xx, xx, ...)$ ,
	- $2 \text{ v2 fixed binary } (15) \text{ initial } (xx, xx, ...);$

The data with internal static options (constant) attributes are generated as "external value definitions" in the DPS 6 object file. The data with external static attributes are generated as "code section" constants with "external location definitions". OP1C n and OPlC\_s are the number of one character operators (e.g. +) and the one character operators themselves, respectively. OP2C\_n and OP2C\_s are the number of two character operators (e.g.  $\ge$ =) and the two character operators themselves, respectively. LIT<sub>\_c</sub>c is the code for the operators themselves, respectively. LIT c is the code for the nonnumeric literal complicated terminal. This terminal may be specified as <character string>, <string>, <quoted string>, or <nonnumeric literal>. INT\_c is the code for the integer literal complicated terminal. This terminal may be specified as <integer>. NUMB c is the code for the fixed-point literal complicated terminal. This terminal may be specified as  $\leq$ number> or  $\leq$ fixed-point literal>. REAL\_c is the code for the floating-point literal complicated terminal. This terminal may be specified as <real> or <floating-point literal>. SYMB c is the code for the identifier complicated terminal. This terminal may be specified as <identifier> or <symbol>. EOL c is the code for the end of line complicated terminal. This terminal may be specified as <eol>, <end of line>, <nl>, or <newline>. HEXI\_c is the code for the hexadecimal integer literal complicated terminal. This terminal may be specified as <hexadecimal integer> or <hex integer>. BIT c is the code for the bit string literal complicated terminal. This terminal may be specified as <br/>bit string> or <br/>boolean aggregate>. NIL c is the code for the nil symbol terminal. This terminal may be specified as <nil> or <syntax error>. For any of the above mentioned complicated terminals not used in the grammar, a code of 2ero is used. RSWD\_n, RSWD\_k, and RSWD are the number of reserved words, the length of each reserved word, and the reserved words themselves, respectively. All terminal symbols that were not associated with a XXXX c variable above are considered reserved words.

In RSWD (i), RSWD\_s is the i-th reserved word padded with spaces and RSWD\_c is the encoding for that reserved word. DPDA\_n and DPDA are<br>the number of DPDA entries and the DPDA itself, respectively. SKIP n the number of DPDA entries and the DPDA itself, respectively. and SKIP are the number of SKIP table entries and the skip tables themselves, respectively.

If the -terminals\_list control is not in effect, only the declaration of DPDA<sub>n</sub>, SKIP<sub>n</sub>, DPDA and SKIP are generated.

The DPS 6 object file produced by the -ada\_sil control argument is equivalent to the data described by the PL/I declarations below. When a separate semantics format source segment is used, the object file<br>also contains a transfer vector with the external name SEMVEC. The also contains a transfer · vector with the external name SEMVEC. rule number, or production number if the -production control is in effect, must be passed to the transfer vector by value in register Rl. The transfer vector's code destroys registers Rl and B4, all other registers are unchanged.

- dcl TL length fixed binary (15) internal static options (constant) initial (xx);
- dcl TC\_length fixed binary (15) internal static options (constant) initial  $(xx)$ ;
- dcl 1 Terminal aligned based, 2 position fixed binary (15), 2 length fixed binary (15), 2 code fixed binary (15);
- dcl 1 TL (xx) aligned 1 ike Terminal external static; dcl TC char  $(xx)$  external static init  $("xxx ... ");$
- de! DPDA\_length fixed binary (15) internal static options (constant) initial (xx) ;
- de! SKIP\_length fixed binary (15) internal static options (constant) initial (xx);
- dcl DPDAv1 (xx) fixed binary (15) external static initial  $(xx, xx, ...)$ ;
- de! DPDAv2 (xx) fixed binary (15) external static initial (xx, xx, ... ) ;
- dcl SKIPvl (xx) fixed binary (15) external static initial  $(xx, xx, ... )$  ;
- de! SKIPv2 (xx) fixed binary (15) external static initial  $(xx, xx, ...)$ ;

All of the above external static variables are generated as "code section" constants to allow them to be shared constants. Because of this, this object file must be linked (with a LINKN linker directive) before the object file for any Ada/SIL compilation unit using the generated package specification.

As used in the above declarations, TL length is the number of terminals (including complicated terminals) and TC\_length is the length of the TC variable. The based variable Terminal describes a single entry in the terminal list array TL. The i-th terminal is substring (TC, TL.position (i), TL.length (i)). If the grammar uses<br>synonyms. TL.code (i) gives the code for the i-th terminal. Othersynonyms, TL.code (i) gives the code for the  $i$ -th terminal. wise, the code component is omitted from the Terminal structure and the code for the i-th terminal is i. DPDA length and SKIP\_length specify the number of entries in the DPDA and SKIP tables, respectively. DPDAvl and DPDAv2 are the two columns of the DPDA. Similarly, SKIPvl and SKIPv2 are the two columns of the SKIP tables.

If the -terminals list control is not in effect, TL\_length, TC\_length, Terminal, TL, and TC are not generated.

*Names:* list dpda

The list dpda command produces a listing of the DPDA extracted from the result file of a previous LALR generation. This listing is formatted in the same manner as that produced by the -list control argument of the lalr command described above.

*Usage:* list dpda result file path {ctl args}

1) result file path is the pathname of the result file from a previous LALR generation from which the DPDA is to be extracted. If result file path does not have a suffix of grammar, one is assumed. However, the suffix grammar must be the last component of the name of the result segment to be used. This argument may be an archive component pathname.

2) ctl\_args may be the following optional argument.

-line\_length N, -11 N

causes the listing to be prepared with lines no longer that N characters. If this control argument is not specified, a line length of 136 characters is assumed.

-page\_length N, -pl N prints the listing so that no more than N lines are on a page. If this control argument is not specified, a page length of 60 lines is assumed.

-dpda\_xref, -xref, -dx includes cross reference lists of states, terminals, and variables in the listing of the DPDA. If the source segment was in the separate semantics format, the semantic actions are also cross referenced. In
MTB  $602 - -$  LALR page 37

the first two of these lists, each referencing state number is immediately followed by the letter "R", "L", "A", "B", or "D" indicating a read transition, look transition, transition from an apply state, or a look back reference by an apply state, or a look back reference implied by the default transition of an apply state, respectively. In the lists for variables and semantic actions, each state number is immediately followed by the letter "S", "T", or "U", indicating an apply single, apply with look back table, or apply using shared look back table, respectively.

-no\_dpda\_xref, -no\_xref, -ndx does not include any DPDA cross reference lists in the listing of the DPDA. This is the default.

### Notes:

If the result file used is named X.grammar, the listing produced will be placed in a segment named X.o.I ist in the working directory.

Names: plist dpda

The plist\_dpda command produces a listing of the DPDA extracted from the result file of a previous LALR generation. The listing is presented in the notation of Dijkstra *[55].* 

Usage: plist\_dpda result file path {ctl args}

- 1) result file path is the pathname of the result file from a previous LALR generation from which the DPDA is to be extracted. If result file path does not have a suffix of grammar, one is assumed. However, the suffix grammar must be the last component of the name of the result segment to be used. This argument may be an archive component pathname.
- 2) ctl\_args may be any of the following optional arguments.

 $-1$  ine length N,  $-11$  N

causes the listing to be prepared with lines no longer that N characters. If this control argument is not given, a line length of 136 characters is assumed.

Notes:

If the result file used is named X.grammar, the listing produced will be placed in a segment named X.p.list in the working directory.

 $\mathcal{Z}$ 

Names: lalr\$rev

The lalr\$rev command prints the revision numbers of the major components of LALR on the user output 1/0 switch.

Usage: lalr\$rev

Names: print parser info, ppi

The print\_parser\_info command prints selected items of information for the specified result segment.

Usage: print\_parser\_info result\_file\_path {ctl\_args}

- 1) result\_file\_path is the pathname of the result file from a previous LALR generation from which the information is to be taken. If result file path does not have a suffix of grammar, one is assumed. However, the suffix grammar must be the last component of the name of the result segment used. This argument may be an archive component pathname.
- 2) ctl\_args may be any of the following optional arguments.

-header, -he prints the header. This is the default.

-no header suppresses printing of the header.

Names: make\_dpda, md

The make dpda command produces a table containing the DPDA extracted from the result file of a previous LALR generation. This table is the same as the one produced by the lalr command when it is invoked with the -table control argument.

Usage: make\_dpda result file path {table path} {ctl args}

- 1) result\_file\_path is the pathname of the result file from a previous LALR generation from which the DPDA is to be extracted. If result\_file\_path\_does\_not\_have a suffix of grammar, one is assumed. However, the suffix grammar must be the last component of the name of the result segment to be used. This argument may be an archive component pathname.
- 2) table\_path is the pathname of the table to be produced. If this argument is given with the suffix incl .pll, the suffix is ignored. Any other suffix is retained as given. If this argument is omitted, the entryname (or component name in case of an archive component pathname) portion of the first argument with the suffix grammar and the preceding "." replaced with "\_t" is used.
- 3) ct1\_args may be one or more of the following optional arguments. As used below X is the name given, or assumed, for the table.

-terminals\_list, -tl

include the terminals list in the table.

-terminals\_hash\_l ist, -thl include the terminals list and terminals hash list in the table.

-production\_names, -pn include the production names (table) in the table. This control argument implies the -variables\_l ist control argument described below.

-variables\_list, -vl

include the variables list in the table.

-synonyms, -syn include the terminal encoding as a field in the terminals list instead of using the index to the terminals list as the encoded value. This options is forced if the grammar contained a -synonyms control. The -synonyms control argument is meaningless unless the -terminals\_list control argument is also specified.

-no\_terminals\_l ist, -ntl include neither the terminals list nor terminals hash list in the table. This is the default.

-no terminals hash list, -nthl does not include the terminals hash list in the that. This is the default. Note that -terminals\_hash\_list<br>-no terminals hash list has the same effect as -no terminals hash list has the same effect as -terminals\_list. -no production names, -npn does not include the production names in the table.<br>This is the default. Note that -production\_name Note that -production names -no production names has the same effect as -variables list. -no variables list, -nvl -no\_alm -no\_gmap -no\_asm -no\_ada\_s i 1 -aim -gmap -asm -ada\_s i 1 include neither the production names nor the variables list in the table. This is the default. does not produce the table in the form described below for the -alm control argument. does not produce the table in the form described below for the -gmap control argument. does not produce the table in the form described below for the -asm control argument. does not produce the table in the form described below for the -ada\_sil control argument. produce the table as an alm segment named X.alm and a Multics PL/I include file named  $X$ . incl.pl1. produce the table as a gmap segment named X.gmap and a GCOS III PL/I include file named X.incl.pl1. produce the table as a DPS 6 (or Level 6) Multics Host Resident System object file named X.object and produce<br>a DPS 6 Assembly Language include file named Assembly Language include file named X. incl .nml. produce the table as a OPS 6 (or Level 6) Multics Host Resident System object file named X.object and produce a DPS 6 Ada/SIL package specification file named X.spec.ada. Notes: Options -alm, -gmap and -asm or -ada\_sil may occur together. (Options -asm and -ada\_sil are mutually exclusive.) If none of the control arguments -alm, -gmap, -asm or -ada\_sil are present, the table is produced as a Multics object segment named X and a Multics PL/I include file name X.incl.pll.

The -terminals\_hash\_list control argument is treated as if it were the -terminals list control argument when producing a DPS  $6$  (Level  $6$ ) object file. The -synonyms control argument is meaningless when producing a DPS 6 object file with the -asm control argument. The -production names and -variables list control arguments are ignored when producing a DPS 6 object file. The DPS 6 object file is produced in LAF mode.

Name: 16\_dpda

The 16\_dpda command produces a DPS 6 Multics Host Resident System object file containing the DPDA extracted from the result file of a previous LALR<br>generation. This object file is the same as the one produced by the lalr generation. This object file is the same as the one produced by the command when it is invoked with the -table control argument and either the -asm or -ada\_sil control argument.

Usage: 16\_dpda result\_file\_path {object\_file\_path} {ctl\_args}

- 1) result file path is the pathname of the result file from a previous LALR generation from which the DPDA is to be extracted. If result\_file\_path does not have a suffix of grammar, one is assumed. However, the suffix grammar must be the last component of the name of the result segment to be used. This argument may be an archive component pathname.
- 2) object file path is the pathname of the object file to be produced. If object\_file\_path does not have a suffix of object, one is assumed. If this argument is omitted, the object file is placed in the working directory with an entryname obtained by changing the result suffix of the first argument's entryname (or component name in case of an archive component pathname) to object.
- 3) ctl\_args may be one or more of the following optional arguments.

-terminals\_list, -tl

include the terminals list in the object file.

-synonyms, -syn include the terminal encoding as a field in the terminals list instead of using the index to the terminals list as the encoded value. This options is forced if the grammar contained a -synonyms control. The -synonyms control argument is meaningless unless the -terminals\_list control argument is also specified.

- -no terminals list, -ntl does not include the terminals list (TL and TC) in the table. This is the default.
- -no\_asm does not produce the table in the form described below for the -asm control argument.
- -no\_ada\_sil does not produce the table in the form described below for the -ada\_sil control argument.
- -saf produce the object file in SAF mode.
- -laf produce the object file in LAF mode.
- -s l ic produce the object file in SLIC mode.
- -asm produce a DPS 6 (or Level 6) Assembly Language include file describing the external variables defined in the object file. This include file is stored in the same directory as the object file. Its entryname is obtained by changed the object suffix of the object file to incl.nml.
- -ada\_s i l produce an Ada/SIL package specification describing the external variables defined in the object file. This package specification is stored in the same directory as the object file. Its entryname is obtained by changing the object suffix of the object file to spec.ada.
- Notes: If none of the control arguments -saf, -laf, or -slic are present, the object file is produced in LAF mode. The -saf, -laf, and -slic control argument are mutually exclusive.

The control arguments -asm and -ada sil are mutually exclusive. If neither is specified, -asm is assumed.

Names: kwsl

The kwsl command produces a Multics PL/I include file that declares an array containing a sorted list of terminal symbols and their encoded values. One or more synonyms may be specified for each terminal symbol.

Usage: kwsl result file path {synonyms path {output path {structure name}}}

- 
- 1) result\_file\_path is the pathname of the result file from a previous LALR generation from which the encoded values for the terminals are to be taken. If result\_file\_path is given without the suffix grammar, it is assumed. This argument may be an archive component pathname.
- 2) synonyms\_path is the pathname of an unstructured file naming the terminal symbols and synonyms to be included in the output. Each line of this file begins with the name of a terminal symbol in the first position of the line. The terminal symbol may optionally be followed by a list of synonyms for it. The synonyms are separated from the terminal symbol and from each another by single occurrences of the horizontal tab (HT) character.

 $-\text{all}$  (or  $-\text{a}$ ) synonyms\_path. In this case all of the terminals synonyms defined by the grammar are include in output. may be specified instead of and the

If synonyms path is given without the suffix syn, it is assumed. This argument may be an archive component pathname. If this argument is not given, the first argument (result\_file\_path) with the suffix grammar changed to syn is used if such a segment exists otherwise -a 11 is assumed.

- 3) output path is the pathname of the include file to be produced. If output\_path is given without the suffix incl .pll, it is assumed. This argument may not be an archive component pathname. If this argument is not given, the entryname portion (or component name portion in case of an archive component pathname) of the first argument (result file path) with the suffix grammar changed to incl .pll is used.
- 4) structure name is the name to be used for the level 1 structure in the output include file. If this argument is omitted, the structure wi 11 be named keyword.

Names: cobol kwsl

The cobol kwsl command produces a COBOL copy file that describes a table containing a sorted list of terminal symbols and a second table containing their encoded values. One or more synonyms may be specified for each terminal symbo 1.

Usage: cobol\_kwsl result\_file\_path {synonyms\_path {output\_path}}  ${-ct1\_args}$ 

- 1) result\_file\_path is the pathname of the result file from a previous LALR generation from which the encoded values for the terminals are to be taken. If result\_file\_path is given without the suffix grammar, it is assumed. This argument may be an archive component pathname.
- 2) synonyms\_path is the pathname of an unstructured file naming the terminal symbols and synonyms to be included in the output. Each line of this file begins with the name of a terminal symbol in the first position of the line. The terminal symbol may optionally be followed by a list of synonyms for it. The synonyms are separated from the terminal symbol and from each another by single occurrences of the horizontal tab (HT) character.

-all (or -a) may be specified instead of synonyms\_path. In this case all of the terminals and synonyms defined by the grammar are included in the output.

 $\ddot{\phantom{1}}$ 

If synonyms path is given without the suffix syn, it is assumed. This argument may be an archive component pathname. If this argument is not given, the first argument (result file path) with the suffix grammar changed to syn is used if such a segment exists otherwise -a 11 is assumed.

- 3) output path is the pathname of the copy file to be produced. If output\_path is given without the suffix incl.cobol, it<br>is assumed. This argument may not be an archive This argument may not be an archive component pathname. If this argument is not given, the entryname portion (or component name portion in case of an archive component pathname) of the first argument (result\_file\_path) with the suffix grammar<br>and the period preceding it changed to and the period preceding it changed to 11-kwsl.incl.cobol" is used.
- $4)$  ctl args may be one or more of the following optional arguments.
	- -bed translates any lower case letters in the terminal symbols to upper case letters, sorts the terminal symbols according to the BCD collating sequence, and issues an<br>error message for any terminal symbol containing a  $e^{i\pi}$ ,  $e^{i\pi}$ ,  $e^{i\pi}$ ,  $e^{i\pi}$ , or  $e^{i\pi}$  (\140, \173, \174, \175, or  $\setminus$ 176).
		- -usage X describes the encoded value of the terminal symbols with usage X. The default usage is COMP-1.
- -noe X names the elementary 01-level item giving the number of<br>elements in the tables X. The default name for this elements in the tables  $X$ . item is SCAN-TABLE-1-NOE.
- -Joe X names the elementary 01-Jevel item giving the length of the elements in the terminal symbol table X. The default name for this item is SCAN-TABLE-1-LOE.
- -tablel X, -tl X names the original definition of the terminal symbol table X. This item describes a record consisting of a series of 03-level FILLER items with VALUE clauses specifying the terminal symbols. The default name for this record is SCAN-TABLE-1.
- $-$ redefl X,  $-$ rl X names the redefinition of the terminal symbol table X. This item describes a record consisting of a single 03-level item with an occurs clause. The default name for this item is S-T-1.
- $-k$ eyword  $X$ ,  $-kw$   $X$ names the 03-level item in the redefinition of the terminal symbols table X. The default name of this item is KW.
- -table2 X, -t2 X names the original definition of the encoded value table X. This item describes a record consisting of a series of 03-level FILLER items with values clauses specifying the encoded value of the terminal symbols. The default name for this item is SCAN-TABLE-2.
- -redef2 X, -r2 X names the redefinition of the encoded value table X. This item describes a record consisting of a single 03-level item with an occurs clause. The default name for this record is S-T-2.

-keyvalue X, -kv X names the 03-level item in the redefinition of the encoded value table X. The default name for this item is KV.

Notes:

If m terminal symbols and synonyms are given and the longest of them is n characters long, and assuming no control arguments are used, the following record descriptions will be produced:

> OJ SCAN-TABLE-I-NOE COMP-1 VALUE m. OJ SCAN-TABLE-1-LOE COMP-1 VALUE n. 01 SCAN-TABLE-1. 03 FILLER PIC  $X(m)$  VALUE  $H$ ...<sup>11</sup> 01 S-T-1 REDEFINES SCAN-TABLE-1. 03 KW PIC X(m) OCCURS n TIMES. OJ SCAN-TABLE-2. 03 FILLER COMP-1 VALUE ... . 01 S-T-2 REDEFINES SCAN-TABLE-2. 03 KV COMP-1 OCCURS n TIMES

Names: cobol dpda

The cobol\_dpda command produces a COBOL copy file that describes various tables containing the DPDA extracted from the result file of a previous LALR generation.

Usage: cobol dpda result file path {output path} {ctl args}

- 1) result file path is the pathname of the result file from a previous LALR generation from which the DPDA is to be extracted. If result\_file\_path is given without the suffix grammar, it is assumed. This argument may be an archive component pathname.
- 2) output path is the pathname of the copy file to be produced. If output\_path is given without the suffix incl.cobol, it<br>is assumed. This argument may not be an archive This argument may not be an archive component pathname. If this argument is not given, the entryname portion (or component name portion in case of an archive component pathname) of the first argument (result\_file\_path) with the suffix grammar changed to incl .cobol is used.

3) ctl\_args may be the following optional argument.

-usage X describes the entries in the DPDA tables with usage X.

## MTB  $602 - -$  LALR page 47

Notes:

If the DPDA contains m entries and the SKIP table contains n entries, and assuming the usage control argument is not used, the following record descriptions will be produced:

```
\mathcal{H}* 01 DPDA-NOE COMP-1 VALUE m. 
 01 DPDA-Vl-VALS. 
     03 FILLER COMP-1 VALUE ... .
 01 DPDA-Vl-REDF REDEFINES DPDA-Vl-VALS. 
     03 DPDA-Vl COMP-1 OCCURS m TIMES. 
 01 DPDA-V2-VALS. 
     03 FILLER COMP-1 VALUE ... .
 01 DPDA-V2-REDF REDEFINES DPDA-V2-VALS. 
     03 DPDA-V2 COMP-1 OCCURS m TIMES. 
 \mathbf{x}:'c 
 01 SKIP-NOE COMP-1 VALUE n. 
 01 SKIP-Vl-VALS. 
     03 FILLER COMP-1 VALUE ... .
 01 SKIP-Vl-REDF REDEFINES SKIP-Vl-VALS. 
     03 SKIP-Vl COMP-1 OCCURS n TIMES. 
01 SKIP-V2-VALS. 
     03 FILLER COMP-1 VALUE ... .
 01 SKIP-V2-REDF REDEFINES SKIP-V2-VALS. 
     03 SKIP-V2 COMP-1 OCCURS n TIMES.
```
Names: make\_DPDA\_dcl, mdd

The make\_DPDA\_dcl command produces a Multics PL/I include file containing the DPDA extracted from the result file of a previous LALR generation. This include file declares the DPDA as an internal static constant structure.

Usage: make\_DPDA\_dcl result\_fi le\_path {output\_path}

 $\bullet$ 

- 1) result file path is the pathname of the result file from a previous LALR generation from which the DPDA is to be extracted. If result\_file\_path is given without the suffix grammar,<br>it is assumed. This argument may be an archive This argument may be an archive component pathname.
- 2) output path is the pathname of the include file to be produced. If output\_path is given without the suffix incl.pl1, it<br>is assumed. This argument may not be an archive This argument may not be an archive component pathname. If this argument is not given, the entryname portion (or component name portion in case of an archive component pathname) of the first argument (result file path) with the suffix grammar changed to incl .pll is used.

Names: print\_parse\_info, ppi

The print parser info command prints selected items of information for the specified result segment.

Usage: print parser info result file path {ctl args}

- 1) result file path is the pathname of the result file. If result file path is given without the suffix grammar, it is assumed. This argument may be an archive component pathname.
- 2) ctl\_args may be one or more of the fol lowing optional arguments.

-header, -he prints the header. This is the default.

-no header does not print the header.

- $-1$  ong,  $-1$  g prints more information when the header is printed. Additional information includes a listing of source files used to generate the result file. The severity is also printed if it is nonzero.
- -short, -sh does not print the extra information described above for the -long control argument. This is the default.

Names: lalr terms

The lalr\_terms command prints the terminal symbols contained in the result file produced when a grammar was previously translated. The encoded value of each terminal symbol is also printed.

## MTB  $602$  -- LALR page 49

1) result file path is the pathname of the result file from which the terminal symbols and their encoded values are to be obtained. If result\_file\_path is given without the suffix grammar, it is assumed. This argument may be an archive component pathname.

### Names: DPDA\_sizes, DPDAsizes

The DPDA\_sizes command prints a list giving the sizes of the various types of tables comprising the DPDA for a grammar. For. each size of read table (1 entry, 2 entries, 3 entries, etc), the total number of read tables of that size, the percentage of total read table storage occupied by read tables of that size, and the percentage of total read table storage occupied by read tables of that size and smaller sizes is 1 isted. The same statistics are also given for look tables. In addition, the number of tables of each type is given.

Usage: DPDA sizes result file path

1) result\_file\_path is the pathname of the result file from a previous LALR generation containing the DPDA to be examined. If result\_file\_path is given without the suffix grammar, it is assumed. This argument may be an archive component pathname.

Names: lalr parse, lalrp, Irk parse, Irkp

The lalr\_parse command provides a means for testing an lalr produced parser table. This program is an adequate parser in many applications.

Usage: lalr\_parse path {source} {ctl\_args}

1) path is the pathname of the result segment generated when the grammar was processed. If the path does not have a suffix of grammar, one is assumed. However, the suffix grammar must be the last component of the name of the result segment to be used. This argument may be an archive component pathname.

- 2) source is the pathname of a source segment to be parsed. If not supplied, lines will be read from user\_input. This is true of the default scanner (see below). If a user scanner is supplied, it must provide for reading user\_input if no source is specified, or it must report an error. This argument may be an archive component pathname.
- $3)$  ctl arg may be one or more of the following optional arguments. NOTE: P represents a pathname, other than an archive component pathname, with an entryname portion of E; if P is given as a simple name, it is found according to the search rules.

-local reads N, -ir N requires the parser's local recovery facility to accept N symbols beyond the bad symbol in order for a<br>particular recovery to be considered successful. N particular recovery to be considered successful. must be in the range 1 to 9. The default is 2.

- -max recover N, -mr N allows the parser to perform at most N local recoveries (see page 17) in succession. If N is zero, local recovery is disabled. The default is 1.
- -no\_print, -npr does not print the source as it is scanned. This is the default.

-no\_recovery, -nr

is the same as  $-max$  recover  $0$ .

-no\_semantics, -nsem

disables calls to the semantics actions. This is the default.

- -no\_ trace does not trace the execution of the parsing and error recovery procedures. This is the default.
- -print, -pr causes each line from source to be printed (with line numbers) as it is scanned. This is true of the default scanner. If a user scanner is supplied, it determines whether or not printing is available.

-recovery is the same as -max recover 1.

-scanner P, -scan P is the pathname of a scanner procedure which corresponds to the grammar. The scanner procedure must have entry points named E and init. The default scanner is explained below.

 $\bullet$ 

 $-$ semantics  ${P}$ ,  $-$ sem  ${P}$ 

enables calls to the semantic actions. If the grammar's source is in the embedded semantics format, the pathname of a semantics segment which corresponds to the grammar must be given by P and this segment must have an entry point named E. It is this entry point which is called to perform a semantic action. If the grammar's source is in the separate semantics format, P may be given; however, its only use is to specify an initialization entry point as discussed in the interface description below. (In the separate semantics format the result segment contains the names of any semantic routines to be called.)

. -trace causes a trace of the parsing and error recovery proce dures to be printed.

-skip depth N, -sd N

specifies that skip recovery (see page 18) shall not make more than N attempts, each from deeper in the parse stack, to recover after discarding a particular skip symbol.

-skip\_reads N, -sr N

specifies that skip recovery (see page 18) must be able to accept the next N input symbols following a skip symbol in order to recover following the skip symbol. If fewer than N symbols can be accepted, skipping continues until another skip symbol is found. N must be in the range 1 to 9.

## Scanner /Semantics

lalr\_parse supplies a scanner procedure and a semantics procedure. The user can supply his own. This is how these procedures are used. User routines must have these interfaces.

1) The semantics routine is called each time action is required. The supplied semantics routine does nothing. (It is used to disable calls to the semantic actions.)

If the DPDA was generated without use of the -production control (see the lair command described beginning on page 20), the following interface is used:

Usage:

dcl E entry (fixed bin, fixed bin, ptr, fixed bin); call E (rule no, alt no, lex stack ptr, ls top);

rule\_no is the number of the rule completed<br>alt no is the number of the alternative wh is the number of the alternative which was used lex\_stack\_ptr is a pointer to the lexical stack. Is top is the location in the lexical stack corresponding to the rightmost rule alternative symbol. If the DPDA was generated with use of the -production control, the following interface is used: Usage: dcl E entry (fixed bin, ptr, fixed bin); call E (prod no, lex stack ptr, ls top); prod no is the number of the production which was used lex\_stack\_ptr ls\_top is a pointer to the lexical stack. is the location in the lexical stack corresponding to the rightmost production symbol. 2) The semantics routine may also contain an initialization entry point. If it does contain an initialization entry point, it is called once before the parse begins. Usage: dcl E\$init entry; ca 11 E; 3) The scanner contains an initialization entry point. It is called once, to begin the parse. It allows the scanner to get the input information and to do any initialization necessary. Usage: dcl E\$init entry (ptr, fixed bin (21). bit (1), ptr, char (100) varying); call E\$init (input, leng, prsw, result ptr, opt); input prsw 1 eng is a pointer to the source segment if Jeng is non-zero. Otherwise, it points to an empty temporary segment. If the user choses to read from user input when source is not supplied, he should append each line read to this segment (values in the lex stack may reference more than the current line). is  $11'$ <sup>1</sup> b if the -print option was specified, otherwise it is  $10''b$ . is the length in bytes of the source segment or is zero if source was not specified. result\_ptr is a pointer to the input result segment. This segment contains,

grammar's terminal list and the

among other things, the corresponding terminal codes. opt contains a list of control arguments given in the lalr parse command line.

4) The scanner also contains a get-next-symbol entry. It is called each time another symbol is needed. It must return an encoding of zero when end-of-information (EOI) is reached.

Usage:

dcl ESE entry (ptr, fixed bin); call ESE (stkp, putl);

stkp is a pointer to the lexical stack. The stack declaration is in lalr\_stk.incl.pl1. It specifies that the stack is based on a variable named "stkp".

putl is the location in the stack to put the symbol information.

The scanner must set these fields:

stk.symptr (putl) points to the beginning of the found symbol.

stk.symlen (putl) length in bytes of the symbol found (may be zero).

- stk.file (putl) the include file number of the segment containing the symbol. The source segment is include file number zero, the first include file requested is include file number one, the second include file requested is include file number two, etc.
- stk.line (put!) 1 ine number where symbol begins. The symbol is assumed to be contained entirely within a single include file.

stk.symbol (putl) encoding for the symbol found.

These fields may be set:

stk.ptrl (putl) pointer to user data

stk.ptr2 (put!) pointer to user data

5) The scanner may also contain a termination entry point. If it does contain a termination entry point, it is called once at the end of the parse.

Usage:

dcl E\$finish entry; call E\$finish;

The default scanner algorithm is this:

1. During initialization, the terminals are separated into 2 lists.<br>One list contains all the terminals that consist only of One list contains all the terminals alphanumeric characters. The other contains all the rest, sorted by decreasing length.

However, the special terminals <string>, <integer>, <fixed-point 1 iteral>, <floating-point 1 iteral>, <symbol>, and <EOL> are looked for. These are built in complicated terminals.

2. At get-next-symbol time, if an alphanumeric string exists, then it is taken as a single token. This token is compared against the list of alphanumeric terminals in the grammar. If one is found,<br>that encoding value is returned. The fact that the whole that encoding value is returned. alphanumeric string is compared against the terminal list means, for example, that a label "dclnam" will not be mistakenly taken as the terminal "dcl".

If no terminal in the list matches, then if the token is all numeric characters and at least one of the terminals <integer>, <fixed-point literal>, or <floating-point literal> exists in the grammar, the token is extended as necessary if it contains a decimal point and one of these complicated terminals is returned. These complicated terminals are defined by the fol lowing grammar.

```
<floating-point literal::= 
   <decimal number>e<exponent> 
\langlefixed-point literal> ::=
   <decimal number>f<exponent> 
<integer>::= 
   <decimal integer> I 
<decimal number> ::= 
   <decimal integer>.<decimal integer> I 
   <decimal integer>. I
   .<decimal integer> I 
<exponent> ::= 
   -<decimal integer> 
   +<decimal integer> I 
   <decimal integer> I 
\leq decimal integer> :=<decimal integer><digit> 
   \ledigit>!
\langledigit> ::=
   0|1|2|3|4|5|6|7|8|9 !
```
If a token conforming to the syntax of <decimal number> is found but it is not followed by an "e" or  $11$ <sup>"</sup>, it is considered a  $\leq$  fixed-point literal> if it exists in the grammar. If <fixed-point literal> does not exist in the grammar but <floating-point literal> does, the <decimal number> is considered a <floating-point literal>. If neither <fixed-point literal> nor <floating-point literal> exists in the grammar, the <decimal number> is considered to be two <integer>s separated by a dot.

If a token conforming to the syntax of <fixed-point literal> is found but <fixed-point literal> is not a terminal of the grammar, the token is tentatively split into two tokens, a  $\leq$  decimal number><br>followed by some token beginning with the letter "f". If followed by some token beginning with the letter "f".  $\leq$  floating-point literal> is a terminal of the grammar, the  $\leq$  decimal number> is considered a <floating-point literal> otherwise it is considered two <integer>s separated by a dot.

If a token conforming to the syntax of <floating-point literal> is found but <floating-point literal> is not a terminal of the grammar, the token is tentatively split into two tokens, a <decimal number><br>followed by some token beginning with the letter "e", If followed by some token beginning with the letter "e". <fixed-point literal> is a terminal of the grammar, the <decimal number> is considered a <fixed-point literal> otherwise it is considered two <integer>s separated by a dot.

If none of the above apply and the terminal "<symbol>" exists in the grammar, this encoding is returned.

If an alphanumeric string is not present in the input, then if the first character is a " and the terminal <string> is present in the grammar, a PL/I style string is scanned off and the proper encoding is returned. Otherwise, the second list of terminals is searched, taking the length of each terminal to determine the amount of input to look at. If a match is found, the encoding for it is returned. Remember that this list is ordered by decreasing length. This method of comparison means, for example, that if both ">=" and ">" are terminals, the first will always be found if it exists in the input.

If neither of the lists contained a match at this point in the input, the scanner moves ahead one character. If the character skipped is NL (\012) and the terminal <EOL> exists in the grammar, this encoding is returned. Otherwise, the scanner tries again. In this case, if the character skipped is not greater than  $SP \quad (\bigcirc 40)$ , it is dropped without comment.

stk.symptr (putl) is always set to point to the first character of the symbol which satisfied the scan. If <symbol>, <integer>, <fixed-point literal>, <floating-point literal>, or <string> is processed, stk.symlen (putl) is set to the length of the input string which was used; otherwise stk.symlen (putl) is set to zero.

EOI is returned when the end of an input segment is reached, or when a line is read from user input consisting of "EOI" only.

### Parser macro

The LALR system has available a macro which can generate a skeleton parser. Once this parser is obtained, it may be tailored to the individual application. The tailoring actually begins during the generation, at which time many options are available to dictate what will be obtained. This "macro" is processed by runoff.

Figure 1 shows what a parse procedure generally looks like. However, it fleshes out quite a bit when you add things like look ahead processing, error recovery of one or two kinds, and error reporting. The macro helps in this process. To generate a parser, you must create a segment X.runoff. It has this form:

> .if lalr skel [ .sr XXX YYY ] .if lalr\_skel

The first call to lalr skel sets the default values in some variables. Then you adjust any of these values you wish. The second call to lalr\_skel generates the parser, directed by values in the variables.

If the segment is named X.runoff the output segment wi 11 be named X.incl.pll and the parse procedure therein will be named X.

Following are the variables which control the generation; they show the variable name and the default value. Remember that in quoted strings runoff requires:

> $^{\mathrm{H}}$  be entered as  $\mathbf{\hat{x}}^{\mathrm{H}}$ \* be entered as \*\*

```
initialize
 do while ('E0!);
      if READ state then do; /* includes lookhead 1 */
            if lookahead stack empty then
                 call scanner; /* puts to lookahead stack */look in read-table for first lookahead symbol
            if not found then
                 if there is a default look transition then
                      set next state from it
                 else if there is a table continuation then
                      change to continuation table
                            and repeat the above search
I else ERROR I 
\begin{array}{ccc} \hline \end{array} e 1 se do;
                 if not lookahead transition then
                      remove symbol from lookahead stack
                              and push it onto lex stack
                      and push state number onto parse stack
            set next state from read-table<br>end:
\begin{array}{ccc} \text{\large $\bullet$} \end{array} end;
\begin{bmatrix} 1 & 1 \\ 1 & 1 \end{bmatrix}end;<br>else if MLOOK state then do; /* look ahead n */
            do until n symbols in lookahead stack;
            call scanner; /* put to lookahead stack */ end;
\begin{bmatrix} 1 & 0 & 0 \\ 0 & 0 & 0 \\ 0 & 0 & 0 \\ 0 & 0 & 0 \\ 0 & 0 & 0 \\ 0 & 0 & 0 \\ 0 & 0 & 0 \\ 0 & 0 & 0 \\ 0 & 0 & 0 \\ 0 & 0 & 0 \\ 0 & 0 & 0 \\ 0 & 0 & 0 \\ 0 & 0 & 0 \\ 0 & 0 & 0 & 0 \\ 0 & 0 & 0 & 0 \\ 0 & 0 & 0 & 0 \\ 0 & 0 & 0 & 0 & 0 \\ 0 & 0 & 0 & 0 & 0 \\ 0 & 0 & 0 & 0 & 0 \\ 0 & 0 & 0 & 0 & 0 & look in look-table for n'th lookahead symbol
            if not found then
                 if there is a default transition then
                      set next state from it
                 else if there is a table continuation then
                      change to continuation table
                            and repeat the above search
                 else ERROR
            else set next state from look-table
       \begin{array}{ccc} \texttt{end} ; \end{array}else if APPLY state then do;
            call semantics
            delete necessary symbols from lex stack
            delete necessary states from parse stack
            if empty production then
                 push state number onto parse stack
            and push "empty" onto lex stack
            look in apply-table for top stacked state
            set next state from apply-table
       end;end; I --~~~~~~~~~~~~~~~~~~~~~~~!
```
Figure 1. Generalized parse procedure.

## .sr parameters ""

The value of this variable is any parameters wanted on the parse procedure. Example: "sptr, slen"

> .sr code "" .sr standard codes \$true%

These control the reporting of events which cause the parser to prematurely terminate. If <sup>H</sup>code<sup>n</sup> is <sup>nit</sup> such events are reported by signals. If it is not 1111, it is the name of a parameter or variable which is assigned a non-zero return status code to report such events. The events causing premature termination are: parse error indicating a recovery failure; logic error which is caused by an invalid DPDA; and stack\_overflow indicating overflow of the<br>parse, lexical, or look ahead stacks. If "code" is not "" and parse, lexical, or look ahead stacks. If "code" is not "" and<br>"standard-codes" is *ktruek*, standard status-codes-from-lalr-error-table are "standard codes" is \$true%, standard status codes from lalr\_error\_table used and "code" is declared as a fixed bin (35) parameter to the parser. (In this case "code" must be named in "parameters" described above.) If "code" is 1111 or "standard\_codes" is \$false\$, these conditions or constants are declared before the parser's procedure statement.

> .sr print recov msg "call print recov msg" .sr print\_recov\_msg\_incl "" .sr gen\_print\_recov\_msg %true% .sr message\_prefix "ERROR" .sr severity\_length "\*\*" .sr unique\_local\_recovery\_severity "" .sr ambiguous\_local\_recovery\_severity 1011 .sr local recovery severity "" .sr skip\_recovery\_severity "" .sr syntax\_error\_severity .sr stack overflow severity "" .sr logic error severity ""

These specify things about printing error recovery messages.<br>"print\_recov\_msg<sup>11</sup> is a statement or statements to be used to print the error recovery message. The terminating semi-colon need not be included. At the time this statement is executed the variable recov msg contains the text of the message. "print recov msg incl" is the name of an include file (without the incl .pll suffix) which contains the procedure (or a declaration of an external procedure) to print error recovery messages. If this is specified,<br>an \$include statement will be generated inside the parser. If an %include statement will be generated inside the parser. If 11 is 111 is 1111 and 11 generated inside the parser macro generates a procedure to print the error recovery message on user output. "message prefix" is a character string that each error recovery message is to begin with. The "XXX severity" variables specify the severity of the various types of errors that may occur. "severity\_length" specifies the length of the character strings given for the "XXX severity" variables or is an asterisk if they are not all the same length. The severity can be words<br>(or phrases) such as "Warning" and "Fatal" or numbers such as "1", "2", and  $'$ <sup>1</sup>', In either case they are treated as character strings for the purpose of fabricating the error recovery message.

# MTB  $602 -$  LALR page 59

The fol lowing table shows the message formats resulting from various combinations of "message prefix" and the "XXX severity" values:

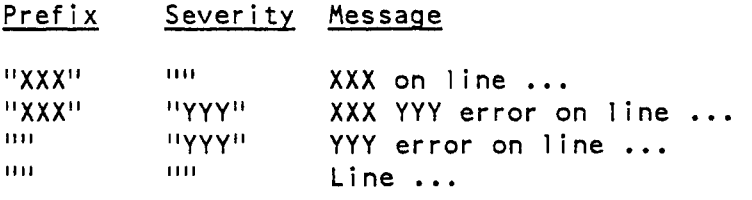

### For example

.sr message prefix "Severity" .sr local\_recovery\_severity "2"

results in messages (for local recovery) of the form

Severity 2 error on line ...

.sr db\_sw "db\_sw" .sr db sw param %true% .sr db sw attr "internal static init (\*"0\*"b)" .sr clear residue %false%

These control options to aid in debugging a grammar and its semantics procedure. "ds\_sw", "db\_sw\_param", and "db\_sw\_attr" control the inclusion of the trace coding and generation of the switch to control it. "db sw" names the switch to control execution of the trace coding. If the value is "" no trace coding is included. If "db\_sw\_param" is \$true\$, "db\_sw" is generated as a bit (1) parameter to the parser. If "db sw param" is  $\hat{\mathcal{E}}$ false $\hat{\mathcal{E}}$ , "db sw" is generated as a global variable with its declaration preceding the parser's procedure statement. In this case, "db sw attr" are attributes, in addition to bit (1), wanted on the switch. "clear residue" controls generation of code to clear the lexical and parse stack entries as they are deleted. It also causes code to be generated (when \$true\$) to fill in the symbol, symptr, and symlen fields of the new top lexical stack entry after a production is applied so as to indicate the production variable's name. Use of the "clear\_residue" option requires the PN (Production Names), VL (Variables List), and VC (Variables Characters) to be available in the parse tables. (See the -production names and -variables list control arguments of the lalr command described on page 20.)

### .sr parse tables incl ""

This specifies the name of an include file (without the incl.pl1 suffix) containing declarations of the parse tables. If "parse tables\_incl" is not "" an %include statement will be generated to include the named include file in the parser, otherwise no %include is generated with the assumption that the tables will be declared in the parser's containing block. The parse tables are the TL (Terminals List), TC (Terminals Characters), and the DPDA. The PN (Production Names), VL (Variables List), and VC (Variables Characters) may also be included in the parse tables.

#### • sr mla 4

This specifies the maximum look ahead the parser is to handle. If "mla" is  $1$ , code for multiple look ahead states is not generated. "mla" is also used to determine the size of the look ahead stack required. If K is specified for the maximum look ahead, then the required size of the look ahead stack is: K if no recovery is requested, K+N if skip recovery is requested but local recovery is not, K+M+R if local recovery is requested but skip recovery is not, or the greater of K+N or K+M+R if both recoveries are requested. See "skip\_recovery" and "max\_recover" below for further discussion of recovery mechanisms and the definition of the "local reads" value M and the "skip reads" value N. The value of R is one if "deferred actions" (also described below) is false or two it it is true.

## • sr check\_la %true%

This controls generation of code to check for look ahead stack overflow. (The look ahead stack cannot overflow unless "mla" was specified too small.) The look ahead stack cannot overflow unless  $\lceil \cdot \rceil$  was specified too small.) overflow checks can be eliminated by setting "check la" to \$false\$.

```
.sr lex_stack_incl ""
.sr 1s name 111.sr Is attr "based"
```
These specify things about the lexical stack include file. "lex\_stack\_incl" is the name of the include file to be generated, without the incl.pll suffix. "Is name" is the level 1 name of the structure generated. If "Is name" is "", the value of "lex\_stack\_incl" is used as the level 1 name of the structure generated. If the value of "lex\_stack\_incl" is "" no include file is generated. "ls attr" are the attributes wanted on the structure in the include file.

 $\blacktriangleright$ 

.sr lex\_stack "lex\_stack" .sr lex\_stack\_ptr "lex\_stack\_ptr"<br>.sr ls\_dim 50 .sr 1s top "1s\_top" .sr 1s de 11 ""  $\cdot$ sr  $1s$ \_dc $12$ <sup>1111</sup>  $\cdot$ sr 1s dcl3  $\rm{^{111}}$ .sr  $ls_dcl4$ <sup>1111</sup> .sr  $ls\_dcl5$ <sup>1111</sup>  $\cdot$ sr  $1s$ <sup>-dc16</sup>  $\cdot$ <sup>1111</sup> .sr  $ls\_dcl7$ <sup>1111</sup> .sr 1s dc18  $111$ .sr 1s dc19 ""

These specify things about the lexical stack. "lex stack" is the name of the lexical stack. "lex\_stack\_ptr" is the name of a variable to be declared as a pointer and initialized with the address of the lexical stack. If pointer and initialized with the "lex\_stack\_ptr" is "", no such variable is declared. "Is\_dim" is the size (dimension) of the lexical stack. (The parse stack is the same size.) "Is top" is the name of the variable which tells where the top element currently is. The four fields required to be set by the scanner used by lalr parse are always in the stack declaration. "Is dcl1" thru "Is dcl9" are a way of specifying additional entries needed in the stack. Do not include the level number or comma in the specification. Examples:

```
"value fixed bin (24)"
" (ptr1, ptr2) ptr"
```
.sr la\_dim 0

This can be used to declare the look ahead stack (FIFO) larger than implied by the maximum look ahead value, "mla", described above. The lexical stack and parse stack are declared as

> lex stack (-la dim:ls\_dim) parse stack (ls dim)

The look ahead stack is the negative elements of the lexical stack; therefore they have identical structure.

> .sr reserved kw %false% .sr binary\_lookup %true% .sr binary lookback \$true%

These control the generation of symbol look up and state look back coding. If  $11$  reserved kw<sup>11</sup> is true, the symbol look up is generated to handle only grammars with reserved keywords. If it is false, the generated symbol look up code can handle both reserved and unreserved keyword grammars. Generally, the coding for unreserved keywords is more time-consuming than that for reserved keywords. Reserved keyword coding will not work when a symbol has been marked (-mark option) for unreserved purposes. If "binary lookup" is true, a binary search is used for symbol look up (if possible); otherwise, a serial search is used. If "binary\_lookback" is true, a binary search is used for state look backs; otherwise, a serial search is used.

> .sr optimized looks &false& .sr nonoptimize\_looks %true%

These control the generation of code to handle DPDA's with and without optimized looks respectively. If both are %true%, code is generated to handle both types of DPDA's. No significant extra code is required to handle both types of DPDA's.

> .sr scanner "scanner" .sr sc\_desc 1111 .sr sc\_args "" .sr la put needed %true% .sr sc incl "" .sr scanner\_init "" .sr scanner\_init\_desc "" .sr scanner\_init args "" .sr scanner finish "" .sr scanner\_finish\_desc "" - - .sr scanner finish \_args 1111 -

These specify things about the scanner procedure. "scanner" is the name of the scanner to be called. "sc desc" is a parameter descriptor list (without enclosing parentheses) for the scanner procedure. The values "none" and "any" may be given for "sc desc", or any of the other "... desc" variables discussed below, to indicate an entry declaration with no parameter descriptor list or an entry declaration with the options (variable) attribute instead of a<br>parameter descriptor list, respectively, is to be generated. If "sc desc" is  $111$ , no entry declaration is generated for the scanner.  $11$ sc args<sup>11</sup> are the arguments to be passed to the scanner procedure. Whenever the scanner is called, the variable lookahead\_put contains the subscript value for the element of the look ahead stack to be filled by the scanner. If element of the look ahead stack to be filled by the scanner. If<br>"la\_put\_needed" is true, a variable named la\_put will also exist and will contain the value -lookahead put whenever the scanner is called. "sc incl" is the name of an include file (without the incl .pll suffix) which contains the scanner. If this is specified, an *ginclude* statement will be generated inside the parser. Then the lexical stack will be available without any include file or parameter passing necessary. "scanner\_init" specifies an entry point (normally in the scanner procedure) to be called once before the first call to the scanner's "get next terminal" entry point. If "scanner\_init" is "" no such call is generated. "scanner\_init\_desc" is a parameter descriptor list<br>(without enclosing parentheses) for the "scanner\_init" entry point. If "scanner init desc" is "", no entry declaration is generated for this entry<br>point. "scanner init args" are the arguments to be passed to the point. "scanner init args" are the arguments to be passed to the 11 scanner init" entry point. "scanner finish" specifies an entry point (normally in the scanner procedure) to be called once after the last call to the scanner's "get next terminal" entry point. If "scanner finish" is "" no such call is generated. "scanner\_finish\_desc" is a parameter descriptor list<br>(without enclosing parentheses) for the "scanner\_finish" entry point. If "scanner finish desc" is "", no entry declaration is generated for this entry point. <sup>""</sup>scanner\_finish\_args" are the arguments to be passed to the 11 scanner finish<sup>11</sup> entry point.

> .sr deferred\_actions %false% .sr semantics "semantics" .sr sem desc 1111 .sr sem args "rule number, alternative number" .sr semantics\_prod  $111$ .sr desc\_prod 1111 .sr sem args prod "production number" .sr sem\_incl "" .sr semantics\_sw<sup> 1111</sup> .sr semantics\_sw\_param %true% .sr semantics init "" .sr semantics init desc "" .sr semantics\_init\_args "" .sr semantics finish "" .st semantics finish desc 1111 .sr semantics\_finish\_args ""

These specify things about the semantics procedure. If "deferred actions" is %true%, cal ls to the semantics procedure are deferred until a read transition is about to be made, an empty production is about to be applied, or the final state is reached. This usually improves the behavior of both local and skip recovery. If neither local recovery nor skip recovery is being generated, 11 deferred\_actions" is ignored. "Semantics" is the name of the semantics procedure to be called when an apply is done using a DPDA generated without use of the -production control (see the lair command described beginning on page 20). "sem desc" is a parameter descriptor list (without enclosing parentheses) for the semantics procedure. If "sem\_desc" is "", no entry declaration is generated for the semantics. "sem args" are the arguments to be passed to the "semantics" procedure. When it is called the variables rule number, alternative number, and production number are valid. The default is to pass the rule number and alternative number of the apply being done.<br>"semantics\_prod" is the name of the semantics procedure to be called when an<br>apply is done using a DPDA generated with use of the -production contr "sem desc prod" is a parameter descriptor list (without enclosing parentheses) for the "semantics prod" procedure. If "sem desc prod" is "", no entry declaration is generated for this procedure. "sem\_args\_prod" are the arguments to be passed to the "semantics\_prod" procedure. When it is called the variable production\_number is valid. The defaults generate a parser which does not support DPDA's generated with the -production control. "sem\_incl" is the name of an include file (without the incl.pl1 suffix) which contains the semantics procedure. If this is specified, an % include statement will be generated inside the parser. "semantics\_sw" and "semantics\_sw\_param" control the generation of a switch used to dynamically enable calls to the semantics procedure. They are used in the same manner as described above for "db sw" and "db\_sw\_param". "semantics\_init" specifies an entry point (normally in the semantics procedure) to be called once before the first call to the semantics'<br>"take semantic action" entry point. If "semantics\_init" is "" no such call is generated. "semantics init desc" is a parameter descriptor list (without enclosing parentheses) for this entry point. If "semantics init desc" is "", no entry declaration is generated for it. "semantics  $\overline{init}$  args" are the arguments to be passed to the "semantics init" entry point. the "semantics\_init" entry point. "semantics finish" specifies an entry point (normally in the semantics procedure) to be called once after the last call to the semantics' "take semantic action" entry point. If "semantics finish" is "" no such call is generated. "semantics finish desc" is a parameter descriptor list (without enclosing parentheses) for the "semantics\_finish" entry point. If "semantics\_finish\_desc" is "", no entry declaration is generated for this entry point. "semantics finish args" are the arguments to be passed to the "semantics finish" entry point. NOTE: If the parse tables used are to be obtained from a separate semantics format source segment, X\$semantics vector must be specified for "semantics" and/or "semantics prod", as appropriate. (X is the segment name of the parse tables.} Also, rule number must be the first argument listed in "sem\_args" and/or production\_number must be the first argument listed in "sem\_args\_prod".

> .sr skip recover \$true% .sr skip reads 1 .sr skip\_reads\_param %false% .sr skip depth 1 .sr skip\_depth\_param %false% .sr skip cleanup ""

These determine whether or not the skip recovery mechanism is included in the parser and, if so, how many succesive input symbols, fol lowing a skip symbol, must be recognized to terminate a skip and how deep in the parse stack skip<br>recovery will go to find a state from which the parse can be resumed. "skip\_recover" may be set \$false\$ if not needed. "skip\_reads" and<br>"skip\_depth" are meaningful only when "skip\_recover" is \$true\$. When used,<br>"skip reads" must be a number in the range 1 to 9 inclusive or the name of a variable or parameter containing such a value; e.g. it could be set to 11max skip reads 11 • If 11 skip\_reads caram<sup>11</sup> is \$true %, "skip\_reads" is generated as a fixed bin parameter to the parser. In this case it must be listed in the "parameters" variable described above and its default is changed to skip\_reads. If "skip\_reads\_param" is %false%, no declaration is generated for<br>"skip\_reads". When used, "skip\_depth" must must a number or the name of a variable or parameter containing a numeric value. If "skip depth param" is %true%, "skip depth" is generated as a fixed bin parameter to the parser. In this case it must be listed in the "parameters" variable described above and its default is changed to skip depth. If "skip depth param" is \$false\$, no declaration is generated for "skip depth". In the earlier discussion of skip recovery, the values given by "skip\_depth" and "skip\_depth" were referred to as N and M respectively. "skip cleanup", when not  $1111$ , is one or or statements (with terminating semicolons) to be executed immediately before returning from the skip recovery procedure. Normally these statements are used to back up the lexical stack and the semantic actions' output to a consistent state.

•

```
.sr max_recover 0 
.sr max_recover_param %true% 
.sr local reads 2
.sr local_reads_param %false% 
.sr local_recover_sw ""
.sr local_recover_sw_param %true% 
.sr make_symbol ""
.sr make symbol incl "make symbol"
```
These control generation of local recovery code. "max recover" is the upper limit on the number of local recoveries which can occur in a row. If it is<br>zero, no local recovery coding will be generated. It may be a parameter to zero, no local recovery coding will be generated. It may be a parameter the parser, a variable declared in a block containing the parser, or a number.<br>If "max recover param" is true and "max recover" is not a number, If "max\_recover\_param" is true and "max\_recover" is not a number,<br>"max\_recover" is generated as a fixed bin parameter to the parser. In all<br>other cases, no declaration of "max recover" is generated. "local\_reads" and other cases, no declaration of "max\_recover" is generated. "local\_reads" and<br>"local\_reads\_param" are not meaningful when "max\_recover" is O. Loosely speaking, "local\_reads" specifies the number of input symbols following the bad symbol that must be accepted for a particular local recovery to be considered successful. See the tables given under local recovery (page 17) for a precise definition. When used, "local\_reads" must be a number in the range 1 to 9 inclusive or the name of a variable or parameter containing such a value; e.g. it could be set to "min good symbols". If "local reads param" is \$true\$, "local\_reads" is generated as a fixed bin parameter to the parser.<br>If "local reads param" is \$false\$, no declaration is generated for If "local\_reads\_param" is %false%, no declaration is generated for<br>"local\_reads". "local\_recover\_sw", when not "", causes a switch to enable the local recovery at run-time to be generated. "local\_recover\_sw" gives the name of this switch. If "local\_recover\_sw\_param" is \$true\$, "local\_recover\_sw" is generated as a bit (1) parameter to the parser. In this case, generated as a bit (1) parameter to the parser. In this case,<br>"local\_recover\_sw" must be listed in the parameters variable describe above. If "local\_recover\_sw\_param" is \$false%, "local\_recover\_sw is generated as a global variable with its declaration preceding the parser's procedure statement. "make symbol" is the name of a procedure to be called to complete the fabrication of a symbol by local recovery. When "make symbol" is called, local recovery will have already placed the encoded value of the symbol being created in the symbol field of the lexical/lookahead stack entry and set the symlen field to zero. The symptr field will not have been altered. "make symbol is called with two fixed bin paramaters if "deferred\_actions" is false or three fixed bin parameters if it is true. For the sake of discussion, call these parameters i, j, and k. Then, i is the lexical/lookahead stack index for the symbol being created. If the symbol is being inserted, j and k will be equal to i. If the created symbol is replacing the bad symbol, j and k will both be the lexical/lookahead stack index of an entry containing the unaltered bad symbol. If the created symbol is replacing the previous symbol, j will be the lexical/lookahead stack index of an entry containing the unaltered previous symbol and k will be the lexical/lookahead stack index of the bad symbol. "make symbol incl" is the name of an include file (without the incl.pl1 suffix) which contains the 11make\_symbol 11 procedure. If "make\_symbol\_incl" is not 111, an %include statement will be generated inside the local recovery procedure to include it. If "make\_symbol" is "", "make\_symbol\_incl" is ignored.

After this macro source is prepared it is processed by executing

runoff X -in 0 -sm; dl X.runout

This will cause X.incl.pll and optionally xx.incl.pll (stack declaration) to be created.

Sample usage of LALR

This example demonstrates the implementation of an online interpreter of logical expressions.

With the text editor (e.g., ted) create a segment log.lair as in Figure 2. Then execute

lalr log -source -symbols -term

to check it out. This is a useable grammar. Note on the 2nd line that a "|" is wanted in the language and so must be entered as "'|". On the 6th line, however, the "I" is the LALR "or" operator.

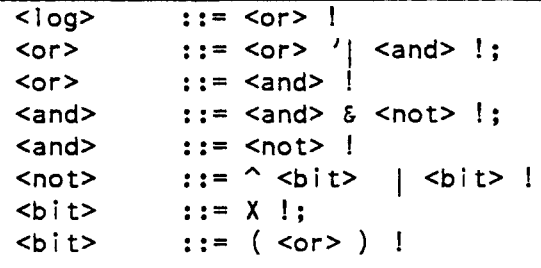

Figure 2. Basic log. lair (grammar only)

At this point you could try out the language to see if it indeed describes what you think it should. If you execute

lalr\_parse log -trace

it will type  $\text{LALRP}$  (6.0) and then wait for you to type a statement. If you reply something like:

 $^{\circ}$  (X|X| (X&X&X)) & X

you will see a trace of the parsing action. It will stop when it reaches the end of the line. You then reply

EOI

to signal end-of-input and the trace wi 11 complete.

•

The trace will be made up of things like

56 APLY  $(-3 \t1 -4)$  sd = 1 (19)<br>\* 37 READ operator symbol "|"

The first number on the line is the state number; if preceded by a  $"^*"$  it means it was stacked (on the parse stack). The numbers in the parentheses<br>following APLY are the rule, alternative, and production numbers of the following APLY are the rule, alternative, and production numbers of production being applied. If the DPDA was generated with use of the -production control (see the lalr command described beginning on page 20), only the production number will appear. If the rule number (and production number) is negative, no semantics exist for it. "sd =  $1$ " means 1 element is number) is negative, no semantics exist for it. deleted from the parse stack and 1 element is also to be deleted from the lexical stack. (The lexical and parse stacks always contain the same number of elements.) The list of numbers inside the second  $11$  () $11$  's tell the states which are deleted from the parse stack.

The 'operator symbol "I"' following the READ indicates that the symbol read was a vertical bar. (All terminal symbols, other than complicated terminals, that begin with a special character are called operator symbols. The READ can also be followed by the phrase 'reserved word "XXX"' or 'keyword "XXX"' or by the name of a complicated terminal followed by its representation in the input.

You decide you need your own parser; the skeleton of one can be generated with the macro. You decide that you need an entry in the lexical stack to hold the bit value of the result. You then create a macro input segment as in Figure 3, and then execute

rf log\_parse\_ -sm; dl log\_parse\_.runout

to get log\_parse .incl.pl1, your parse procedure.

```
.if lalr_skel
.sr \vert is dcll "val bit(1)"
.if lalr_skel
```
Figure 3. Macro input, log\_parse\_.runoff

You then build the rest of your semantics procedure around the grammar that you know is acceptable to LALR. This gives a source which looks like Figure 4.

Now you run LALR again with

lair log -source

This gives a listing file because of the -source option in the command call, and a semantics include file because of the -sem option in the source.

In the semantics include file, you will notice that the %%%%'s have been replaced with zero suppressed numbers, and since this is an incl.pl1 file all rules have been converted to PL/I comments. Figure *5* is this generated include file.

```
-sem log.incl.pl1<br>-parse
I -parse I
  \langlelog> ::= \langleor> !
  rule (2222):call ioa ("result is "lb", lex_stack.val (ls_top));
I return; I return; I return; I return; I return; I return; I return; I return; I return; I return; I return; I return; I return; I return; I return; I return; I return; I return; I return; I return; I return; I return; 
  <or>
s := <br> 1 : = <br> 1 : <br> 1 : <br>I rule (%%%%): I 
\vert lex_stack.val (ls_top-2) = lex_stack.val (ls_top-2) |
                                                                   | lex_stack.val (ls_top);
\begin{bmatrix} 1 & 1 & 1 & 1 \\ 1 & 1 & 1 & 1 \\ 1 & 1 & 1 & 1 \\ 1 & 1 & 1 & 1 \\ 1 & 1 & 1 & 1 \\ 1 & 1 & 1 & 1 \\ 1 & 1 & 1 & 1 \\ 1 & 1 & 1 & 1 \\ 1 & 1 & 1 & 1 \\ 1 & 1 & 1 & 1 \\ 1 & 1 & 1 & 1 \\ 1 & 1 & 1 & 1 \\ 1 & 1 & 1 & 1 \\ 1 & 1 & 1 & 1 \\ 1 & 1 & 1 & 1 & 1 \\ 1 & 1 & 1 & 1 & 1 \\ 1 & 1 & 1 & 1 & 1 \\ |<br>| <or> ::= <and> !<br>|
\vert <and> ::= <and> & <not> !;
\begin{bmatrix} 1 & 1 & 1 & 1 \\ 1 & 1 & 1 & 1 \\ 1 & 1 & 1 & 1 \\ 1 & 1 & 1 & 1 \\ 1 & 1 & 1 & 1 \\ 1 & 1 & 1 & 1 \\ 1 & 1 & 1 & 1 \\ 1 & 1 & 1 & 1 \\ 1 & 1 & 1 & 1 \\ 1 & 1 & 1 & 1 \\ 1 & 1 & 1 & 1 \\ 1 & 1 & 1 & 1 \\ 1 & 1 & 1 & 1 \\ 1 & 1 & 1 & 1 & 1 \\ 1 & 1 & 1 & 1 & 1 \\ 1 & 1 & 1 & 1 & 1 \\ 1 & 1 & 1 & 1 & \begin{vmatrix} 1 & 1 & 1 & 1 \\ 1 & 1 & 1 & 1 \\ 1 & 1 & 1 & 1 \end{vmatrix} \begin{vmatrix} 1 & 1 & 1 \\ 1 & 1 & 1 \\ 1 & 1 & 1 \end{vmatrix} \begin{vmatrix} 1 & 1 & 1 \\ 1 & 1 & 1 \\ 1 & 1 & 1 \end{vmatrix}I & lex_stack.val (ls_top); I 
example of the state of the state of the state of the state of the state of the state of the state of the state of the state of the state of the state of the state of the state of the state of the state of the state of the
   \langle and> ::= \langle not> !
   \frac{1}{2} \frac{1}{2} \frac{1}{2} \frac{1}{2} \frac{1}{2} \frac{1}{2} \frac{1}{2} \frac{1}{2} \frac{1}{2} \frac{1}{2} \frac{1}{2} \frac{1}{2} \frac{1}{2} \frac{1}{2} \frac{1}{2} \frac{1}{2} \frac{1}{2} \frac{1}{2} \frac{1}{2} \frac{1}{2} \frac{1}{2} \frac{1}{2} rule (2223) :if atl no = 1 then
             lex\_stack.val (ls_top-1) = 'lex\_stack.val (ls_top);\begin{bmatrix} 1 & 1 & 1 \\ 1 & 1 & 1 \\ 1 & 1 & 1 \end{bmatrix}\begin{bmatrix} 1 & 1 \\ 1 & 1 \end{bmatrix} \begin{bmatrix} 1 & 1 \\ 1 & 1 \end{bmatrix} \begin{bmatrix} 1 & 1 \\ 1 & 1 \end{bmatrix}I <bit> : : = ( <or> ) ! I 
   rule (8383):lex stack.val (ls_ttop-2) = lex_tstack.val (ls_ttop-1);\begin{bmatrix} 1 & 1 & 1 \\ 1 & 1 & 1 \end{bmatrix}
```
## Figure 4. Completed log.lrk

 $\overline{\phantom{a}}$ 

-

```
page 69
```

```
semantics: proc (rule no, alt no);
I 
I 
I 
I 
I 
I 
I 
I 
I 
I 
I 
I 
I 
I 
I 
I 
I 
I 
I 
\mathbf{I}I 
I 
I 
I 
\mathbf{I}I 
\vertI 
I 
I 
I 
I 
I 
\mathbf{I}\mathbf{I}I 
I 
I 
 dcl (rule_no, alt_no) fixed bin parameter; 
       goto rule (rule_no); 
 I* -sem log.incl.pll 
 -parse *I 
 I* <log> ::=<or> I */ 
 rule (1):
       call ioa_ ("result is "lb", lex_stack.val (ls_top)); 
       return; 
  /* <or> ::= <or> '| <and> ! */;
  rule (2): 
       lex stack.val (ls_top-2) = lex_tack.val (ls_top-2)| lex_stack.val (ls_top);
       return; 
  I* <or> 
  x^* <and> ::= <and> & <not> x^*rule (4):
              : := <and> ! */
        lex\_stack.va1 (1s\_top-2) = lex\_stack.va1 (1s\_top-2)& lex_stack.val (ls-top); 
       return; 
  x^* <and> ::= <not> x^*I* <not> ::="<bit> I <bit> I */ 
  rule (6):
      if alt no = 1 then 
        lex\_stack.val (ls\_top-1) = \text{?lex\_stack.val} (ls\_top);return; 
  /* <bit> ::= X ! */;
  /* <bit> ::= ( <or> ) ! */
  rule (8):lex\_stack.va1 (ls\_top-2) = lex\_stack.va1 (ls\_top-1);return; 
  end log;
```
## Figure 5. log. incl.pl1

The listing file, Figure 6, does not show all of the source; only the rules. The line numbers are, however, correct. You wi 11 notice that some of the rules are double spaced and some are single spaced. There is a convention which allows you to control this. The character following the semantic separator,  $"! "$ , is included in the listing. If this character is a NL, as in line 4 or 21, then an empty line will follow it. If this character is a  $\mathsf{1}\mathsf{1}\mathsf{1}$ " or a space, as in line 8 or 28, then there is no empty line following.

Notice that the alternative on line 22 uses the "|" form. This means that the alternative number must be used to determine what portion of the semantics to do.

The alternative on lines 15 and 21 use the multiple definition form. Since each of the definitions is a separate rule, the alternative number need not be checked (it is always 1).

> 4 8 14 15 21 22 28 29 GENERATION LISTING OF SEGMENT log Processed by: Prange.SLANG.a using LALR 6.0 of Friday, April 16, 1982 Processed on: 04/16/82 1720.8 est Fri Options: -source  $\langle \text{log} \rangle$  ::=  $\langle \text{or} \rangle$  !  $\begin{array}{lll} & \text{for} & \text{if} & \text{for} & \text{if} \\ & \text{for} & \text{if} & \text{and} & \text{if} \\ & & \text{if} & \text{and} & \text{if} \end{array}$  $::=$  <and>  $\vdots$  $\langle \text{and} \rangle$  ::=  $\langle \text{and} \rangle$  &  $\langle \text{not} \rangle$  :;  $\langle \text{not} \rangle$  ::  $:: =$   $|$ <not> : : = ..... <bit> <bit> <bit> ::= X !;<br><bit> ::= ( <o  $::= ($  <or> $)$  !

Figure 6. logg.l ist

 $\overline{\phantom{a}}$ 

Non-LALR (k) Grammars Let us consider the arithmetic expression grammar shown in Figure 7. The sentence i+i\*i has two distinct leftmost derivations:

```
\langle e \rangle => \langle e \rangle + \langle e \rangle => \langle e \rangle + \langle e \rangle => \langle e \rangle + \langle e \rangle => \langle e \rangle + \langle e \rangle=> <e> + <e> x \leq x<br>=> i + x=> i + \langle e \rangle * \langle e \rangle => i + \langle e \rangle * \langle e \rangle<br>=> i + i * \langle e \rangle => i + i * \langle e \rangle=> i + i * <e><br>=> i + i * i\Rightarrow + + + \land +
```
A grammar that produces more than one parse tree for some sentence is said to be ambiguous. Put another way, an ambiguous grammar is one that produces more than one leftmost or more than one rightmost derivation for some sentence.

```
\langle e \rangle ::= \langle e \rangle + \langle e \rangle<e> * <e> 
              (<b>e</b>)
             - <e>i I
```
Figure 7. Ambiguous e. lalr (grammar only)

LALR is unable to generate parsers for ambiguous grammars. When the grammar of Figure 7 is presented to LALR, it will be rejected. Three diagnostics wi 11 be written to the user\_output 1/0 switch for this grammar. Each will be of the form:

WARNING: One or more configurations converged on the same next set. This implies infinite look ahead. Inadequate set is:  $\langle e \rangle$   $(-1, 4, 4)$  at line 4  $\langle e \rangle$   $(-1, 1, 1)$  at line 1  $\langle e \rangle$   $(-1, 2, 2)$  at line 2

This diagnostic identifies three productions in an inadequate configuration set that LALR is unable to resolve through the use of look aheads. The symbol  $\leq$  in each of the last three lines is the variable naming the production. The number in parentheses are the rule number, alternative, and production number of the production. The minus sign preceding the rule number indicates the production does not have a significant semantic action. If the inadequate set's closure set had not been empty, a dashed line would have appeared between the productions in its basis set and those in its closure set.

More extensive information will appear in the listing. Here the diagnostics will take the form:

WARNING: One or more configurations converged on the same next set. This implies infinite look ahead.

10. contention\_set look ahead level 1<br>( $\frac{49}{7}$  39... "E01" (->6)->-1  $(49)$  39... "EOI" (->6)->-15<br>(50) 39... "+" (->7)->-15 ( 50)  $39...$   $1+11$   $(-57)$  ->-15<br>( 51)  $40...$   $1+11$   $(-57)$  ->-14 ( 51)  $40...$   $40...$   $40...$   $40...$   $40...$   $40...$   $40...$   $40...$   $40...$   $40...$   $40...$   $40...$   $40...$   $40...$   $40...$   $40...$   $40...$   $40...$   $40...$   $40...$   $40...$   $40...$   $40...$   $40...$   $40...$   $40...$   $40...$   $40...$   $40...$   $40...$   $40...$   $40...$   $40...$   $40...$   $40...$   $40...$ (  $52$ )  $39...$   $14...$   $(-8)$  ->-15<br>(  $53$ )  $41...$   $14...$   $(-8)$  ->-14 ( $\begin{array}{cc} 53 \ \text{(} & 54 \ \text{(} & 54 \ \end{array}$  +1...  $\begin{array}{cc} 11 \ \text{(} & 39 \ \text{(} & 11 \ \text{(} & 39 \ \text{(} & 11 \ \end{array}$  (->13) ->-14  $(39 \ldots$  ")"  $(->13)$ - $>$ -15 10. inadequate set <e>  $($  39)  $\{\}$  ::= - <e> (  $40$  <e> ::= <e> {+} <e> -> 7<br>(  $41$  <e> ::= <e> { $n$ } <e> -> 8 (41) <e> ::= <e> {\*} <e> -> 8

First the contention set LALR is trying to eliminate is presented. In this example it is the tenth configuration set and represents a look ahead 1 state of the parse. The parenthesized numbers, 49 through 54, show that the contention set occupies elements 49 through 54 in LALR's CNFG table. The next column of numbers identify (by CNFG element number) the initial configuration in each look ahead string. The symbols in the middle column are the terminals being looked ahead at. The next column of numbers indicate which set to examine if still in contention after this level of look ahead. The last column of numbers indicate which set to examine if this level of look ahead<br>resolves the contention. In this example there are two configurations In this example there are two configurations "looking ahead at" the terminal "+", both examining set number 7 next and two configurations looking ahead at the terminal  $"*"$ , both examining set number 8 next.

After the contention set, the inadequate set that LALR was trying to convert into look ahead sets and adequate sets is presented. In this example it was the tenth configuration set and the "read" symbol was the variable <e>. (A the tenth configuration set and the "read" symbol was the variable <e>. configuration is a production with one of its symbols designated as the  $11$ marked" symbol.) The parenthesized numbers, 39, 40, and 41, show that the inadequate set occupies elements 39, 40, and 41 in LALR's CNFG table. These numbers are followed by the configurations with their marked symbol indicated by enclosing it in braces. If the marked symbol is not the production's left hand side, the next set to examine when the symbol is read is shown at the extreme right.

After the diagnostic information is presented, LALR performs an error recovery to allow processing to continue. For infinite look ahead, the error recovery is simply the deletion of each configuration which has the same next set as some preceding configuration in the contention set has for the same terminal symbol. In this example, configuration 51 and 53 are deleted.

If the grammar shown in Figure 7 is replaced with the unambiguous grammar shown in Figure 8, if will be accepted by LALR.
```
\langle e \rangle ::= \langle e \rangle + \langle t \rangle | \langle t \rangle !
lt> ::= lt> * lt> | lt> |
<f> ::= - <f> | <p>
<p> ::= ( <e> ) | i
```
Figure 8. Unambiguous e. lalr (grammar only)

Now consider the look ahead 6 grammar shown in Figure 9. If this grammar is processed with a maximum look ahead of 4 specified it wi 11 be rejected. The following diagnostic will be written to the user output  $1/0$  switch:

WARNING: Exceeded LALR  $(4)$ . Inadequate set is:  $\langle -2, 1, 3 \rangle$  at line 3  $<sub>A</sub> > (-8, 1, 9)$  at line 9</sub>

This diagnostic information is interpreted the same as described above for the infinite look ahead situation.

In the listing, the diagnostic will be:

WARNING: Exceeded LALR (4) while processing this set of configurations.

35. contention set look ahead level *5*   $12...$ "f"  $(-24)$  ->-31  $(56)$   $11...$ " $f''(-26)$ ->-30 *5.* inadequate set a  $($  11)  $\{\}$  ::= a  $($  12)  $\{\}$  ::= a

This diagnostic information is also interpreted as described above for infinite look ahead. In this example LALR is trying to generate look ahead sets to ultimely decide when the terminal "a" should be reduced to the non-terminal <a> and when it should be reduced to the non-terminal <A>.

The error recovery for exceeding the maximum look ahead is to ignore all except the first configuration in the contention set for each terminal symbol appearing in that set. In this example, configuration 56 is ignored causing the terminal "a" to be reduced to the non-terminal  $\langle A \rangle$ .

|  |                            |  |  | $\langle s \rangle$ ::= $\langle a \rangle$ $\langle b \rangle$ $\langle c \rangle$ $\langle d \rangle$ $\langle e \rangle$ $\langle f \rangle$ p |  |
|--|----------------------------|--|--|----------------------------------------------------------------------------------------------------|--|
|  |                            |  |  | $<$ A> $<$ B> $<$ C> $<$ D> $<$ E> $<$ F> $z$ !                                                                                                   |  |
|  | $\langle a \rangle$ ::= al |  |  |                                                                                                    |  |
|  | $5 : := b!$                |  |  |                                                                                                    |  |
|  | $<<$ ::= $c!$              |  |  |                                                                                                    |  |
|  | $< d > :: = d!$            |  |  |                                                                                                    |  |
|  | $\langle e \rangle$ ::= e! |  |  |                                                                                                    |  |
|  | $55 : 1 = 1$               |  |  |                                                                                                    |  |
|  | $<\mathsf{A}>$ ::= a!      |  |  |                                                                                                    |  |
|  | $\langle B \rangle$ ::= b! |  |  |                                                                                                    |  |
|  | $<$ C> ::= c!              |  |  |                                                                                                    |  |
|  | $SD$ ::= d!                |  |  |                                                                                                    |  |
|  | $\langle E \rangle$ ::= e! |  |  |                                                                                                    |  |
|  | $< F > :: = f!$            |  |  |                                                                                                    |  |
|  |                            |  |  |                                                                                                    |  |

Figure 9. Look ahead 6 s. lalr (grammar only)

Finally consider the context sensitive grammar shown in Figure 10. When this grammar is processed the following diagnostic information will be written to the user\_output 1/0 switch:

NOTE: The LALR  $(4)$  contention set is identical to the LALR  $(2)$ contention set. This implies indefinite recursion. Inadequate set is: EO  $1 (0, 0, 0)$  at line 0  $<5$  (-1, 1, 1) at line 1  $<5$  (-1, 2, 2) at line 1  $\langle -2, 1, 3 \rangle$  at line 3  $\langle -2, 2, 4 \rangle$  at line 3  $(-3, 1, 5)$  **at line 5**  $(b > (-3, 2, 6)$  at line 5

This diagnostic information is interpreted the same as described above for the infinite look ahead case.

#### $MTB$  602 -- LALR

NOTE: The LALR  $(4)$  contention set is identical to the LALR  $(2)$ contention set. This implies indefinite recursion. 41. contention set look ahead level 4  $($   $74)$   $5...$ "C"  $(->19)$  ->-27 ( 75)  $7...$ ","  $(-219)$  - $22$ <br>( 75)  $7...$ ","  $(-216)$  - $228$ ( 76) 7..."," (->16) ->-28<br>( 76) 5..."," (->20) <mark>-</mark>>-27 1. inadequate\_set EOI ( 1) EOI ::=  $\{<\mathsf{S}> \}$  EOI -> 4 . . (2)  $< S > :: = \{ \}$  < |> < |  $< c > - > 3$  $3)$  <S> ::=  $\{$  <br/>  $\{$  <m> <d> -> 2  $( 4)$  <a> ::=  ${A}$  -> 5<br> $( 5)$  {<a>} ::=  $(5)$  { $\langle a \rangle$ } ::= ( 6) <b> : := {B} -> 6  $7)$  {**\ch**>} : : =

This diagnostic information is also interpreted as described above for infinite look ahead.

Note: The first configuration set always has a single internally generated production as its basis set. The right hand side of this production is the user's start symbol followed by the terminal "EOI". This production is really anonymous, the use of the terminal "EOI" to name it is an artifact of the production display routines.

The error recovery for indefinite recursion is simply to generate a DPDA exhibiting the same indefinite recursion. In this example, this is done by directing the look ahead 3 transitions that would have gone to the look ahead 4 state back to the look ahead 2 state. This makes the look ahead 2 and 3 states behave as look ahead 2\*N and 2\*N+1 states, respectively, where N is the iteration count.

> $<$ S> ::= <a> <l> <l> <c> | <br/> <br/> <m> <d> !  $< a > :: = A \ | \ |$  **:: = B | !**  $\langle c \rangle$  ::=  $C$  !  $< d > :: = D$  !  $\langle 1 \rangle$  ::=  $| \cdot | \cdot |$  ,  $\langle 1 \rangle$   $| \cdot | \cdot |$  ,  $\langle 1 \rangle$  !  $\langle m \rangle$  : : = K | I,  $\langle m \rangle$  | K,  $\langle m \rangle$  !

#### Figure 10. S.lalr (grammar only)

In the listing, the following diagnostic information will appear:

#### Bibliography

 $\blacktriangleleft$ 

This is a listing of many items having to to with language processing. LALR is based on much of this material. Of particular significance is that of Knuth [33], fol lowed by DeRemer [13][14].

- 1. Aho, A. V. Denning, P. J. and Ullman, J. D. "Weak and mixed strategy precedence parsing." J. ACM 19, 2 (1972), 225-243
- 2. --- Johnson, S. C. and Ullman, J. D. "Deterministic Parsing of Ambiguous Grammars." Comm. ACM 18, 8 (1975), 441-452<br>3. --- Johnson. S. C. and Ullman, J. D. "Determinis
- 3. --- Johnson, S. C. and Ullman, J. D. "Deterministic parsing of ambiguous grammars." Conference Record of ACM Symposium of Principles of Programming Languages (Oct. 1973), 1-21.
- 4. --- and Johnson, S. C. "LR Parsing." Computing Surveys 6, 2 (June 1974), 99-124.
- *5,* --- and Peterson, T. G. <sup>11</sup> A minimum distance error-correcting parser for context-free languages." SIAM J. Computing 1, 4 (1972) 305-312
- 6. --- and Ullman, J. D. "A technique for speeding up LR(k) parsers." SIAM J. Computing 2, 2 (1973), 106-127
- 7. --- and Ullman, J. D. "Optimization of LR(k) parsers." J. Computer and System Sciences 6, 6 (1972), 573-602.
- 8. --- and Ullman, J. D. The theory of Parsing, Translation and Compiling. Prentice-Hall, Englewood Cliffs, N. J., 1972
- 9. Altman, V. E. A Language Implementation System. MS Thesis, Mass. Inst. Technology, 1973.
- 10. Anderson, T. Syntactic analysis of LR(k) languages. PhD Thesis, Univ. Newcastle-upon-Tyne, Northumberland, England (1972).
- 11. --- Eve, J. and Horning, J. J. "Efficient LR(1) parsers." Acta Informatica 2 (1973), 12-39
- 12. Conway, M. E. "Design of a separable transition-diagram compiler." Comm. ACM 6, 7 (July 1963), 396-408
- 13. DeRemer, F. L. "Practical translators for LR(k) languages." PhD Thesis, Oct. 1969, Project MAC Report MAC TR-65, MIT, Cambridge, Mass, 1969.
- 14. --- "Simple LR(k) grammars." Comm. ACM 14, 7 (1971), 453-460,
- 15. Demers, A. "Elimination of single productions and merging nonterminal symbols of LR(1) grammars." Technical Report TR-127, Computer Science Lab., Dept. of Electrical Engineering, Princeton Univ., Princeton, N. J., July 1973.
- 16. Demers, A. J. "Skeletal LR parsing." IEEE Conf. Record of 15th Annual Symposium of Switching and Automata Theory, 1974.
- 17. --- "An efficient context-free parsing algorithm." Comm. ACM 13, 2  $(1970)$ ,  $94-102$ .
- 18. Earley, J. Ambiguity and precedence in syntax description. Tech Rep. 13, Dept. Computer Science, Univ. of California, Berkeley.
- 19. El Djabri, N. Extending the LR parsing technique to some non-LR grammars. TR 121, Computer Science Lab., Dept. Electr. Eng., Princeton Univ., Princeton, N. J., <sup>1973</sup>
- 20. Feldman, J. A. and Gries, D. "Translator writing systems." Comm. ACM 11, 2 (1968), 77-113.

#### MTB  $602 - LALR$  page 77

- 21. Fischer, M. J. "Some properties of precedence languages." Proc. ACM Symposium on Theory of Computing, May 1969, pp. 181-190.
- 22. Floyd, R. W. "Syntactic analysis and operator precedence." J. ACM 10, 3 (1963), 316-333°
- 23. Friedman, E. P. "The inclusion problem for simple machines." Proc. Eighth Annual Princeton Conference on Information Sciences and Systems, 1974, pp. 173-177.
- 24. Ginsburg,S. and Spanier, E. H. 11 Control sets on grammars." Mathematical Systems Theory 2, 2 (1968), 159-178.
- 25. Graham, S. L. and Rhodes, S. P. 11Practical syntactic error recovery in compilers." Conference Record of ACM Symposium on Principles of Programming Languages (Oct. 1973), 52-58.
- 26. Gries, D. Compiler Construction for Digital Computers. Wiley, New York, 1971.
- 27. Hopcroft, J. E. and Ullman, J. D. Formal Languages and their Relation to Automata. Addison-Wesley, Reading, Mass., 1969.
- 28. lchbiah, J. D. and Morse, S. P. 11 A technique for generating almost optimal Floyd-Evans productions for precedence grammars." Comm. ACM 13, 8 (1970), 501-508.
- 29. James, L. R. "A syntax directed error recovery method." Technical Report CSRG-13, Computer Systems Research Group, Univ. Toronto, Toronto, Canada, 1972.
- 30. Jolliat, M. L. "On the reduced matrix representation of LR(k) parser tables." PhD Thesis, Univ. Toronto, Toronto, Canada (1973).
- $31.$  --- "Practical minimization of  $LR(k)$  parser tables." Proc. IFIP Congress 1974, pp. 376-380.
- 32. Kernighan, B. W. and Chery, L. L. "A system for typesetting mathematics." Comm. ACM 18, 3 (March 1975), 151-156.
- 33. Knuth, D. E. "On the translation of languages from left to right." Information and Control  $8, 6$  (1965), 607-639. (Note: this paper contains the original definition of LR grammars and languages).
- $34.$  --- "Top down syntax analysis." Acta Informatica 1, 2 (1971), 97-110.
- 35. Korenjak, A. J. "A practical method of constructing LR(k) processors." Comm. ACM 12, 11 (1969), 613-623.
- 36. --- and Hopcroft, J. E. "Simple deterministic languages." IEEE Conf. Record of 7th Annual Symposium on Switching and Automata Theory, 1966 pp. 36-46.
- 37. Lalonde, W. R. Lee, E. S. and Horning, J. J. "An LALR(k) parser generator.'' Proc. IFIP Congress 71. TA-3, North-Hollad Publishing Co., Amsterdam, the Netherlands (1971), pp. 153-157.
- 38. Leinius, P. "Error detection and recovery for syntax directed compiler systems." PhD Thesis, Univ. Wisconsin, Madison, Wisc. (1970).
- 39. Lewis, P. M. and Rosenkrantz, D. J. "An Algol compiler designed using automata theory." Proc. Symposium on Computers and Automata, Polytechnic Institute of Brooklyn, N. Y., 1971, pp. 75-88.
- 40. --- Rosenkrantz, D. J. and Stearns, R. E. <sup>11</sup> Attributed translations." Proc. Fifth Annual ACM Symposium on theory of Computing (1973) Pages 160-171.
- 41. --- and Stearns, R. E. "Syntax directed transduction." J. ACM 15, 3  $(1968)$ , 464-488.
- 42. Manna, Z., Ness, S. and Vuil lemin, J. "Inductive methods for proving properties of programs." Proc. ACM Conf. on Proving Assertions About Programs, 1972, pp. 27-50.

43. McGruther, T. "An approach to automating syntax error detection, recovery, and correction for LR(k) grammars." Master's Thesis, Naval Postgraduate School, Montery, Calif., 1972.

....

- 44. McKeeman, W. M. Horning, J. J. and Wortman, D. B. A Compiler Generator. Prentice-Hall, Englewood Cliffs, N. J., 1970.
- 45. Mickunas, M. D. and Schneider, V. B. "A parser generating system for constructing compressed compilers." Comm. ACM 16, 11 (November 1973), 667-675.
- 46. Pager, D. "A fast left-to-right parser for context-free grammars."<br>Technical Report PE-24, Information Sciences Program, Univ. Hawaii. Technical Report PE-24, Information Sciences Program, Univ. Honolulu, Hawaii, 1972.
- 47. Pager, D. "A solution to an open problem by Knuth." Information and Control 17 (1970), 462-473.
- 48. --- "On eliminating unit productions from LR(k) parsers." Report. (See 26). 1974. Technical
- 49. --- "On the incremental approach to left-to-right parsing." Report PE 238, Information Sciences Program, Univ. Hawaii, Honolulu, Hawaii, 1972a. Technical
- 50. Peterson, T. G. "Syntax error detection, correction and recovery in parsers." PhD Thesis, Stevens Institute of Technology, Hoboken, N. J., 1972.
- 51. Rosenkrantz, D. J. and Stearns, R. E. "Properties of deterministic top-down grammars." Inf. Control 14, 5 (1969), 226-256.
- 52. Stearns, R. E. "Deterministic top-down parsing." Proc. Fifth Annual Princeton Conf. on Information Science and Systems, 1971. pp. 182-188
- 53. Walters, D. A. "Deterministic context-sensitive languages." Inf. Contr. 8 (1970), 14-61.
- 54. Wood, D. 11The theory of left factored languages." Computer J. 12, 4 ( 1969) 349- 356 and 13, 1 (1970) , 55-62.
- 55. Dijkstra, E. W. A Discipline of Programming. Prentice-Hall, Englewood Cliffs, N. J., 1976

28

1

2

3

4

*5* 

29 30

46 47 48

*55*  56 57

64 65 GENERATION LISTING OF SEGMENT calc2\_ Generated by: Prange.SLANG.a using LALR 7.0 of Saturday, September 25, 1982 Generated at: TCO 68/80 Multics Billerica, Ma. Generated on: 09/25/82 1707.6 edt Sat Options: -ssl -terms -ct -ot -dx -11 65 -pl 46 File options: -order -tl -table -sem -production 6 15 <factor> ::= <primary> |  $1$  <calc> ::= <line...> | !  $3$  <line...> ::= <line> | 4  $\langle$ line... $>$   $\langle$ line $\rangle$ !  $5$  <line> ::= list <nl> | 6 7 8  $\langle$ symbol> =  $\langle$ expression>  $\langle$ nl> | <expression> <nl> I  $\leq n$ ]  $>$ ! 9 <expression> ::= <term> | 10 <expression> + <term><br>11 <expression> - <term>  $<sub>expression</sub> - <sub>term</sub>$ </sub> 12 <term> ::= <factor> | 13 <term> \* <factor> |<br>14 <term> / <factor> !  $\text{term} > / \text{~factors}$ ! 16 <factor> \*\* <primary>!

```
69 
70 
71 
72 
         7 
               17 <primary> ::= <reference> |
              18 
              19 
              20 
                                + <primary> |<br>- <primary> |
                                (<expression>)
```

```
82 
83 
84 
85 
86 
87 
88 
89 
90 
91 
92 
      8 
          21 <reference> ::= <real> |
          22 <symbol> I 
          23 e |<br>24 pi
          24 pi<br>25 sin
          25 sin (<expression>)<br>26 cos (<expression>)
                      cos (<expression>) |
          27 tan (<expression>) |
          28 atan (<expression>) |
          29 abs (<expression>) I 
          30 In (<expression>) I 
          31 1 log (<expression>) !
```
#### SOURCE FILES USED IN THIS GENERATION.

 $\mathcal{L}$ 

 $\ddot{\phantom{1}}$ 

J.

LINE NUMBER DATE MODIFIED NAME PATHNAME 0 09/02/82 1522.6 calc2\_.lair >user\_dir\_dir>SLANG>Prange>stb>calc.s::calc2\_.lalr

### \*\*\*\*\*\*\*\*\*\*\*\*\*\*\*\*\*\*\*\*\*\*\*\*\*\*\*\*\*\*\*

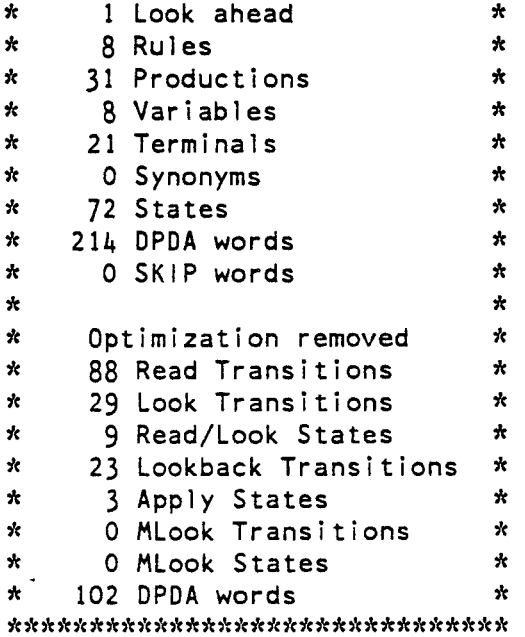

..

 $\bar{z}$ 

 $\hat{\mathbf{r}}$ 

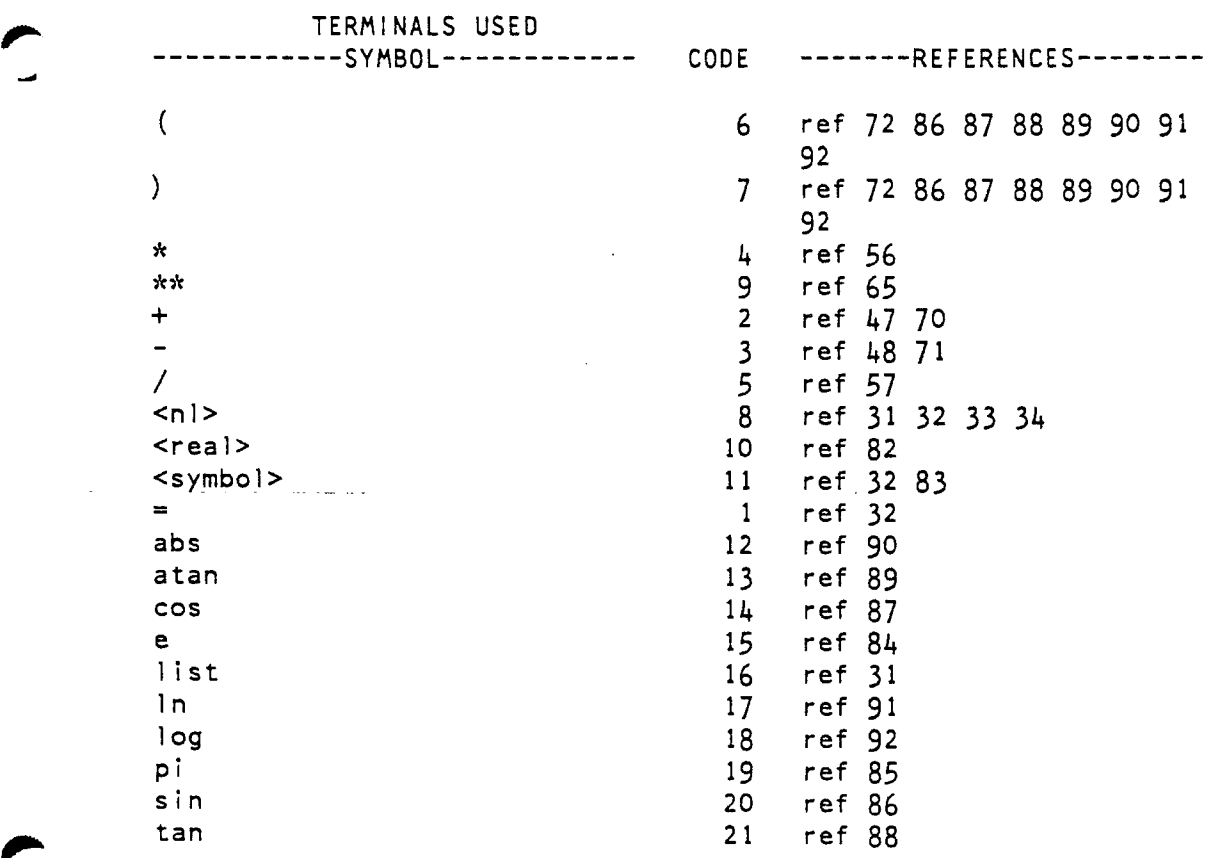

 $\hat{\boldsymbol{\beta}}$ 

 $\sim$ 

J.

 $\hat{\mathcal{L}}$ 

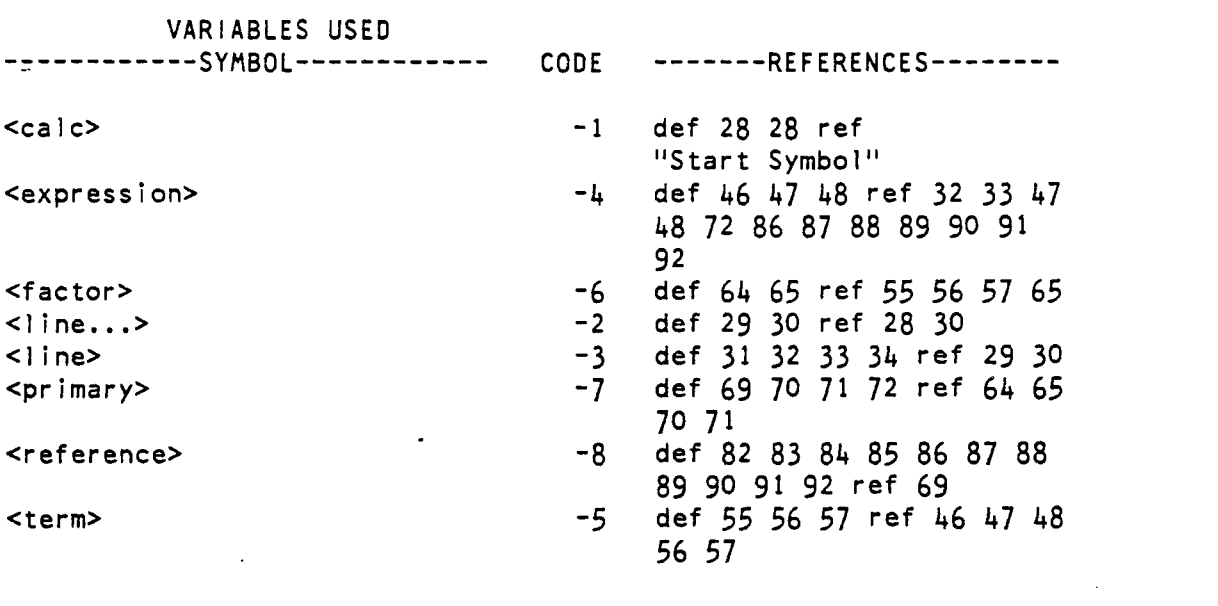

 $\label{eq:2.1} \frac{1}{\sqrt{2\pi}}\int_{0}^{\infty}\frac{dx}{\sqrt{2\pi}}\,dx\,dx.$ 

 $\label{eq:2.1} \frac{1}{\sqrt{2}}\int_{0}^{\infty}\frac{1}{\sqrt{2\pi}}\left(\frac{1}{\sqrt{2\pi}}\right)^{2}d\mu\int_{0}^{\infty}\frac{1}{\sqrt{2\pi}}\int_{0}^{\infty}\frac{1}{\sqrt{2\pi}}\left(\frac{1}{\sqrt{2\pi}}\right)^{2}d\mu\int_{0}^{\infty}\frac{1}{\sqrt{2\pi}}\int_{0}^{\infty}\frac{1}{\sqrt{2\pi}}\frac{1}{\sqrt{2\pi}}\int_{0}^{\infty}\frac{1}{\sqrt{2\pi}}\frac{1}{\sqrt{2\pi}}\int_{0}$ 

 $\label{eq:2.1} \frac{1}{\sqrt{2}}\int_{\mathbb{R}^3} \left|\frac{d\mathbf{x}}{d\mathbf{x}}\right|^2 \, d\mathbf{x} \, d\mathbf{x} \, d\mathbf{x$ 

 $\mathcal{L}^{\text{max}}_{\text{max}}$ 

 $\sqrt{ }$ ر<br>من  $\mathcal{L}^{\text{max}}_{\text{max}}$ 

 $\mathcal{L}^{\text{max}}_{\text{max}}$  and  $\mathcal{L}^{\text{max}}_{\text{max}}$ 

 $\chi^2_{\rm{max}}=0.1$ 

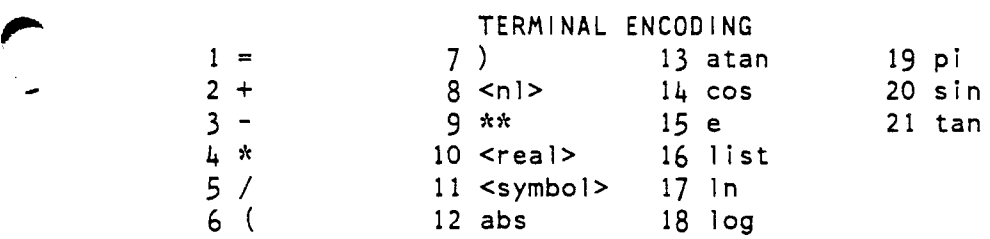

DPDA LISTING OF SEGMENT >udd>SLANG>Prange>stb>calc2\_.grammar Generated by: Prange.SLANG.a using LALR 7.0 of Saturday, September 25. 1982 Generated at: TCO 68/80 Multics Billerica, Ma. Generated on: 09/25/82 1707.6 edt Sat Generated from: >udd>SLANG>Prange>stb>calc.s::calc2\_.lalr Maximum look ahead: 1

 $\sim$   $\bullet$ 

 $\ddot{\phantom{a}}$ 

DPDA LISTING 00017 00002 RD/LK CON 00051 CONTINUED AT 00000->-00183 LOOK "EOI" Refs: 4D lOD 13D 16D 19D 24D 72D 76D 79D 82D 186D 191D 194D 197D 209D 212D 4 00011 00005 APPLY<br>00000 00000 sd/RF 00000 00000 sd/RFU<br>00017 00019 prod/d-00019 prod/def 00036-> 00010 00057-> 00013 00059-> 00024 Refs: lR 36R 51R 57R 58R 59R 60R 61R 62R 63R 64R 65R 66R 67R 68R 69R 70R 71R 94A 103A 113A 162A 165A 168A 171A 174A 177A 180A 10 00013 00002 APPLY SHARE 00001 00001 sd/RFU<br>00018 00004 prod/us 00004 prod/ust Refs: 4A lOA 13A 16A 13 00013 00002 APPLY SHARE 00001 00001 sd/RFU<br>00019 00004 prod/us prod/ust Refs: 4A lOA 13A 16A 16 00013 00002 APPLY SHARE<br>00002 00002 sd/RFU 00002 00002 sd/RFU<br>00020 00004 prod/us 00004 prod/ust Refs: 141R 19 00011 00004 APPLY 00000 00000 sd/RFU<br>-00015 00027 prod/d prod/def 00060-> 00116 00061-> 00119 Refs: 4A lOA 13A 16A 24 00013 00002 APPLY SHARE 00002 00002 sd/RFU<br>00016 00019 prod/us prod/ust Refs: 4A lOA 13A 16A 27 00015 00002 RD/LK DEF -00001->-00186 LOOK DEFAULT

\* 00009-> 00059 READ "\*\*" Refs: 19A 24A 30 00015 00003  $*$  00005-> 00061 Refs: 186A 191A 194A 34 00000 00001 \* 00000-> 00000 READ 11 EOl <sup>11</sup> Refs: 183A 00003 RD/LK DEF LOOK DEFAULT  $*$  00004 -> 00060 READ "\*"  $READ$   $11/11$ 00001 READ/LOOK 36 00000 00014 READ/LOOK \* 00002-> 00036 READ 11+11  $*$  00003-> 00057 READ "-"  $*$  00006-> 00058 READ "("<br> $*$  00010-> 00004 READ <real> \* 00011-> 00113 READ <symbol><br>\* 00012-> 00088 READ "abs" \* 00013-> 00090 READ "atan"  $*$  00014-> 00092 READ "cos" \* 00015-> 00094 READ "e" \* 00017-> 00099 READ "1n"  $*$  00018-> 00101 READ "log"<br> $*$  00019-> 00103 READ "pi" \* 00020-> 00106 READ "sin" \* 00021-> 00108 READ "tan" Refs: lR 48 108 138 168 36R 51R 57R 58R 59R 60R 61R 62R 63R 64R 65R 66R 67R 68R 69R 70R 71R

51 00017 00005 RD/LK CON -00002 00036 CONTINUED AT *1c* 00000-> 00000 READ 11 EO 1<sup>11</sup> \* 00008-> 00072 READ <nl> \* 00016-> 00097 READ "list" Refs: 4D lOD 13D 160 190 240 72A 728 76A 768 79A 798 82A 828 llOA 1860 1910 1940 1970 2090 2120

57 00002 00036 RO/LK SHARE Refs: lR 48 108 138 168 36R 51R 57R 58R 59R 60R 61R 62R 63R 64R 65R 66R 67R 68R 69R 70R 71R

 $\sim$   $\sim$ 

-~

DPDA LISTING

58 - 00002 00036 RO/LK SHARE Refs: lR 40 100 130 160 190 240 36R 51R 57R 58R 59R 60R 61R 62R 63R 64R 65R 66R 67R 68R 69R 70R 71R 186D 191D 194D 197B 209B 212B

59 00002 00036 RO/LK SHARE Refs: 48 108 138 168 27R 116R 119R

60 00002 00036 RO/LK SHARE Refs: 40 100 130 160 19B 248 30R 122R 126R

61 00002 00036 RO/LK SHARE Refs: 40 100 130 160 19B 248 30R 122R 126R

62 00002 00036 RO/LK SHARE Refs: 40 100 130 160 190 240 130R 134R 137R 141R 144R 147R 150R 153R 156R 159R 1868 1918 1948

63 00002 00036 RO/LK SHARE Refs: 40 100 130 160 190 240 130R 134R 137R 141R 144R 147R 150R 153R 156R 159R 1868 1918 1948

64 00002 00036 RO/LK SHARE Refs: 40 100 130 160 190 240 85R 1860 1910 1940 1978 2098 2128

65 00002 00036 RO/LK SHARE Refs: 40 100 130 160 190 240 88R 1860 1910 1940 1970 2098 2128

66 00002 00036 RO/LK SHARE Refs: 40 100 130 160 190 240 90R 1860 1910 1940 1978 2098 2128

67 00002 00036 RO/LK SHARE Refs: 40 100 130 160 190 240 92R 1860 1910 1940 1978 2098 2128

68 00002 00036 RO/LK SHARE Refs: 40 100 130 160 190 240 99R 1860 1910 1940 1970 2098 2128

69 00002 00036 RO/LK SHARE Refs: 40 100 130 160 190 240 101R 1860 1910 1940 1978 2098 2128

70 00002 00036 RO/LK SHARE Refs: 40 100 130 160 190 240 106R 1860 1910 1940 197B 2098 2128

71 00002 00036 RO/LK SHARE Refs: 40 100 130 160 190 240 108R 1860 1910 1940 1978 2098 2128 DPDA LISTING

 $\blacktriangleright$ 

72 00011 00003 APPLY 00000 00000 sd/RFU<br>-00008 00051 prod/de 00051 prod/def 00051-> 00110 Refs: lR 51R 76 00013 00002 APPLY SHARE 00001 00001 sd/RFU<br>00007 00072 prod/us 00072 prod/ust Refs: 134R 79 00013 00002 APPLY SHARE 00001 00001 sd/RFU<br>00005 00072 prod/us 00072 prod/ust Refs: 97R 82 00013 00002 APPLY SHARE 00003 00003 sd/RFU<br>00006 00072 prod/us 00072 prod/ust Refs: 130R 85 00015 00002 RD/LK DEF -00001->-00113 LOOK DEFAULT \* 00001-> 00064 READ  $"=""$ Refs: lR 51R 88 00000 00001 READ/LOOK<br>\* 00006-> 00065 READ "(" Refs: lR 36R 51R 57R 58R 59R 60R 61R 62R 63R 64R 65R 66R 67R 68R 69R 70R 71R 90 00000 00001 READ/LOOK \* 00006-> 00066 READ 11 ( <sup>11</sup> Refs: lR 36R 51R 57R 58R 59R 60R 61R 62R 63R 64R 65R 66R 67R 68R 69R 70R 71R 92 00000 00001 READ/LOOK \* 00006-> 00067 READ 11 ( <sup>11</sup> Refs: lR 36R 51R 57R 58R 59R 60R 61R 62R 63R 64R 65R 66R 67R 68R 69R 70R 71R 94 00012 00000 00002 APPLY 1 00000 sd/RFU 00004 prod/tran

00023

 $\sim 100$ 

DPDA LISTING Refs: lR 36R 51R 57R 58R 59R 60R 61R 62R 63R 64R 65R 66R 67R 68R 69R 70R 71R 97 00000 00001 READ/LOOK \* 00008-> 00079 READ <nl> Refs: lR 51R 99 00000 00001 READ/LOOK *'le* 00006-> 00068 READ 11 ( <sup>11</sup> Refs: lR 36R 51R 57R 58R 59R 60R 61R 62R 63R 64R 65R 66R 67R 68R 69R 70R 71R 101 00000 00001 READ/LOOK  $*$  00006-> 00069 READ "(" Refs: lR 36R 51R 57R 58R 59R 60R 61R 62R 63R 64R 65R 66R 67R 68R 69R 70R 71R 103 00012 00002 APPLY 1 00000 00000 sd/RFU<br>00024 00004 prod/t 00024 00004 prod/tran Refs: lR 36R 51R 57R 58R 59R 60R 61R 62R 63R 64R 65R 66R 67R 68R 69R ?OR 71R 106 00000 00001 READ/LOOK  $*$  00006-> 00070 READ  $\frac{11}{11}$ Refs: lR 36R 51R 57R 58R 59R 60R 61R 62R 63R 64R 65R 66R 67R 68R 69R ?OR 71R 108 00000 00001 READ/LOOK<br>\*\* 00006-> 00071 READ '' ('' Refs: lR 36R 51R 57R 58R 59R 60R 61R 62R 63R 64R 65R 66R 67R 68R 69R 70R 71R

110 00012 Refs: 72A 76A 79A 82A 00001 -00004 00002 APPLY 1 00001 sd/RFU 00051 prod/tran

113 00012 00002 APPLY 1 00000 sd/RFU 00022 00004 prod/tran Refs: 36R 57R 58R 59R 60R 61R 62R 63R 64R 65R 66R 67R 68R 69R ?OR 71R 85L

116 00015 00002 RD/LK DEF -00001->-00191 LOOK DEFA<br>\* 00009-> 00059 READ "\*\*" Refs: 19A 24A 119 00015 00002 RD/LK DEF -00001->-00194 \* 00009-> 00059 READ "\*\*" Refs: 19A 24A 122 00015 00003 -00001->-00209  $*$  00005-> 00061 Refs: 186A 191A 194A 126 00015 00003<br>-00001->-00212 -00001->-00212 \* 00004-> 00060 \* 00005-> 00061 Refs: 186A 191A 194A 130 00000 00003<br>\* 00002-> 00062<br>\* 00003-> 00063<br>\* 00008-> 00082 Refs: 197A 209A 212A 134 00017 -00002 00130 \* 00008-> 00076 Refs: 197A 209A 212A 137 00000 00003<br>
\* 00002-> 00062<br>
\* 00003-> 00063  $*$  00007-> 00180 Refs: 197A 209A 212A 141 00017 00002 -00002 00137 \* 00007-> 00016 Refs: 197A 209A 212A -00001->-00191 LOOK DEFAULT LOOK DEFAULT RD/LK DEF LOOK DEFAULT READ "\*"  $READ$ <sup>11</sup>/<sup>11</sup> RD/LK DEF LOOK DEFAULT READ "\*11  $READ$   $"$ /" READ/LOOK  $READ$ <sup>11+11</sup> READ "-"  $READ < n$ 00002 RD/LK CON -00002 00130 CONTINUED AT  $READ < n$ READ/LOOK  $READ$   $11+11$  $READ$   $11 - 11$ **READ**  $'$ )  $''$ RD/LK CON CONTINUED AT  $READ$   $11$ ) $11$ 

 $\ddot{\phantom{a}}$ 

 $\sim 10^{11}$  eV

DPDA LISTING 144 00017 00002 RD/LK CON  $*$  00007-> 00162 READ ")" Refs: 197A 209A 212A 147 00017 00002 RD/LK CON -00002 00137 CONTINUED AT \* 00007-> 00165 READ 11 ) II Refs: 197A 209A 212A 150 00017 00002 RD/LK CON  $-00002$  00137 CONTINUES  $*$  00007-> 00168 Refs: 197A 209A 212A 153 00017 00002 RD/LK CON  $*$  00007-> 00171 READ ")" Refs: 197A 209A 212A 156 00017 00002 RD/LK CON -00002 00137 CONTINUE  $*$  00007-> 00174 Refs: 197A 209A 212A 159 00017 00002 RD/LK CON -00002 00137 CONTINUED AT \* 00007-> 00177 READ 11) II Refs: 197A 209A 212A 162 00012 00002 APPLY 1 00003 00003 sd/RFU 00004 prod/tran Refs: 144R 165 00012 00002 APPLY 1 00003 00003 sd/RFU<br>00028 00004 prod/ti 00004 prod/tran Refs: 147R 168 00012 00002 APPLY 1 00003 sd/RFU 00026 00004 prod/tran Refs: 150R

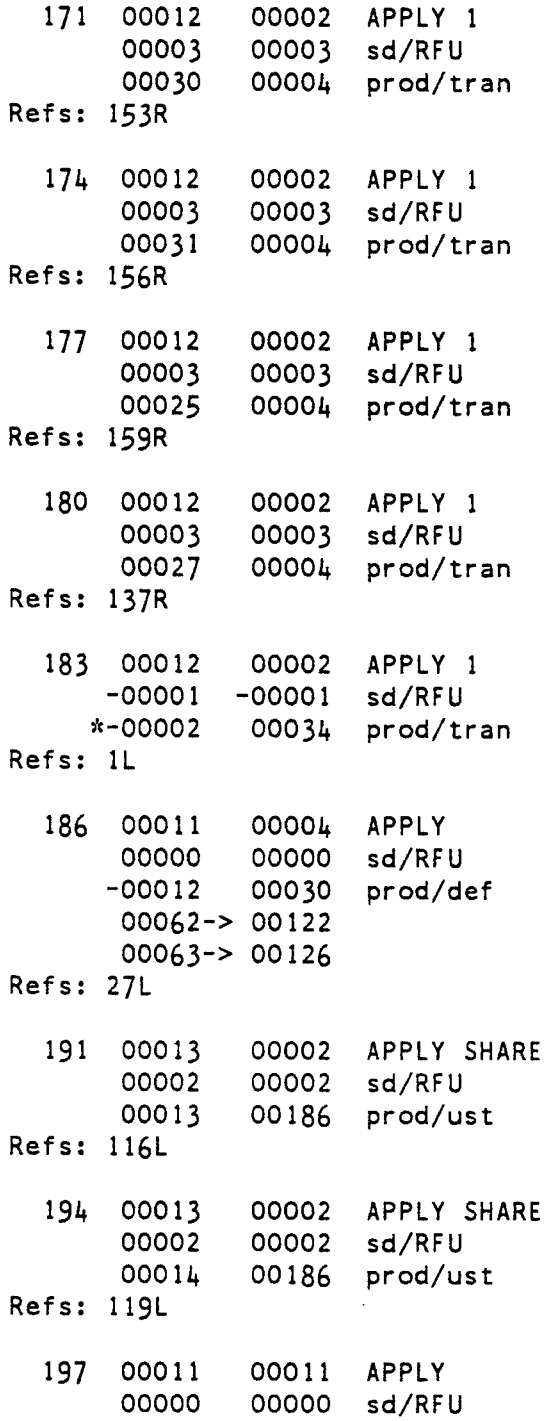

 $\mathcal{A}^{\text{c}}_{\text{c}}$  and  $\mathcal{A}^{\text{c}}_{\text{c}}$ 

◚

 $\mathcal{A}_{\mathcal{A}}$ 

```
DPDA LISTING
```
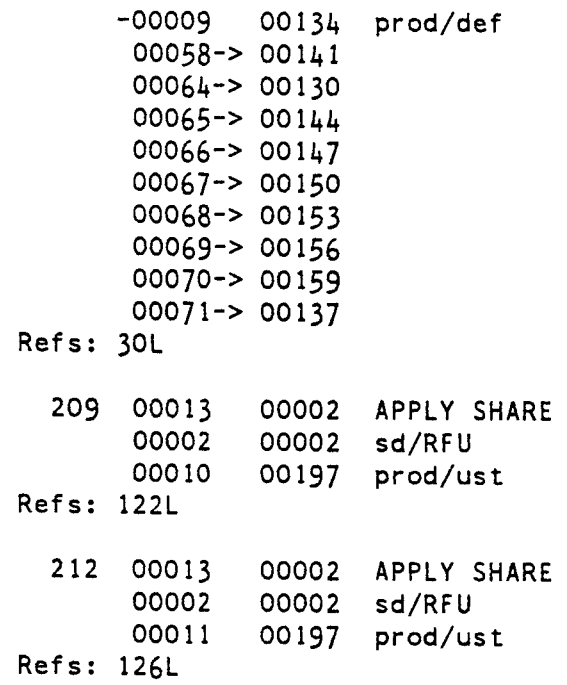

#### OPDA LISTING

#### TERMINAL REFERENCES

(6) Refs: lR 36R 51R 57R 58R 59R 60R 61R 62R 63R 64R 65R 66R 67R 68R 69R 70R 71R 88R 90R 92R 99R 101R 106R 108R (7) Refs: 137R 141R 144R 147R 150R 153R 156R 159R \* (4) Refs: 30R 122R 126R \*\* (9) Refs: 27R 116R 119R + (2) Refs: lR 36R 51R 57R 58R 59R 60R 61R 62R 63R 64R 65R 66R 67R 68R 69R 70R 71R 130R 134R 137R 141R 144R 147R 150R  $-$  (3) Refs: 1R 36R 51R 57R 58R 59R 60R 61R 62R 63R 64R 65R 66R 67R 68R 69R 70R 71R 130R 134R 137R 141R 144R 147R 150R 153R 156R 159R I (5) Refs: 30R 122R 126R <nl> (8) Refs: lR 51R 97R 130R 134R <real> (10) Refs: lR 36R 51R 57R 58R 59R 60R 61R 62R 63R 64R 65R 66R 67R 68R 69R 70R 71R <symbol> (11) Refs: lR 36R 51R 57R 58R 59R 60R 61R 62R 63R 64R 65R 66R 67R 68R 69R 70R 71R  $=$  (1) Refs: 85R EOI (i.e., end of information) (0) Refs: lL 34R 51R abs (12) Refs: lR 36R 51R 57R 58R 59R 60R 61R 62R 63R 64R 65R 66R 67R 68R 69R 70R 71R atan (13) Refs: lR 36R 51R 57R 58R 59R 60R 61R 62R 63R 64R 65R 66R 67R 68R 69R 70R 71R cos (14) Refs: lR 36R 51R 57R 58R 59R 60R 61R 62R 63R 64R 65R 66R 67R 68R 69R 70R 71R e (15) Refs: lR 36R 51R 57R 58R 59R 60R 61R 62R 63R 64R 65R 66R 67R 68R 69R 70R 71R I ist (16) Refs: lR 51R In (17) Refs: lR 36R 51R 57R 58R 59R 60R 61R 62R 63R 64R 65R 66R 67R 68R 69R 70R 71R log (18) Refs: lR 36R 51R 57R 58R 59R 60R 61R 62R 63R 64R 65R 66R 67R 68R 69R 70R 71R pi (19) Refs: lR 36R 51R 57R 58R 59R 60R 61R 62R 63R 64R 65R 66R 67R 68R 69R 70R 71R sin (20) Refs: lR 36R 51R 57R 58R 59R 60R 61R 62R 63R 64R 65R 66R 67R 68R 69R 70R 71R tan (21) Refs: lR 36R 51R 57R 58R 59R 60R 61R 62R 63R 64R 65R 66R 67R 68R 69R 70R 71R

### MTB 602 -- LALR

 $\mathbf{C}^{(n)}$  and  $\mathbf{C}^{(n)}$ 

OPDA LISTING

 $\sim 10^{-1}$ 

#### VARIABLE REFERENCES

 $\omega$  and  $\omega$  .

 $\bar{z}$ 

<calc> (-1) Refs: 183S <expression> (-4) Refs: 197T 209U 212U <factor> (-6) Refs: 19T 24U  $\langle$ line...>  $(-2)$  Refs: 110S <line> (-3) Refs: 72T 76U 79U 82U <primary> (-7) Refs: 4T lOU 13U 16U <reference> (-8) Refs: 94S 1035 1135 1625 1655 1685 1715 1745 177S 1805 <term> (-5) Refs: 186T 191U 194U

```
COMPILATION LISTING OF SEGMENT calc2 
   Compiled by: 
Multics PL/I Compiler, Release 27b, of September 
15. 1981 
   Compiled at: 
TCO 68/80 Multics Billerica, Ma. 
   Compiled on: 09/18/82 1457.2 edt Sat 
       Options: optimize table map 
 1 calc2: proc; 
 2 
 3 /* Version of calc using LALR. */ 
 4 
 5 dcl arg_list_ptr ptr; 
 6 dcl buffer char (buffer length) based (buffer ptr); 
 7 dcl buffer length fixed bin (21);
 8 dcl buffer<sup>ptr</sup> ptr;
9 dcl cleanup condition; 
10 dcl code fixed bin (35); 
11 dcl com err entry options (variable);
12 dcl cu $arg count entry (fixed bin, fixed bin (35)): 
13 dcl cu<sup>sarg</sup>list ptr entry (ptr);
14 dc1 current<sup>T</sup>arg Fixed bin;
15 dcl input char (input_length) based (input_ptr); 
16 dcl input length fixed bin (21);
17 dcl input_ptr ptr; 
18 dcl ioa_ entry options (variable); 
19 dcl line number fixed bin; 
20 dcl msg^{-}char (100) varying;
21 dcl my_name char (5) internal 
static options (constant) 
init ("calc2"); 
21 dcl my_name   char (5) internal   static options (constant)   init ("<br>22 dcl newline   char (1) i<mark>nternal   static options (c</mark>onstant)   init ("
23 "); 
24 dcl next char pos fixed bin;
25 dcl null builtin;
26 dcl number of args fixed bin;
27 dcl quit_arg  char (2) internal  static options (constant)  init ("q
28 "); 
29 dcl 1 sym based like sym_: 
30 dcl 1 sym_ (200), 
31 2 name char (B), 
32 2 val float bin (27);
33 dcl sym_num fixed bin;
```
) and the set of  $\mathcal{S}$ 

*J* 

### $\blacktriangledown$

```
34 
35 call cu $arg count (number of args, code);
36 1f code^{\text{--}} ^= \overline{0}37 then do; 
38 bail_out: 
39 call com_err 
(code, my_name); 
40 return; 
41 end; 
42 call cu_$arg_list_ptr (arg_list_ptr); 
43 current \overline{arg} = 0;
44 sym num = O;
45 line number = 0;
46 buffer ptr = null();
47 if number of args = 048 then do; 
49 on cleanup go to exit; 
50 buffer length = 200; 
51 allocate buffer set (buffer_ptr); 
52 input_ptr = buffer_ptr; 
53 end; 
54 retry: 
55 next char pos = 1:
56 input_length = O; 
57 call calc2_p; 
58 if code \lambda = 0 then
59 if number_of_args 
0 then 
60 go to retry; 
61 exit: 
62 if buffer_ptr \uparrow = null () then
63 free buffer; 
64 return; 
65 error: 
-- ----..<br>66 call ioa_ ("^a", msg);
67 if number of args = 0 then
68 go to retry; 
69 else go to exit; 
70 
71 trn: entry; 
72 db sw = "1"b;
                                      \sim
```
 $\sim$ 

 $\sqrt{2}$ 

 $\Delta$ 

73 return; 74 75 trf: entry; 76 db\_sw = **HQllb;**  77 return; 78 1 1 dcl db sw bit  $( 1)$  internal static init  $("O")$ ; 2 /\* Recovery failed. \*/ 2) Moderally included using (35) internal static options (constant) init (1); 4 /\* Parse stack underflow or local recovery encountered 5\* impossible conditions. Both caused by bad DPDA. \*/ 1 6 dcl logic\_error fixed bin (35) internal static options (constant) init (2);<br>1 7 /\* Parse. lexical. or lookahead stack overflow. \*/ 1 7 /\* Parse, lexical, or lookahead stack overflow. 1 8 dcl stack overflow fixed bin (35) internal static options (constant) init (3);<br>1 9 /\* Unrecognized table type in the DPDA,  $*/$ 1.9 /\* Unrecognized table type in the DPDA. 10 dcl unrecognized\_state fixed bin (35) internal static options (constant) init (4); 11 calc2\_p: proc;  $112$ 13 /\* Parser for tables created by LALR. \*/ 1 14 1 15 פו ו<br>2 1 /\* BEGIN INCLUDE FILE ..... calc2\_t\_.incl.pl1 ..... 2 2\* 2 3\* 2 4\*SCANNER AND PARSER TABLES FROM SEGMENT 2 5\* >user\_dir\_dir>SLANG>Prange>stb>calc2\_.grammar 2 6\* 2 7\* Generated by: Prange.SLANG.a using LALR 7.0 of Friday, September 17, 1982 2 8\* Generated at: TCO 68/80 Multics Billerica, Ma. 2 9\* Generated on: 09/18/82 1408.0 edt Sat 2 10\* Generated from: >user\_dir\_dir>SLANG>Prange>stb>calc.s: :calc2\_. lalr \*/ 2 11 2 12 dcl 1 calc2 t \$terminals list external static, 2 13 2 terminals\_list\_size fixed bin, 2 14 2 terminals list (21), 2 15 3 position fixed bin (18) unsigned unaligned, 2 16 3 length fixed bin (18) unsigned unaligned; 2 17 2 18 dcl calc2\_t\_\$terminal\_characters external static,

) ) *)* 

# .,

2 19 2 terminal\_characters\_length fixed bin, 2 20 2 terminal\_characters char (55); 2 21 2 22 dcl 1 calc2\_t\_\$dpda external static, 2 23 2 dpda\_size fixed bin,  $2 \t24 \t2 \tdpda \t214$ , 2 25 3 (v1, v2) fixed bin (17) unaligned; 2 26 2 27 dcl 1 calc2\_t\_\$skip external static, 2 28 2 skip\_size fixed bin, 2 29 2 skip (2), 2 30 3 (v1, v2) fixed bin (17) unaligned; 2 31 2 32 dcl 1 calc2\_t\_\$standard\_prelude external static, 2 33 2 standard prelude length fixed bin,  $2 \t34 \t2 \t standard prelude-char (0);$ 2 35 - co<br>2 36 dcl 1 calc2\_t\_\$production\_names external static, 2 37 2 production names size fixed bin, 2 38 2 production names (31) fixed bin (17) unaligned; 2 39 2 40 dcl 1 calc2 t \$variables list external static, 2 41 2 variables list size fixed bin,  $2$  42 2 variables list  $(8)$ , 2 43 3 (position, length) fixed bin (18) unsigned unaligned; 2 44 2 45 dcl 1 calc2\_t\_\$variable\_characters external static, 2 46 2 variable\_characters\_length fixed bin, 2 47 2 variable characters char (67); 2 48 2 49 /\* END INCLUDE FILE ..... calc2\_t\_.incl.p11 \*/ 16 17 dcl 1 lstk (-1:50), 18 /\* -1:-1 is the lookahead stack (FIFO) \*/ 19  $/*$  1:50 is the lexical stack (LIFO)  $*/$ 20 2 symptr ptr, /\* pointer to symbol (must be valid) \*/ 21 2 symlen fixed bin, /\* length of symbol (may be 0) \*/ 22 2 line id aligned, /\* identification of line where symbol begins \*/ 23 3 file-fixed bin (17) unaligned, /\* the include file number\*/

 $\mathbf{L}$ 

 $\blacksquare$ 

 $\bullet$ 

 $\Delta$ 

24 3 line fixed bin (17) unaligned, /\* the line number within the Include file\*/ 25 2 symbol fixed bin, /\* encoding of the symbol \*/ 26 2 value float bin (27), 27 2 def ptr; 28 dcl lookahead (-1:50) defined lstk like lstk; 29 dcl abs builtin; 30 dcl current state fixed bin; /\* number of current state \*/ 31 dcl current\_table fixed bin; /\* number of current table \*/ 32 dcl 1 db data unaligned, 1 33 2 flag char  $(1)$ ,  $/*$  \* means stacked \*/ 34 2 state picture "zzz9", 35 2 top picture "zzz9", 36 2 filler char (2), 37 2 type char (6), 38 2 data char (100); 1 39 dcl db item char (117) defined (db data); 40 dcl db\_separator char (1); 41 dcl divide builtin; 42 dcl hbound builtin; 43 dcl 1 fixed bin; /\* temp \*/ 44 dcl 45 dcl 46 dcl 47 dcl 48 dcl 49 dcl 50 dcl 51 dcl 52 dcl 53 dcl 54 dcl 55 dcl t fixed bin; 56 dcl 57 dcl 58 dcl 59 dcl unspec butltin; toa\_\$nnl entry options (variable); lb fixed bin; Is top fixed bin defined parse stack top;  $/*$  location of the top of the lexical stack  $*/$ lookahead count fixed bin; /\* number of terminals in lookahead stack \*/ lookahead get fixed bin internal static options (constant) init  $(-1)$ ; lookahead put fixed bin internal static options (constant) init  $(-1);$ next state fixed bin; /\* number of next state \*/ parse stack (50) fixed bin aligned;  $/*$  parse stack  $*/$ parse stack top fixed bin; /\* location of the top of the parse stack  $*/$ production number fixed bin; /\* APPLY production number  $*/$ recov msg char (250) varying; test\_state fixed bin; /\* top state from parse stack during look back lookups \*/ test\_symbol fixed bin defined lstk.symbol (-1); /\* encoding of current symbol \*/ ub fixed bin;

 $\overline{\phantom{a}}$  just the set of  $\overline{\phantom{a}}$ 

*J* 

```
60<br>60
  61 current_state = 1;
  62 parse_stack_top = 0;
  63 lookahead_count 
= O; 
  64 unspec (\text{listk}) = \text{m} \cdot \text{b};65 code = 0; \frac{1}{2} Preset the status code. \frac{*}{2}66 
1 67 /* The parsing loop. */68 NEXT: 
1 69 if current state = 070 then do; 
71 parse_done: 
72 return; 
73 end; 
  74 current_table = current_state;
1 75 db item = ";
1 76 db data.state = current state;
1 77 db_data.top = parse_stack_top;
1 78 goto CASE (dpda.v1 (current table));1 79
                                                                           \blacksquare..<br>80 CASE (10): /* Obsolete -- Lookahead 1 (sometimes called read without
  81* stacking) 
with shared transition table. */ 
82 
83 CASE (2): /* Read and stack and/or lookahead 1 (sometimes called 
84* read without stacking) with shared transition table. 
85* (Read transitions to state S are coded as +S while 
1 86* lookahead transitions to state S are coded -5.) */
187 current table = dpda.v2 (current table);
88 
  89 CASE (0): /* Read and stack and/or lookahead 1 with 
neither a 
  90* default transition nor a marked symbol transition. 
*/ 
  91 CASE 
(9): /* Obsolete -- Lookahead 1 
(sometimes called 
  92* read 
without stacking). */ 
  93 CASE 
(15): /* Read and stack and/or lookahead 1 with 
94* a default transition. */ 
1 95 CASE (17): /* Read and stack and/or lookahead 1 with the table 1 96* continued at another state. */1 96* continued at another state.
1 97
198 if lookahead count \leq 0 /* Make sure a symbol is available. */
```
 $\begin{array}{ccc} & & \cdot & \cdot \\ & & \cdot & \cdot \\ & & & \cdot & \cdot \end{array}$ 

```
99 then do; 
100 call scanner; 
  101 lookahead count 
lookahead_count+1; 
102 end; 
103 search table: 
1 104 /* Look current symbol up in the read list. */1 105 lb = current table+1;
  106 ub = current_table+dpda.v2 (current_table);
  107 do while (\overline{1b} - \overline{2b} - \overline{2b});
  108 i = divide (ub+1b, 2, 17, 0);
109 if dpda.v1 (i) = test_symbol 
110 then do; 
1 111 next state = dpda.v2 (i);
112 goto got_symbol: 
113 end; 
  113 ena;<br>114 else  if dpda.v1 (i)  < test_symbol then
1 115 lb = i+1;
1 116 else ub = i - 1;
117 end; 
1 118 if dpda.v1 (current table+1) < 0 then
1 119 if dpda.v1 (current tablet1) = -1
120 then do; 
  121 current_state 
-dpda.v2 (current_table+1); 
122if db_sw 
123 then do; 
1 124 db data.type = "LKO1D";
1 125 db data.data = get terminal (lookahead get);
1 126 call ioa $nnl ("^a\sqrt{", db item);
127 end; 
128 goto NEXT; 
129 end; 
130 else do; 
131 current_table = dpda.v2 (current_table+1); 
132 goto search_table; 
133 end; 
134 
135 if db_sw then 
136 call ioa_$nnl (" A4i ", current_state); 
1 137 call set line id (lookahead get);
```
) ) *)* 

### $\blacktriangledown$

```
1 138 recov msg = recov msg || "at ";
1 139 recov msg = recov msg \vert1 140 recovmsg = recovmsg ||
1 141 call print recov msg;
  142 code 
= syntax_error; 
  143 go 
to parse_done; 
1 144
145 got_symbol: 
146 if db sw then
                                 get_terminal (lookahead_get);<br>".";
1 147 db data.data = get_tterminal (lookahead get);
1 148 if next state < 0149 then do; /* This is a lookahead transition. */ 
150 db_data.type = "LK01"; 
1 151 current state = -next\_state;
152 end; 
  -
-
153 else do; /* This is a read transition. */ 
1 154 db data.type = "READ";
1 155 db data.flag = "*";
1 156 if parse stack top >= hbound (parse stack, 1) then
1 157 call parse stack overflow;
                                                                       \blacksquare158 parse_stack_top = parse_stack_top+1; 
1 159 parse_stack (parse_stack_top) = current_state; /* Stack the current state. */
  160 unspec (lstk (parse_stack_top)) 
unspec (lookahead (lookahead_get)); 
1 161 lookahead count = 0;
1 162 current state = next_state;
163 end; 
164 if db_sw then 
1 165 call \overline{\text{ioa}} $nnl ("\text{a}', db_item);
166 goto NEXT; 
167 
1 168 CASE (3): /* Multiple lookahead (k > 1) with shared look table. */
  169 CASE (1): /* Multiple lookahead (k > 1) without default transition. */
  170 CASE (14): /* Multiple lookahead (k > 1) with default transition. */
  171 CASE (16): /* Multiple lookahead (k > 1) with the table
172* continued at another state. */ 
173 
174 CASE ( 7): /* Obsolete state type -- Skip table. *I 
175 CASE (8): /* Obsolete state type -- Skip recovery adjust table. */ 
176
```
 $\blacktriangledown$ 

```
177 CASE (4): /*Apply by rule and alternative with lookback table. */ 
  178 CASE 
(5): /* Apply by rule and 
alternative without lookback. */ 
  179 CASE (6): / Apply by rule and alternative with shared lookback table. */
  180 call 
set_line_id (lookahead_get); 
1 181 recov msg = recov msg || "Unrecognized DPDA state encountered -- Parse fails.";
1 182 call print recov msg;
1 183 code = unrecognized state;
1 184 go to parse done;
185 
1 186 CASE (13): /* Apply by production with shared lookback table. */1 187 current table = dpda.v2 (current state+2);
1 188 CASE (1): /* Apply by productton with lookback table. */
189 CASE (12): /*Apply by production without lookback. */ 
1 190 production number = dpda.v1 (current state+2);
1 191 if production number > 0 then
1 192 call calc2 (production number);
193 if db_sw 
1 194 then begin;
1 195 dcl production name char (variables list.length (-production names (abs (production_number))))
196 defined (variable characters) 
197 position (variables list.position (-production names (abs (production number)))); 
1 198 db data.type = "APL\overline{Y}";
1 199 db data.data = "(");
1 200 if dpda.v1 (current state+1) < 0 then
1 201 db data.flag = "*";
1 202 call ioa $nnl ("^a^i", db item, production number);
1 203 if production names size > 0 then
1 204 call ioa $nnl (" ^{\circ}a^{\mu}, production name);
1 205 call ioa_{s}$nnl (")^-sd = ^i ", dpda.v1 (current_state+1));
1 206 if dpda.v1 (current state+1) > 0
207 then do; 
1 208 db separator = "("):
1 209 do t = parse stack top to parse stack top-dpda.v1 (current state+1)+1 by -1;
1 210 call ioa $nnl ("^1a^d", db separator, parse stack (t));
1 211 db_separator = ";<br>1 212 end;
1 213 call ioa_$nnl (" )");
214 end; 
1 215 call ioa $nnl ("^2)';
```
*J* ) )

## $\blacktriangleright$

```
216 end;
```

```
217 /* Check for an apply of an empty production. 
218* In this case the apply state number must be 
1 219* pushed onto the parse stack. (Reference
220* Lalonde, W. R.: An efficient LALR Parser Generator. 
221* Tech. Report CSRG-2, 1971, pp. 34-35.) */ 
1 222 if dpda.v1 (current state+1) < 0
223 then do; 
224 if parse_stack_top >= hbound (parse_stack, 1) then 
1 225 call parse stack overflow;
1 226 parse_stack (parse_stack_top+1) = current_state;
227 end; 
228 /* Delete lexical & parse stack entries. */ 
1 229 parse_stack_top = parse stack_top-dpda.v1 (current state+1);
230 if parse_stack_top <= O 
231 then do; 
1 232 call set line id (lookahead get);
1 233 recov_msg<sup>-</sup> = recov_msg || "lexical/parse stack empty -- Parse fails.";
1 234 call print recov msg;
235 code = logic error; 
236 go to parse_done; 
237 end; 
1238 lb = current table+3;
1239 ub = current table+dpda.v2 (current_table);
1 240 test_state = parse_stack (parse_stack_top);
  241 do while (lb <= ub);
  242 i 
= divide (ub+lb, 2, 17, O); 
  243 if dpda.v1 (i) = test_state
244 then do; 
  245 current state = dpda.v2 (i);
246 goto NEXT; 
247 end; 
1 248 else if dpda.v1 (i) < test_state then
1249 lb = i+1;
250 else ub = i-1; 
251 end; 
252 current state = dpda.v2 (current_table+2); 
253 goto NEXT;
```
'

 $\blacksquare$ 

```
1 254 get terminal: proc (lstk index) returns (char (100) varying);
  ---<br>256 dcl lstk_index fixed bin parameter;
255 
  257 dcl alphanumeric (0:511) bit (1) unaligned internal 
static options (constant) init ( 
  258 (32) (1) "O"b, /* 
control characters */ 
  259 (4) (1) "0"b, /* SP 1 " # */260 "1"b, /* $ */ 
  261 (11) (1) "O"b, /* %&' () * + . - . / */
  262 (10) 
  263 ( 7) 
  264 (26) 
(1) "1"b, /* 
upper case letters 
*/ 
  265 (4) (1) "0"b, /* [\begin{array}{c} 1 \\ 1 \end{array}] ^ */
            (1) "1"b, /*(1) "O"b, /* 
                          \overline{d}igits \overline{\overline{f}}:; \langle = > ? @ */
266 "1"b, /* underscore */ 
1 267 "O"b, /* */
268 (26) (1) "1"b, /* lower case letters */ 
1 269 (5) (1) "O"b, /* { \vert } \neg DEL */
270 (384) (1) "O"b); /* rest of 9-bit ASCII code set */ 
271 
272 if lstk.symbol (lstk_index) = O then 
273 return ("end-of-information"); 
274 else begin: 
275 dcl temp char (100) varying; 
  276 dcl 
(length, min, rank, substr) bulltin; 
  277 dcl 
symbol char (min (50, lstk.symlen (lstk index))) based (lstk.symptr (lstk index)); 
  278 dcl 
terminal char (terminals_list.length (lstk.symbol (lstk_index))) -
279 defined (terminal characters) 
280 position (terminals list.position (lstk.symbol (lstk index))); 
1 281 if length \left(\text{terminal}\right) > 2282 & substr (terminal, 1, 1) = "<" 
1 283 & substr (terminal, length (terminal), 1) = ">"
284 then do; 
1 285 temp = substr (terminal, 2, length (terminal)-2);
1 286 if length (symb0!) > 0287 then do; 
1 288 temp = temp || " ";
289 if substr (symbol, 1, 1) = """" 
1 290 | substr (symbol, 1, 1) = "'' then
1 291 temp = temp \vert symbol;
292 else do;
```
) *)* '

# $\sqrt{ }$

```
1293 temp = temp || """";
                               • ' 
1294 temp = temp ||295 temp temp 11 symbol; 
temp 11111111. 
   294 temp = temp ||  symbol<br>295 temp = temp ||  """";<br>296 end;
297 end; 
298 end; 
299 else 1f alphanumeric (rank (substr (terminal, 1, 1))) 
300 then do; 
   301 temp = "reserved word U II II. 
   300 then  do;<br>301 temp  = "reserved word  """;<br>302 if  length (symbol) >  0 then
1303 temp = temp || symbol;
   304 else temp = temp 11 terminal; 
   305 temp = temp I I """''; 
306 end; 
307 else do; 
   300 ena,<br>307 else  do;<br>308 temp  = "operator symbol  "<mark>"";</mark>
   309 temp = temp 
terminal; 
   11 
310 temp = temp 11111111. 
   309 temp = temp ||  termina<br>310 temp = temp ||  """";<br>311 end;
312 return (temp); 
313 end; 
1 314 end get terminal;
```
 $\mathbf{r}$ 

 $\mathcal{A}$ 

 $\bar{a}$ 

 $\mathbf{r}$ 

 $3 +$ /\* BEGIN INCLUDE FILE ..... calc s.incl.pli ..... 06/24/76 J Falksen \*/ 3 2 3 3 scanner: 3 4 proc; 3 5 dcl addr builtin; 3 G dcl alpha char (53) Internal static options (constant) 3 7 init ("abcdefghijklmnopqrstuvwxyz\_ABCDEFGHIJKLMNOPQRSTUVWXYZ"); 3 8 dcl alphanumeric char (63) internal static options (constant) 3 9 lnlt ("abcdefghijklmnopqrstuvwxyz 012345G789ABCDEFGHIJKLMNOPQRSTUVWXYZ");  $3 \t10 \t dcl$  char8 char  $(8)$ ;  $\qquad \qquad$ 3 11 dcl conversion condition; 3 12 dcl 3 13 dcl 3 14 dcl 3 15 dcl 3 16 dcl 3 17 dcl 3 18 dcl 3 19 dcl 3 20 dcl 3 21 dcl 3 22 dcl  $3 \ 23 \ )$ : 3 24 dcl 3 25 in it **("abs", <sup>11</sup> atan", "cos <sup>11</sup> , ne .. ,** "list". **n1n11,** II **l Og", llpi 11 t "s 1n <sup>11</sup> , <sup>11</sup> tan <sup>11</sup> );**  3 26 dcl 3 27 dcl 3 28 dcl 3 29 dcl third\_next\_char char (1) defined (Input) position (next\_char\_pos+2); 3 30 dcl verify builtin; 3 31 3 32 convert builtin: cu \$cp entry (ptr, fixed bin (21), fixed bin (35)); divide builtin; exp op code fixed bin internal static options (constant) init (9); flb float bin (27); hbound builtin; index builtin; lbound builtin; mult op code fixed bin internal static options (constant) init (4); next char char  $(1)$  defined (input) position (next char pos); one char ops char (8) internal static options (constant) init ("=+-\*/() RW (12:21) char (8) Internal static options (constant) real code fixed bin internal static options (constant) init  $(10)$ ; symbol code fixed bin internal static options (constant) init  $(11)$ ; substr builtin; 3 33 MORE: 3 34 do while (next\_char\_pos > input\_length); 3 35 call get\_line;  $3 \ 36 \ \text{if} \ \text{input} = "."$ 3 37 then do; 3 38 call  $ioa_$  (" $a$ ", my name); 3 39 input length =  $0;$ 

) and ) is a set of  $\lambda$  , and  $\lambda$
# '

```
3 40 end; 
3 41 if input length > 2 then
3 42 if substr (input, 1, 2) = ".."
3 43 then do; 
3 44 ca 11 cu_$cp (addr (third_next_char), lnput_length-2, 
code); 
3 45 input length = 0;
3 46 end; 
3 47 if input = quit arg
3 48 then do; 
3 49 lstk.symptr 
( 1 ookahead_put) = lnput_ptr; 
3 50 lstk.symlen 
(lookahead_put) = O; 
3\,51 lstk.file (lookahead_put) = 0;
3 52 lstk.line (lookahead_put) = line_number;
3 53 lstk.symbol 
(lookahead_put) = O; 
3 54 return; 
3 55 end; 
3 56 end; 
3 57 lstk.symptr 
(lookahead put) 
addr (next_char); 
358 lstk.symlen (lookahead_put) = 0;
3 59 lstk.file (lookahead put) = 0; 
3 60 lstk. line (lookahead_put) = line_number;
3 61 if index (alpha, next_char) ^= \overline{0}' 
3 62 then do; 
3 63 i =verify (substr (input, next_char_pos, lnput_length-next_char_pos+1), 
3 64 alphanumeric)-1; 
3 65 if j < 0 then 
3 66 i = input_length-next_char_pos+1; 
3.67 char8 = substr (input, next_char_pos, i);
3 68 next_char_pos = next_char_pos+i; 
3.69 lb = lbound (RW, 1);
3 \t70 \tub = hbound (RW, 1);
3 \t71 do while (lb \leq ub);
3 72 1 = divide (ub+lb, 2. 17, O); 
3 \t73 if RW (i) = \text{char}83 74 then do; 
3 75 lstk.symbol (lookahead_put) = 1 ; 
3 76 return; 
3 77 end; 
3 78 if RW (i) < char8 then
```

```
3 79 1b = 1+1;
3 80 else ub = i-1; 
3 81 end; 
3 82 do i = 1 to sym num;
3 83 if sym . name (i) = char83 84 then goto found_sym;
3 85 end; 
3 86 i, sym num = sym num+1; 
3.87 sym .name (sym num) = char8;
3 88 sym.val (sym.num) = 0.0;
3 89 found sym: 
3 90 lstk.def (lookahead put) = \text{addr} (sym (i));
391 lstk.symbol (lookahead_put) = symbol_code; 
3 92 return; 
3 93 end; 
3 94 else do; 
3 95 i = verify (substr (Input, next_char_pos, input_length-next_char_pos+1), 
3 96 "0123456789.")-1; 
3 97 if i < 0 then 
3.98 i = input length-next char pos+1;
3.99 if i > 03 100 then do; 
3 101 if substr (input, next char pos+t, 1) = "e"
3 102 then do; 
3 \t103 \t i = i+1;3 104 if substr (input, next char pos+i, 1) = "+"
3 105 | substr (input, next_char_pos+i, 1) = "-"
3 \t106 then i = i+1;
3 107 i = i + verify (substr (Input, next_char_pos+t, next_char_pos+t+1), 
3 108 "0123456789")-1; 
3 109 end; 
3 110 on conversion begin; 
3 111 msg = "missing operator";
3 112goto error; 
3 113 end; 
3 114 flb = convert (flb, substr (input, next_char_pos, i));
3 115 lstk.value (lookahead put) = flb;
3 116 lstk.symbol 
(lookahead put) 
real_code; 
3 117 lstk.symlen 
(lookahead=put) 
i. ,
```
) *)* 

'

### $\blacktriangledown$

```
3 118 next_char_pos = next_char_pos+i; 
3 119 return; 
3 120 end; 
3 121 else do:
3 122 i = index (one char ops, next char);
3 123 if i^* = 03 124 then do; 
3 125 lstk.symbol (lookahead put) = i;
3 126 next char pos = next char pos+1;
3 127 if \bar{i} = m\bar{i} t_op_code \bar{i} then
3 128 if next char = "*"
3 129 then do; 
3 130 lstk.symbol (lookahead_put) exp_op_code; 
3 131 next char pos = next_char_pos+1;
3 132 end; 
3 133 return; 
3 134 end; 
3 135 end; 
3 136 end; 
3 137 if substr (input, next_char_pos, 1) = "
3 138 then do; 
3 139 next_char_pos = next_char_pos+1; 
3 140 goto MORE; 
3 141 end; 
3 142 msg = "illegal char ";
3 143 msg = msg || substr (input, next_char_pos, -1);
3 144 goto error; 
3 145 
3 146 get line: proc; 
3 147 dcl code fixed bin (35);
3 148 dcl cu_$arg_ptr_rel entry (fixed bin, ptr, fixed bin (21), fixed bin (35), ptr); 
3 149 dcl 
3 150 dcl 
3 151 de l 
3 152 dcl 
3 153 dcl 
length builtin; 
            (error table $end of info, error table $long record) fixed 
bin (35) external static; 
            iox_$get_line entry (ptr, ptr, fixed bin (21), fixed bin (21), fixed bin (35));
           iox_$user_input ptr ext static; 
           k fixed bin (21); 
3 154 line number = l 1ne_number+1; 
3 155 next_char_pos = 1;
3 156 if number_of_{args} \sim 0 then
```
l

 $\mathbf{A}$ 

```
3 157 if current_arg < number_of_args 
3 158 then do; 
3 159 current arg = current arg+1; 
3 160 call cu $arg_ptr_rel (current_arg, input_ptr, input_length,
3 161 code, arg_list_ptr); 
3 162 if code \overline{2} 0 then
3 163 go to bail_out; 
3 164 end; 
3 165 else 
if current_arg 
number_of_args 
3 166 then 
do; 
3 167 current_arg = current_arg+1; 
3 168 input ptr = addr ( newline);
3 169 input length = length (newline);
3 170 end; 
3 171 else do;
3 172 input_ptr = addr (quit_arg); 
3 173 input length = length (quit arg);
3 174 end; 
3 175 else do; 
3 176 input_length = 0;<br>3 177 read line:
3 178 call iox_$get_line (1ox_$user_input,
3 179 addr (next_char), buffer _length-input_length, 
k, code); 
3 180 input_length = input_length+k;
3 181 If code= error_table_$1ong_record 
3 182 then do; 
3 183 buffer length = buffer length+200;
3 184 allocate buffer set (buffer_ptr); 
3 185 substr (buffer, 1 . input_length) = input; 
3 186 free input; 
3 187 input ptr = buffer ptr;
3 188 next_char_pos = input_length+1; 
3 189 goto read_l ine; 
3 190 end; 
3 191 if code = error_table_$end_of_info
3 192 then do; 
3 193 input ptr = addr (quit_arg);
3 194 input_length = length (quit_arg);
3 195 end;
```
) *)* 

*)* 

 $\mathcal{L}^{\text{max}}_{\text{max}}$  and  $\mathcal{L}^{\text{max}}_{\text{max}}$ 

3 196 end;  $3$  197 next\_char\_pos = 1;  $3$  198 return;  $3$  199 end  $get$  line; 3 200 end scanner;  $3201$ 3 202 /\* END INCLUDE FILE ..... calc\_s.incl.pli ..... \*/

 $\sim 10^{11}$  km

 $\sim$  .

 $\sim$   $\mu$ 

 $\hat{\pmb{\sigma}}$ 

 $\bar{z}$ 

 $\sim$ 

 $\ddot{\phantom{a}}$ 

 $1315$ 

```
4 1 calc2 : proc (prod_no);
4\quad24 3 /* SEMANTICS SEGMENT calc2 .incl.pl1
4 4* Generated by: Prange.SLANG.a using LALR 7.0 of Friday, September 17, 1982
4 5* Generated at: TCO 68/80 Multics Billerica, Ma.
4 6* Generated on: 09/18/82 1408.0 edt Sat
4 7* Generated from: >user dir dir>SLANG>Prange>stb>calc.s::calc2_.lalr
48**/494 10 dcl prod no fixed bin parameter;
4 114 12 go to prod (prod no);
4 134 14 /* -order =
415* +4 \t16* -4 \t17* *418* /419* (
4 \ 20*)
4.21* <nl>
4.22* **
4 23* <real>
4 24* <symbol>
4.25* abs
4 26* atan
4.27* cos4.28* e
4 29* list
4.30*1n4.31* 100
4.32* pi
4.33* \sin\sim4.34* tan
4.35*-114 36*-table calc2_t_.incl.pl1
4 37*-sem calc2..incl.pl1
4 38*-production
```
 $1316$ 

 $\mathbf{v}$ 

### $\blacktriangleright$

```
4 39*-parse */ 
4 40 dcl (abs, atan, cos, log, log10, sin, tan) builtin;<br>4 41 /* <calc> ::= <line...> | ! */<br>4 42 /* <line...> ::= <line>
4 41 /* \langlecalc> ::= \langleline...>
4 42 /* < line... > ::= < line>
4 43* <line ... > <1 ine>! */ 
4 44 /* <line> ::= list <nl>
                                          1 + 14 45* \langlesymbol> = \langleexpression> \langlenl> |
4 46* <expression> <nl>
4 47* <nl>! */ 
4 48 prod (5):
4 49 do i = sym\_num to 1 by -1;
4 45 do t = \frac{1}{3} and t = \frac{1}{3} and t = \frac{1}{3}, sym<sub>_</sub>.name (i), sym<sub>_</sub>.val (i));
4 51 end; 
4 52 return; 
4 53 prod (6):
4 54 lstk.def (\text{ls\_top-3}) \rightarrow \text{sym.val} = \text{lstk.value} (\text{ls\_top-1});4 55 return;<br>4 56 prod (7):
4 57 call ioa ("= \capf", lstk.value (ls_top-1));
4 58 return; 
4 59 /* \leq \leq \leq \leq \leq \leq \leq \leq \leq \leq \leq \leq \leq \leq \leq \leq \leq \leq \leq \leq \leq \leq \leq \leq \leq \leq \leq \leq \leq \leq \leq \leq \leq \leq \leq \4 60* <expression> + <term> I 
                                                                                               \blacksquare4 61* <expression> 
- <term> ! */ 
4 62 prod (10): 
4 63 lstk.value (ls top-2) = lstk.value (ls_top-2) + lstk.value (ls_top); 
4 64 return; 
4 65 prod (11): 
4 66 lstk.value (ls_top-2) 
lstk.value (ls_top-2) 
- lstk.value (ls_top); 
4 67 return; 
4 68 /* <term> : := <factor> 
4 69* <term> * <factor> I 
4 70* <term> I <factor> ! */ 
4 71 prod ( 13) : 4 72 lstk.value (ls_top-2) = lstk.value (ls top-2) * lstk.value (ls_top); 
4 73 return; 
4 74 prod (14): 
4 75 lstk.value (ls_top-2) = lstk.value (ls_top-2) / lstk.value (ls_top);
4 76 return; 
4 77 /* <factor> ::= <primary> |
```
l

```
4 78* <factor> ** <primary>! */ 
4 79 prod (16): 
4 80 lstk.value (ls_top-2) = lstk.value (ls_top-2) ** lstk.value (ls_top); 
4 81 return; 
4 82 /* <primary> ::= <reference>
4.83* + <p>prlmary>4 84* 
- <primary> 
4 85* (<expression>) I */ 
4 86 prod ( 18) : 
4 87 lstk.value (\text{ls\_top-1}) = \text{lstk.value} (ls_top);
4 88 return; 
4 89 prod ( 19) : 
4 90 lstk.value (ls top-1) = -lstk.value (ls_top);
4 91 return; 
4 92 prod ( 20): 
4 93 lstk.value (ls_top-2) = lstk.value (ls_top-1); 
4 94 return; 
4 95 /* <reference> ::= <real>
4 96* <symbol> 
4 97* e 
4 98* pl '1 
4 99* sin (<expression>) 
4 100* cos (<expression>) |
4 101* tan (<expression>) 
4 102* atan (<expression>) |
4 103* abs (<expression>) I 
4 104* In (\text{expression})4 105* log (<expression>) I */ 
4106 prod (22): 
4 107 lstk.value (ls_top) = lstk.def (ls_top) -> sym.val; 
4 108 return; 
4 109 prod (23): 
4110 lstk.value (ls_top) = 2.71828182845904523536; 
4 111 return;
4 112 prod ( 24): 
4 113 lstk.value (ls_top) = 3.14159265358979323846; 
4 114 return; 
4 115 prod ( 25): 
4 116 lstk.value (ls_trop-3) = sin (lstk.value (ls_top-1));
```
*) )* )

## $\overline{\phantom{a}}$

 $\sim$ 

 $\overline{\phantom{a}}$ 

 $\mathbf{r}$ 

```
4 117 return; 
4 118 prod (26): 
4 119 lstk.value (ls_trop-3) = cos (lstk.value (ls_top-1));4 120 return; 
4 121 prod (27): 
4 122 lstk.value (ls_top-3) =tan (lstk.value (ls_top-1)); 
4 123 return; 
4 124 prod ( 28): 
4 125 lstk.value (ls_ttop-3) = atan (lstk.value (ls_top-1));
4 126 return; 
4 127 prod ( 29): 
4 128 lstk.value (ls_top-3) = abs (lstk.value (ls_top-1)); 
4 129 return; 
4 130 prod ( 30): 
4 131 lstk.value (ls_top-3) = log (lstk.value (ls_top-1)); 
4 132 return; 
4 133 prod (31):
4 134 lstk.value (ls_top-3) = log10 (lstk.value (ls_top-1)); 
4 135 return; 
4 136 
4 137 end ca1c2;<br>1 317
```
1 319 parse stack overflow: proc;  $1$  320 dcl  $\overline{1}$ trim builtin; 321 dcl omega picture "zzzzz9"; 322 323 omega = hbound (lstk, 1); 324 ca 11 set\_line\_id (lookahead\_get); 325 recov\_msg = recov\_msg ||<br>326 recov\_msg = recov\_msg ||  $1$  326 recov msg = recov msg 327 recov\_msg = recov\_msg "exceeded " ; ltrim (omega); 328 " entries of the parser's lexical/parse stack. Parser cannot continue."; 1 329 call print recov msg; 1 330 code = stack overflow; 331 goto parse\_done; 332 end parse\_stack\_overflow;<br>223 333 334 335 set\_! ine id: proc (lookahead\_use); 336 337 dcl lookahead\_use fixed bin parameter; 338 dcl omega picture "------"; 339 340 dcl !trim builtin; 341  $1.342$  recovinsg = "ERROR on line "; 1 343 if lstk.file (lookahead\_get) ^=  $0$ 344 then do; 345 omega = lstk.file (lookahead\_use);  $346$  recov\_msg  $\left| \cdot \right|$  recov\_msg  $\left| \cdot \right|$  $347$  recov\_msg = recov\_msg 348 end; ltrim (omega);<br>"-"; 349 omega = lstk.line (lookahead use); 1 350 recov msg = recov msg  $\vert$  1 itrim (omega);  $1.351$  recov\_msg = recov\_msg  $||$  ": "; 352 return; 353 end set line\_id;

318

)

#### $\blacktriangleright$

354

```
\blacksquare\mathcal{A}^{\pm}1 355 print recov msg: proc;
1 356 dcl \overline{a}ddr builtin;
357 dcl code fixed bin (35); 
           iox_$put_chars entry (ptr, ptr, fixed bin (21), fixed bin (35));
358 dcl 
           1ox_$user_output external static ptr; 
359 dcl 
           length builtin;
361 dcl newline char (1) internal static options (constant) init (" 
1362 ):
363 dcl substr builtin; 
364 
1365 recov_msg = recov_msg || newline;
366 call iox $put_chars (iox_$user_output, addr (substr (recov_msg, 1, 1)), 
1 367 length (recov_msg), code);
368 return; 
1 369 end print recov msg;
370 end calc2_p; 
     79 
     80 end calc2;
```
 $\rightarrow$ 

 $\blacktriangledown$ 

 $\hat{\pmb{r}}$ 

SOURCE FILES USED IN THIS COMPILATION.

LINE NUMBER DATE MODIFIED NAME PATHNAME O 09/18/82 1456.4 calc2.p11 >udd>SLANG>Prange>stb>calc2.p11 79 1 09/18/82 1421.7 calc2\_p.1ncl.p11 >udd>SLANG>Prange>s **>>calc2\_p.incl.pl1**   $1 - 16$ 2 09/18/82 1410.7 >udd>SLANG>Prange>stb>calc2\_t\_.incl.pl1<br>:.pl1 calc2\_t\_.incl.pl1<br>1-315 3 09/18/82 1457.3 calc s.incl.pl1 >udd>SLANG>Prange>stb>calc\_s.in 1-317 4 09/18/82 1410.3 calc2\_. incl .pl 1 >udd>SLANG>Prange>stb>calc2\_.incl.p11

) and ) is a set of  $\lambda$ 

 $\Lambda$ 

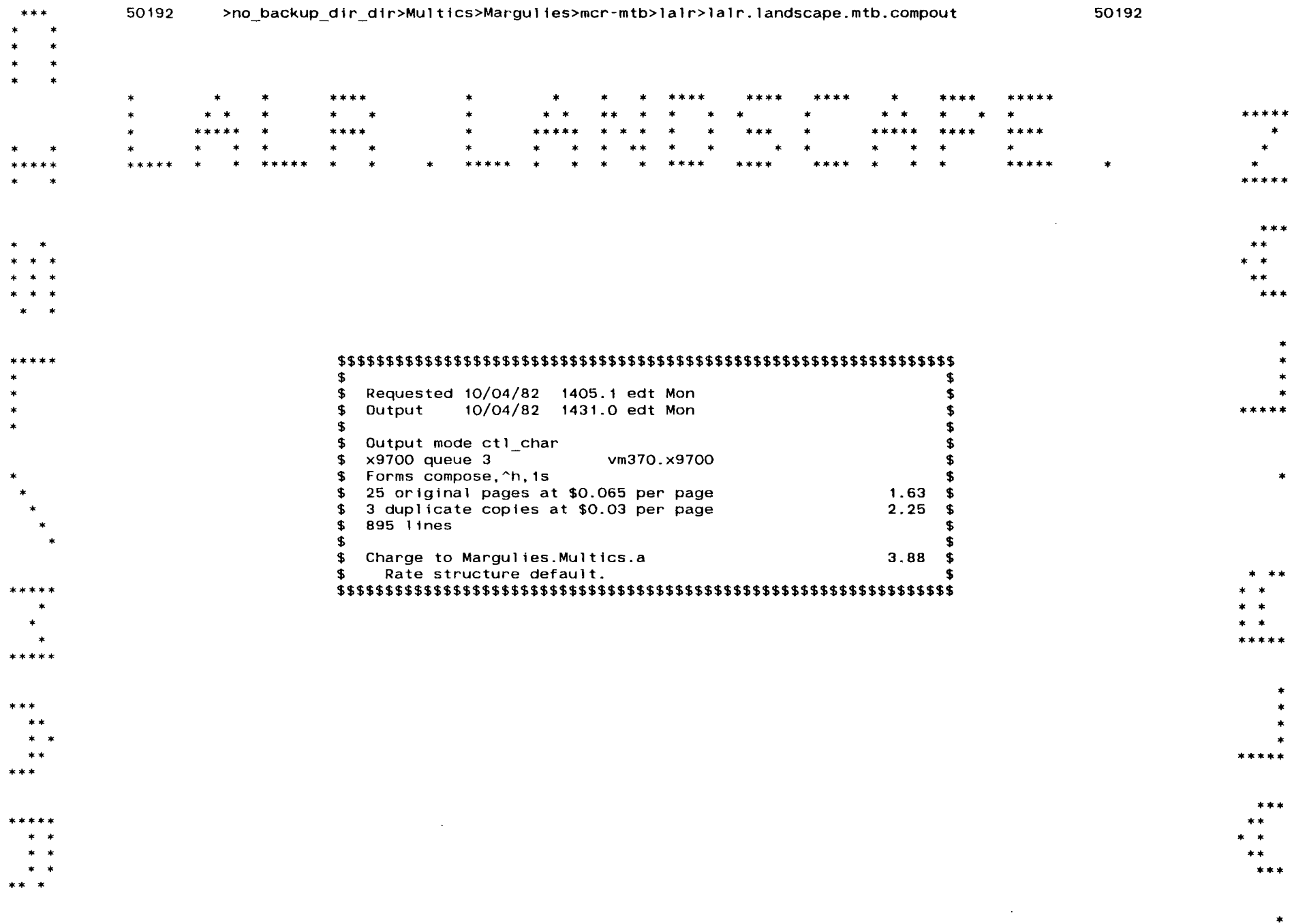

Ł J 50192

 $\alpha$ 

\*\*\*\*\*

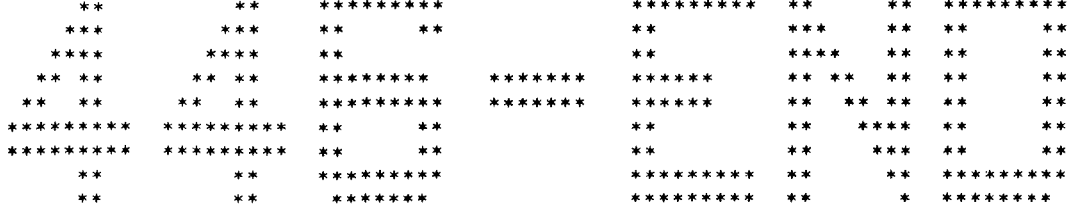

 $\sim$ 

\*\* \*\*\*\*\*\*\*\*

 $\mathcal{L}(\mathcal{L})$  , and  $\mathcal{L}(\mathcal{L})$ 

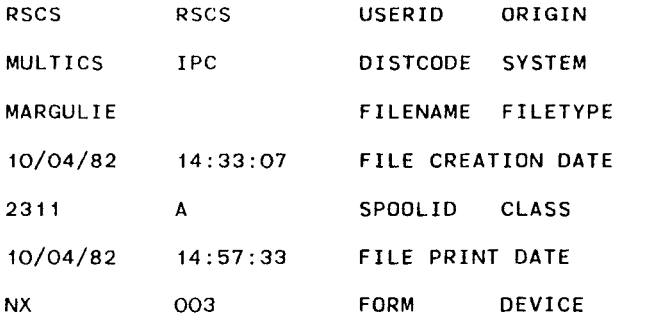

PRINT RATE: FIRST COPY IS 6.5 CENTS/PAGE, SUBSEQUENT COPIES ARE 3.0 CENTS/PAGE

PRINT COST: \$4.34 FOR 4 COPIES OF 28 PAGE REPORT

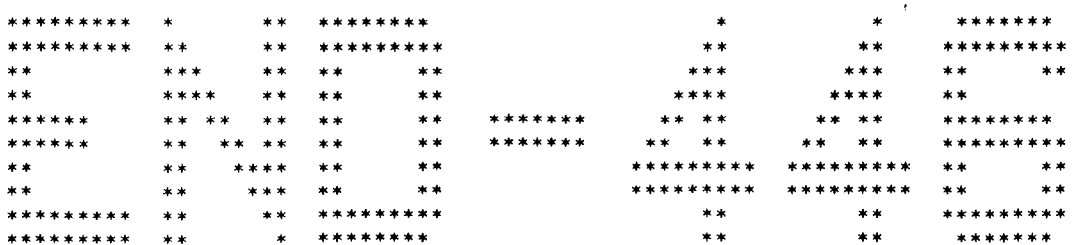

 $\lambda$ 

CISL/Margulies

>no\_backup\_dir\_dir>Multics>Margulies>mcr-mtb>lalr>lalr.landscape.mtb.compout

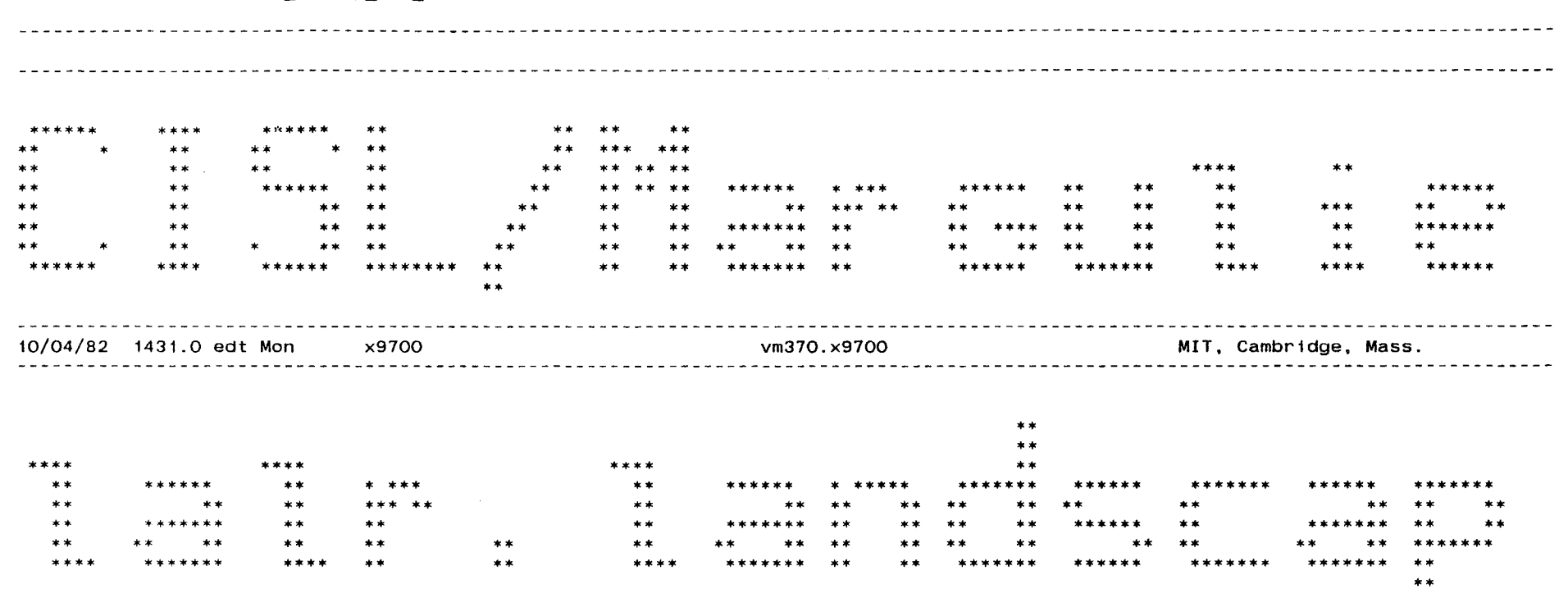

>no\_backup\_dir\_dir>Multics>Margulies>mcr-mtb>lalr>lalr.landscape.mtb.compout

50192

#### COMPILATION LISTING OF SEGMENT Calc2 Compiled by: Multics PL/I Compiler, Release 27b, of September 15' 1981 compiled at: TCO 68/80 Multics Billerica, Ma. Compiled on: 09/18/82 1457.2 edt Sat Options: optimize table map  $1$  calc2: proc:  $\overline{2}$ 3 /\* Version of calc using LALR. \*/ 4 5 dcl arg\_list\_ptr ptr; 6 dcl buffer char (buffer length) based (buffer ptr); 7 dcl buffer length fixed bin (21); 8 dcl buffer\_ptr ptr: 9 dcl cleanup condition; 10 dcl code fixed bin (35); 11 dcl com err entry options (variable); 12 dcl cu \$arg count entry (fixed bin, fixed bin (35)); 13 dcl cu<sup>s</sup>arglist ptr entry (ptr); 14 dcl current arg fixed bin; 15 dcl input char (input length) based (input ptr); 16 dcl input\_length fixed bin (21); 17 dcl input\_ptr ptr; 18 dcl ioa entry options (variable); 19 dcl line number fixed bin;  $20$  dcl msg  $\overline{c}$ har (100) varying; 21 dcl my\_name char (5) internal static options (constant) init ("calc2"); 22 dcl newline char ( 1) internal static options (constant) init ("  $23$  " ): 24 dcl next\_char\_pos fixed bin; 25 dcl null builtin: 26 dcl number\_of\_args fixed bin; 27 dcl quit\_arg char (2) internal static options (constant) init ("q  $28 "$  ) :

)

29 dcl 1 sym based like sym\_; 30 dcl 1 sym (200),

 $31$  2 name char  $(8)$ , 32 2 val float bin (27);

33 dcl sym\_num fixed bin;

```
35 call cu_$arg_count (number_of_args, code); 
36 if code^{-} ^= \overline{0}37 then do; 
38 bail out: 
39 call_com_err_ (code, my_name);
40 return; 
            -
                -
41 end; 
42 call cu $arg_list_ptr (arg_list_ptr);
43 current \arg = 0;
44 sym num = O;
45 line number = 0;46 buffer ptr = null ();
47 if number of args = 048 then do; 
49 on cleanup go to exit; 
50 buffer length = 200; 
51 allocate buffer set (buffer_ptr); 
52 input ptr = buffer ptr;
53 end; 
54 retry: 
55 next_char_pos = 1; 
56 input length = 0;57 call calc2_p; 
58 if code \hat{ } = 0 then
59 if number_of_args 
= O then 
60 go to retry; 
61 exit: 
62 if buffer_ptr \sim null () then
63 free buffer; 
64 return; 
65 error:<br>66 call ioa_ <mark>("^a", msg);</mark>
67 if number of args = 0 then
68 go to retry; 
69 else go to exit; 
70 
71 trn: entry; 
72 db sw = "1"b;
```
) *)* 

 $\ddot{\phantom{1}}$ 

 $\ddot{\mathbf{r}}$ 

)

34

 $\sim 10^7$ 

<sup>l</sup>' 73 return; 74 75 trf: entry; 76 db sw =  $"0"$ b; 77 return; 78 1 1 dcl db sw bit  $( 1 )$  internal static init  $("O"b);$ 2 /\* Recovery failed. \*/ 2) Recover, raffed: (35) internal static options (constant) init (1); 4 /\* Parse stack underflow or local recovery encountered 5\* impossible conditions. Both caused by bad DPDA. \*/ 1 6 dcl logic\_error fixed bin (35) internal static options (constant) init (2);<br>1 7 /\* Parse, lexical, or lookahead stack overflow. \*/  $17$  /\* Parse, lexical, or lookahead stack overflow. 8 dcl stack overflow fixed bin (35) internal static options (constant) init (3); 1 9 /\* Unrecognized table type in the DPDA. \*/ 1 10 dcl unrecognized state fixed bin (35) internal static options (constant) init  $(4)$ ; 11 calc2\_p: proc;  $112$ 13 /\* Parser for tables created by LALR. \*/ 1 14 1 15  $2 +$ /\* BEGIN INCLUDE FILE ..... calc2 t .incl.pl1 ..... 2 2\* 2 3\* 2 4\*SCANNER AND PARSER TABLES FROM SEGMENT 2 5\* >user\_dir\_dir>SLANG>Prange>stb>calc2\_.grammar 2 6\* 2 7\* Generated by: Prange.SLANG.a using LALR 7.0 of Friday, September 17, 1982 2 8\* Generated at: TCO 68/80 Multics Billerica, Ma. 2 9\* Generated on: 09/18/82 1408.0 edt Sat 2 10\* Generated from: >user\_dir\_dir>SLANG>Prange>stb>calc.s: :calc2\_.lalr \*/ 2 11 2 12 dcl 1 calc2 t \$terminals list external static, 2 13 2 terminals\_list\_size fixed bin, 2 14 2 terminals\_list (21), 2 15 3 position fixed bin (18) unsigned unaligned, 2 16 3 length fixed bin (18) unsigned unaligned; 2 17 2 18 dcl calc2\_t\_\$terminal\_characters external static,

 $\blacktriangleright$ 

2 19 2 terminal\_characters\_length fixed bin, 2 20 2 terminal\_characters char (55); 2 21 2 22 dcl 1 calc2\_t\_\$dpda external static, 2 23 2 dpda size fixed bin,  $2 \t24 \t2 \tdpda \t(214)$ , 2 25 3 (v1, v2) fixed bin (17) unaligned; 2 26 2 27 dcl 1 calc2\_t\_\$skip external static, 2 28 2 skip size fixed bin, 2 29 2 skip (2), 2 30 3 (v1, v2) fixed bin (17) unaligned; 2 31 2 32 dcl 1 calc2\_t\_\$standard\_prelude external static, 2 33 2 standard\_prelude\_length f 1xed bin, 2 34 2 standard\_prelude char (O); 2 35 - <sup>2</sup> 36 dcl 1 calc2\_t\_\$production\_names external static, 2 37 2 production\_names\_size fixed bin, 2 38 2 production\_names (31) fixed bin (17) unaligned; 2 39 2 40 dcl 1 calc2 t \$variables list external static, 2 41 2 variables list size fixed bin,  $2$  42 2 variables list  $(8)$ , 2 43 3 (position, length) fixed bin (18) unsigned unaligned; 2 44 2 45 dcl 1 calc2\_t\_\$variable\_characters external static, 2 46 2 variable\_characters\_length fixed bin, 2 47 2 variable characters char (67); 2 48 2 49 /\* END INCLUDE FILE ..... calc2\_t\_.incl.pl1 \*/ 16  $17$  dcl  $1$  lstk  $(-1:50)$ , 18  $/*$  -1:-1 is the lookahead stack (FIFO) \*/ 19 /\*  $1:50$  is the lexical stack (LIFO)  $*/$ 20 2 symptr ptr, /\* pointer to symbol (must be valid) \*/ 21 2 symlen fixed bin, /\* length of symbol (may be 0) \*/ 22 2 line id aligned, /\* identification of line where symbol begins \*/ 23 3 file-fixed bin (17) unaligned, /\* the 1nclude file number\*/

*)* , )

## $\sqrt{ }$

```
\sqrt{24 \cdot 3} line fixed bin (17) unaligned, \sqrt{*} the line number within the include file */
   25 2 
symbol fixed bin, /* encoding of 
the symbol */ 
   26 2 
value float bin (27), 
   27 2 
def ptr; 
  28 dcl 
lookahead (-1:50) def1ned lstk like lstk; 
  29 dcl 
abs builtin; 
  30 dcl 
current state fixed b1n; /* number of current state */ 
1 31 dcl current table fixed bin: /* number of current table */
1 32 dcl 1 db data unaligned.
1 33 2 flag char (1), \sqrt{*} * means stacked */
  34 2 
state picture •zzz9", 
  35 2 
top picture •zzz9", 
  362 filler char (2),
37 2 type char (6), 
38 2 data char (100); 
39 dcl db item char (117) defined (db_data); 
  40 dcl 
db_separator char (1); 
  41 dcl 
divide builtin; 
  42 dcl 
hbound builtin; 
  43 dcl 
i fixed bin; /* temp */ 
44 dcl 
  45 dcl 
lb fixed bin; 
  46 dcl  ls_top fixed bin  defined parse_stack_top; /*  location of the  top of the  lexical stack */
47 dcl 
48 dcl 
  49 dcl 
lookahead put fixed bin internal static options (constant) init (-1); 
50 dcl 
51 dcl 
52 dcl 
53 dcl 
54 dcl 
  55 dcl 
t fixed bin; 
56 dcl 
57 dcl 
  58 dcl 
ub fixed bin; 
          ioa $nnl entry options (variable); 
         lookahead count fixed bin: \frac{1}{2} number of terminals in lookahead stack \frac{*}{2}lookahead get fixed bin internal static options (constant) init (-1);
         next state fixed bin; /* number of next state */ 
         parse stack (50) fixed bin aligned; /* parse stack */parse stack top fixed bin; /* location of the top of the parse stack */production number fixed bin; /* APPLY production number */ 
         recov msg char (250) varying:
          test_state fixed bin; 
/* top state from parse stack during look back lookups */ 
          test_symbol fixed bin 
defined lstk.symbol (-1); /*encoding of current symbol */
```
'

```
59 dcl 
unspec builtin;
```

```
1601.61 current state = 1;
1 62 parse stack top = 0;
1 63 lookahead count = 0;
1.64 unspec (lstk) = "b;65 \text{ code } = 0; \left(\sqrt[4]{\text{ } } \right) Preset the status code. \sqrt[4]{\text{ } }66 
67 /* The parsing loop. */ 
68 NEXT: 
1 69 if current state = 070 then do; 
71 parse done: 
172 return;
73 end; 
1 74 current table = current state;
  74 current_table  ;<br>75 db_item  = "";
1 76 db_data.state = current state;
1 77 db data.top = parse stack top;
1 78 goto CASE (dpda.v1 (current_table));
1 79
  80 CASE (10): 
/* Obsolete -- Lookahead 1 (sometimes called read 
without 
  81* stacking) 
with shared transition table. */ 
82 
83 CASE (2): /* Read and stack and/or lookahead 1 (sometimes called 
84* read without stacking) w1th shared transition table. 
85* (Read transitions to state Sare coded as +S while 
1 86* lookahead transitions to state S are coded -5.) */
1 87 current table = dpda.v2 (current table);
88 
  89 CASE (O): /* Read and stack and/or lookahead 1 with 
neither a 
  90* default transition nor a marked symbol transition. 
*/ 
  91 CASE 
(9): /*Obsolete -- Lookahead 1 
(sometimes called 
  92* read 
without stacking). */ 
  93 CASE 
(15): /*Read and stack and/or lookahead 1 with 
94* a default transition. */ 
95 CASE (17): /*Read and stack and/or lookahead 1 with the table 
96* continued at another state. */ 
197
1 98 if lookahead count \leq 0 /* Make sure a symbol is available. */
```
*) )* )

#### $\blacktriangledown$

```
99 then do; 
100 call scanner; 
  101 lookahead_count 
lookahead_count+1; 
102 end; 
103 search table: 
104 /* Look current symbol up 1n the read list. */ 
1105 lb = current table+1;
  106 ub  = current_table+dpda.v2 (current_table);
  107 do while (\overline{1b} - \overline{2b} - \overline{10b});
  108 i = divide (ub+lb, 2, 17, 0);
1 109 if dpda.v1 (i) = test_symbol
110 then do; 
1 111 next_state = dpda.v2 (1);
112 goto got_symbol; 
113 end; 
114 else if dpda.v1 ( i) < test_symbol then 
1 115 lb = i+1;
  116 else ub = i - 1;
117 end; 
  118 if dpda.v1 (current_table+1) < 0 then
  119 if dpda.v1 (current_table+1) = -1
120 then do; 
  121 current_state = -dpda.v2 (current_table+1);
122 if db SW 
123 then do; 
1 124 db data.type = "LKO1D";
1 125 db_data.data = get_terminal (lookahead_get);
1 126 call ioa_{s}nnl ("^a^/", db_item);
127 end; 
128 goto NEXT; 
129 end; 
130 else do; 
1 131 current table = dpda.v2 (current table+1);
132 goto search table; 
133 end; 
134 
135 1f db sw then 
1 136 call ioa_fsnnl (" ^4i ", current_state);
1 137 call set_line_id (lookahead_get);
```
 $\mathcal{L}$ 

 $\sim$ 

```
1 138 recov msg = recov msg || "at ";
1 139 recovinsg = recovinsg
1 140 recov msg = recov msg ||1 141 call print recov msg;
1 142 code = syntax error;
143 go to parse_done; 
144 
145 got_symbol: 
146 if db sw then 
                               get_terminal (lookahead_get); 
                               ". "; 
1 147 db data.data = get terminal (lookahead get);
1 148 if next state < 0149 then do;/* This is a lookahead transition. */ 
1 150 db data.type = "LK01";
1 151 current state = -next state;
152 end; 
153 else do; /* This is a read transition. */ 
1 154 db data. type = "READ";
1 155 db_data.flag = ***;
156 if- parse_stack_top >= hbound (parse_stack, 1) then 
1 157 call parse stack overflow;
1 158 parse stack top = parse stack top+1;
1 159 parse stack (parse stack top) = current state; /* Stack the current state. */
  160 unspec (lstk (parse_stack_top)) 
unspec (lookahead (lookahead_get)); 
1 161 lookahead count = 0;
1 162 current state = next state;
163 end; 
1 164 if db sw then
1 165 call ioa_fnnl ("a^2/", db_item);
166 goto NEXT; 
167 
1 168 CASE (3): /* Multiple lookahead (k > 1) with shared look table. */169 CASE (1): /* Multiple lookahead (k > 1) without default transition. */
  170 CASE (14): /* Multiple lookahead (k > 1) with default transition. */
171 CASE ( 16): /* Multiple lookahead (k > 1) with the table 
172* continued at another state. */ 
173 
174 CASE (7): /* Obsolete state type -- Skip table. *I 
1 175 CASE (8): /* Obsolete state type - Skip recovery adjust table. */
176
```
) and the contract of  $\lambda$ 

*J* 

```
1177 CASE (4): /* Apply by rule and alternative with lookback table. */<br>1178 CASE (5): /* Apply by rule and alternative without lookback. */
   178 CASE (5): \left/ * Apply by rule and alternative without lookback. \left. * \right/179 CASE (6): /* Apply by rule and alternative with shared lookback table. */
   i80 call 
set_line_id (lookahead_get); 
181 recov_msg = recov_msg 11 "Unrecognized DPDA state encountered -- Parse fails."; 
182 call print recov msg; 
1 183 code = unrecognized state;
1 184 go to parse done;
185 
186 CASE (13): /*Apply by production with shared lookback table. */ 
1 187 current table = dpda.v2 (current state+2);
1 188 CASE (1): /* Apply by production with lookback table. */
189 CASE (12): /*Apply by production without lookback. */ 
1 190 production number = dpda.v1 (current state+2);
1 191 if production number > 0 then
1 192 call calc2 (production number):
  193 if db_sw
  194 then 
begin; 
  195 dcl 
production_name char (variables_list. length 
(-production_names (abs (production_number)))) 
196 defined (variable characters) 
1 197 position (variables list.position (-production names (abs (production_number))));
1 198 db data.type = "APLY";
1 199 db data.data = "("):
1 200 if dpda.v1 (current state+1) < 0 then
1 201 db data.flag = "*";
1 202 call ioa $nnl ("^aa^i"", db item, production number);
1 203 if production names size > 0 then
1 204 call ioa $nnl (" \hat{a}", production name);
1 205 call ioa sinh (")^-sd = ^i ", dpda.v1 (current state+1));
1 206 if dpda.v1 (current_state+1) > 0<br>1 207 then do;
1 208 db separator = "(");
1 209 do t = parse stack top to parse stack top-dpda.vi (current state+1)+1 by -1;
1 210 call ioa $nnI ("^1a^d", db separator, parse stack (t));
1 211 db separator = ":
212 end; 
1 213 call ioa $nnl (")");
214 end; 
1 215 call \{10a_1\ml (\frac{10a_1}{b_1});
```
 $\qquad \qquad \bullet$ 

```
216 end; 
217 /* Check for an apply of an empty production. 
218* In this case the apply state number must be 
219* pushed onto the parse stack. (Reference 
220* Lalonde, W. R.: An efficient LALR Parser Generator. 
221* Tech. Report CSRG-2, 1971, pp. 34-35.) */ 
1 222 if dpda.v1 (current state+1) < 0
223 then do; 
1 224 if parse stack top >= hbound (parse stack, 1) then
1 225 call parse stack overflow;
1 226 parse_stack (parse_stack_top+1) = current_state;
227 end; 
228 /* Delete lexical & parse stack entries. */ 
229 parse_stack_top = parse_stack_top-dpda.v1 (current_state+1); 
1 230 if parse stack_top \leq 0231 then do; 
232 call set line id (lookahead get); 
1 233 recov_msg<sup>-</sup> = recov_msg || "lexical/parse stack empty -- Parse fails.";
1 234 call print recov msg;
235 code = logic error; 
236 go to parse_done; 
237 end; 
1238 lb = current table+3;
1239 ub = current table+dpda.v2 (current table);
1 240 test state = parse stack (parse stack top);
  241 do while (1b \leq w);
  242 i = divide (ub+1b, 2, 17, 0);
  242 i divide \frac{100 \cdot 15}{1}, \frac{21}{1}, \frac{11}{1}, \frac{6}{2}244 then do; 
  245 current_state = dpda.v2 (i);
246 goto NEXT; 
247 end; 
  248 else 
ff dpda.v1 (i) <test state then 
  249 lb = 1+1;
1 250 else ub = i-1;
251 end; 
1 252 current state = dpda.v2 (current table+2);
253 goto NEXT;
```
*) )* )

```
1 254 get terminal: proc (lstk index) returns (char (100) varying);
255 
256 dcl lstk index fixed bin parameter; 
  256 dcl  Istk_index fixed bin  parameter;<br>257 dcl  alphanumeric (0:511) bit  (1) unaligned internal  static options (constant)  init (
  258 (32) (1) "O"b, /* 
control characters */ 
  259 (4) (1) "O"b, /* SP ! " # */
1 260 "1"b, /* $ */ 
  261 (11) (1) "0"b, /* % & ' ( ) * + , - . / */
  262 (10) (1) "1"b, /* digits */
  263 ( 7) ( 1 ) "O"b, /* 
.. < = > ? @> */ 
  264 (26) ( 1) "1"b, /* 
upper case letters */ 
  265 (4) (1) "0"b, /* [\begin{array}{c} 1 \\ 1 \end{array}] ^ */
266 "1"b, /* underscore */ 
  267 "O"b, 
/* */ 
  268 (26) 
(1) "1"b, /* 
lower case letters 
*/ 
  269 (5) (1) "O"b, /* { | } -DEL */
270 (384) (1) "O"b); /* rest of 9-bit ASCII code set */ 
271 
272 if lstk.symbol (lstk index)= 0 then 
273 return ("end-of-information"); 
274 else begin; 
275 dcl temp char (100) varying; 
276 dcl (length, min, rank, substr) builtin; 
1 277 dcl symbol char (min (50, lstk.symlen (lstk_index))) based (lstk.symptr (lstk_index));
1 278 dcl terminal char (terminals list.length (lstk.symbol (lstk_index)))
279 defined (terminal characters) 
1 280 position (terminals_list.position (lstk.symbol (lstk_index)));
1 281 if length \left(\text{terminal}\right) > 2282 & substr (terminal, 1, 1) = "<" 
1 283 & substr (terminal, length (terminal), 1) = ">"
284 then do; 
285 temp = substr (terminal, 2, length (terminal)-2); 
286 if length (symbol) > 0 
287 then do; 
1 288 temp = temp || " ";<br>1 289 if substr (symbol, 1, 1) = """"
1 290 | substr (symbol, 1, 1) = "'" then
1 291 temp = temp \vert \cdot \vert symbol;
292 else do;
```
 $\epsilon$ 

 $\mathbf{L}$ 

```
1 293 temp = temp || """;
1 294 temp = temp ||
                       symbol:
1 295 temp = temp \vert \vert1296 end;
1297 end;
1 298 end;
1 299 else if alphanumeric (rank (substr (terminal, 1, 1)))
1 300 then do:
1 301 temp = "reserved word """:
1 302 if length (symbol) > 0 then
1 303 temp = temp || symbol;
1 304 else temp = temp || terminal;<br>1 305 temp = temp || """;
1 306 end;
1 307 else do;
1 308 temp = "operator symbol """;
1 309 temp = temp | | terminal;
1 310 temp = temp | """"; .
1 311 end;
1 312 return (temp);
1313 end;
1 314 end get_terminal;
```
 $\sim 100$ 

 $\sim 10$ 

 $\sim$ 

# ('

```
3 1 /* BEGIN INCLUDE FILE ..... calc s.tncl.pl1 ..... 06/24/76 J Falksen */3 2 
3 3 scanner: 
3 4 
               proc; 
 3 5 dcl 
addr builtin; 
3 6 dcl 
3 7 init 
("abcdefghijklmnopqrstuvwxyz_ABCDEFGHIJKLMNOPQRSTUVWXYZ"); 
3 8 dcl 
3 9 init 
("abcdefghijklmnopqrstuvwxyz 0123456789ABCDEFGHIJKLMNOPQRSTUVWXYZ"); 
3 10 dcl 
3 11 dcl 
conversion condition; 
3 12 dcl 
3 13 dcl 
3 14 dcl 
3 15 dcl 
3 16 dcl 
3 17 dcl 
3 18 dcl 
3 19 dcl 
lbound builtin; 
3 20 dcl 
3 21 dcl 
3 22 dcl 
3 23 "); 
         alpha char (53) internal static options (constant) 
         alphanumeric char (63) internal static options (constant) 
          char8 char (8); 
          convert builtin; 
          cu_$cp entry (ptr, fixed bin (21), fixed bin (35)); 
          divide builtin; 
          exp op code fixed bin internal static options (constant) init (9); 
          f\&b-float bin (27):
          hbound builtin; 
          index builtin; 
          mult op code fixed bin internal static options (constant) init (4);
          next char char (1) defined (input) position (next char pos);
          one char ops char (8) internal static options (constant) init ("=+-*/())RW (12:21) char (8) internal static options (constant)
3 25 1n1t ('
1 abs", "atan", "cos". "e'', "list", "ln11 , ''log", "pi", "sin11 , "tan"): 
3 26 dcl 
real code fixed bin internal static options (constant) lnit (10); 
3 27 dcl 
3 28 dcl 
3 29 dcl 
third_next_char char (1) defined (input) position (next_char_pos+2); 
3 30 dcl verify builtin;
3 31 
3 32 
3 33 MORE: 
          symbol code fixed bin internal static options (constant) init (11);
          substr builtin; 
3 34 do while (next char pos > input length);
3 35 call get line; 
3 \ 36 \ if \ input = "."3 37 then do; 
3 38 call ioa_{-} (a^*a^*, my name);
3 39 input length = 0;
```
 $\qquad \qquad$ 

```
3 40 end; 
3 41 if input length > 2 then
3 42 if substr (input, 1, 2) = ".."
3 43 then do; 
3 44 ca 11 cu_$cp (addr (third_next_char), input_length-2, 
code); 
3.45 input length = 0;
3 46 end; 
3 47 if input = quit arg
3 4S then do; 
3 49 lstk.symptr 
(lookahead_put) = input_ptr; 
3 50 lstk.symlen (lookahead_put) = 0;
3 51 lstk.file 
(lookahead_put) = O; 
3 52 lstk.line ( lookahead_put) = line_number;
3 53 lstk.symbol 
(lookahead_put) = 0; 
3 54 return; 
3 55 end; 
3 56 end; 
3 57 lstk.symptr (lookahead_put) = addr (next_char);
3.58 lstk.symlen (lookahead_put) = 0;
3 59 lstk.file (lookahead put) = O; 
3 60 lstk.line (lookahead-put)= line number; 
3 61 if index (alpha, next char) \gamma = 03 62 then do; 
3 63 i =verify (substr (input, next_char_pos, input_length-next_char_pos+1), 
3 64 alphanumeric)-1; 
3 65 if i < 0 then 
3 66 i = input length-next char pos+1;
3 67 chars = subs tr (input, next_char_pos, i ) ; 
3 6S next_char_pos = next_char_pos+i; 
3.69 lb = lbound (RW, 1);
3 70 ub = hbound (RW, 1);
3 71 do while (lb \leq ub);
3 72 i = divide (ub+lb, 2, 17. 0); 
3 73 if RW ( i) = chars 
3 74 then do; 
3 75 lstk.symbol (lookahead put) = i;
3 76 return; 
3 77 end; 
378 if RW (i) < char8 then
```
) and the set of  $\lambda$  , and  $\lambda$  , and  $\lambda$  , and  $\lambda$ 

### $\blacktriangleright$

```
3 79 1b = i + 1;
 3 80 else ub = i-1; 
 3 81 end; 
 3 82 do 1 = 1 to sym num;
-3.83 if sym .name (i) = char8
 3 84 then goto found_sym; 
 3 85 end; 
 3 86 i, sym num = sym num+1; 
 3.87 sym_.name (sym_num) = char8;
 3 88 sym_.val (sym num) = 0.0; 
 3 89 found sym: 
 3 90 lstk.def (lookahead put) = addr (sym (1)); 
 3 91 lstk.symbol (lookahead_put) = symbol_code; 
 3 92 return; 
 3 93 end; 
 3 94 else do; 
                                                                             \blacksquare3 95 i =verify (substr (input, next_char_pos, 1nput_length-next_char_pos+1). 
 3 96 "0123456789.")-1; 
 3 97 if i < O then 
 3 98 i = input length-next char pos+1;
 3 99 if i > 0
 3 100 then do; 
  3 101 if \, substr (input, next_char_pos+i, \, 1) = "e" \,3 102 then do; 
 3 \t103 \t i = i + 1;3 \t104 if substr (input, next\_char\_posti, 1) = "+"
  3 \t105 | substr (input, next_char_pos+i, 1) = "-"
 3 \t106 then i = 1 + 1;
 3 107 i = j + verify (substr (input, next_char_pos+i, next_char_pos+i+1), 
 3 108 "0123456789")-1; 
 3 109 end; 
 3 110 on conversion begin; 
 3 111 msg = "missing operator";
 3 112 goto error; 
 3 113 end; 
 3 114 flb = convert (flb, substr (input, next_char_pos, i));
 3 115 lstk.value (lookahead_put) = flb; 
  3 116 lstk.symbol  (lookahead_put) = real_code;
  3 116 IStk.symbol (Tookahead_put) = red<br>3 117 Istk.symlen (Tookahead_put) = 1;
```
 $\begin{array}{ccc} \bullet & \bullet & \bullet \\ \bullet & \bullet & \bullet \end{array}$ 

 $\mathbf{r}$ 

```
3 118 next_char_pos = next_char_pos+i; 
3 119 return; 
                                                                            \sim 10^73 120 end; 
3 121 else do; 
3 122 j = index (one_char_ops, next_char); 
3 123 if i^* = 03 124 then do; 
3 125 lstk.symbol (lookahead_put) = i;
3 126 next char pos = next char pos+1;
3 127 if \overline{i} = m\overline{u}]t op code then
3 128 if next char = ***3 129 then do; 
3 130 lstk.symbol (lookahead_put) = exp_op_code; 
3 131 next_char_pos = next_char_pos+1; 
3 132 end; 
3 133 return; 
3 134 end; 
3 135 end; 
3 136 end; 
3 137 if substr (input, next_char_pos, 1) = ""
3 138 then do; 
3 139 next_char_pos = next_char_pos+1; 
3 140 goto MORE; 
3 141 end; 
3 142 msg = "illegal char ";
3 143 msg = msg || substr (input, next char pos, 1);
3 144 goto error; 
3 145 
3 146 get_line: proc; 
3 147 dcl code fixed bin (35); 
3 148 dcl cu_$arg_ptr_rel entry (fixed bin, ptr, fixed bin (21), fixed bin (35), ptr); 
            (error_table_$end_of_info, error_table_$long_record) fixed 
bin (35) external static; 
3 149 dcl 
            iox_$get_line entry (ptr, ptr, fixed bin (21), fixed bin 
(21), fixed bin (35)); 
3 150 dcl 
3 151 dcl 
           iox_$user_input ptr ext static; 
3 \t152 \text{ dcl} k fixed bin (21);
3 + 53 dcl length builtin;
3 154 line_number = l ine_number+1; 
3 155 next char pos = 1;
3 156 if number_of_args \sim = 0 then
```
) *)* ••

*)* 

## $\ddot{\mathbf{)}$

```
3 157 if current_arg < number_of_args 
3 158 then do; 
3 159 current arg = current arg+1;
3 160 call cu_$arg_ptr_rel (current_arg, input_ptr, input_length, 
3 161 code, arg_list_ptr); 
3 162 if code \overline{2} 0 then
3 163 go to bail out; 
3 164 end; 
3 165 else 
if current_arg 
number_of_args 
3 166 then 
do; 
3 167 current arg = current_arg+1; 
3 168 input ptr = \alphaddr ( newline);
3 169 input_length = length (newline); 
3 170 end; 
3 171 else do; 
3 172 input_ptr = addr (quit_arg); 
3 173 input_ length = length (quit_arg); 
3 174 end; 
3 175 else do; 
3 176 input_ length = 0; 
3 178 call iox $get_line (iox_$user_input,
3 179 addr (next_char), buffer_length-input_length, 
k, code); 
3 180 input_ length = input_length+k; 
3 181 if code= error_table_$long_record 
3 182 then do; 
3 183 buffer_length = buffer_length+200; 
3 184 al locate buffer set (buffer_ptr); 
3 185 substr (buffer, 1 • input_length) = input; 
3 186 free input; 
3 187 input_ptr = buffer_ptr; 
3 188 next_char_pos = input_length+1; 
3 189 goto read line;<br>3 190 end;
3 191 if code = error table_$end_of info 
3 192 then do; 
3 193 input_ptr = addr (quit_arg); 
3 194 input length = length (quit_arg);
3 195 end;
```
3 196 end; 3 197 next char  $pos = 1$ ; 3 198 return; 3 199 end get\_line; 3 200 end scanner;  $3201$  $3$  202 /\* END INCLUDE FILE ..... calc\_s.incl.pli ..... \*/  $1315$ 

 $\mathcal{L}^{\text{max}}_{\text{max}}$  and  $\mathcal{L}^{\text{max}}_{\text{max}}$ 

 $\sim 10^{-1}$ 

 $\mathcal{L}(\mathcal{L})$  and  $\mathcal{L}(\mathcal{L})$  .

 $\mathbf{H}^{\pm}$ 

```
1316\simproc (prod no);4 1 calc2 :
4\overline{2}4 3 /* SEMANTICS SEGMENT calc2 .incl.pl1
4 4* Generated by: Prange.SLANG.a using LALR 7.0 of Friday, September 17, 1982
4 5* Generated at: TCO 68/80 Multics Billerica, Ma.
4 6* Generated on: 09/18/82 1408.0 edt Sat
4 7* Generated from: >user dir dir>SLANG>Prange>stb>calc.s::calc2_.lalr
48**/49
4 10 dcl prod no fixed bin parameter;
4 - 114 12 go to prod (prod no);
4 \t134 \t14 /-order =4 \t15* +4.16* -4 \t17* *4 18* /4 \t19* (
4.20*4 \ 21* <nl>
4.22**4.23* <real>
4.24* <symbol>
                                                       \sim4.25* abs
4 26* atan
4 27* cos
428* e4 29* list
4.30*1n4.31* 1og
4.32* pt
4 33* sin
4 34* tan
4.35*-t14 36*-table calc2_t_.incl.pl1
4 37*-sem calc2_.incl.pl1
4 38*-production
```
 $\overline{a}$ 

 $\bullet$ 

```
4 39*-parse */ 
4 40 dcl (abs, atan, cos, log, log10, sin, tan) builtin;
4 40 der (abs. atan, cos. 103)<br>
4 41 /* \langlecalc> ::= <line...> |
4 43* <line ... > <line>! */ 
4 44 /* < line> :: = list < nl>
4 45* \langle symbol> = \langle expression> \langlenl> |4 46* <expression> <nl>
4 41* <nl>! */ 
4 48 prod (5):
4 49 do i = sym num to 1 by -1;
                                  | | */
4 50 call ioa ("^8a = ^f", sym_.name (i), sym_.val (i));<br>4 50 call ioa ("^8a = ^f", sym_.name (i), sym_.val (i));
4 51 end; 
4 52 return; 
4 53 prod (6):
4 54 lstk.def (ls top-3) -> sym.val = lstk.value (ls_ttop-1);4 55 return; 
4 56 prod (7): 
4 57 call ioa ("= ^f", 1stk.value (ls_top-1));
4 58 return; 
4 59 /* <expression> ::= <term> \vert4 60* <expression> + <term> I 
4 61* <expression> 
- <term> I */ 
4 62 prod (10): 
4 63 lstk.value (ls_top-2) = lstk.value (ls_top-2) + lstk.value (ls_top); 
4 64 return; 
4 65 prod (11): 
4 66 lstk.value (ls_top-2) 
lstk.value (ls_top-2) 
- lstk.value (ls_top); 
4 67 return; 
4 68 /* <term> : := <factor> 
4 69* <term> * <factor> I 
4 70* <term> I <factor> I
*/ 
4 71 prod ( 13) : 
4 72 lstk.value (ls_top-2) 
= lstk.value (ls _top-2) * lstk.value (ls_top); 
4 73 return; 
4 74 prod ( 14) : 
4 75 lstk.value (ls_top-2) = lstk.value (ls_top-2) / lstk.value (ls_top);
4 76 return; 
4 77 /* <factor> ::= <primary> |
```
) ) *)* II

### $\ddot{\phantom{1}}$

```
( )<br>4 78* <factor> ** <primary>! */
 4 79 prod ( 16) : 
  4 80 lstk.value (ls_top-2) 
lstk.value (ls top-2) ** lstk.value (ls_top); 
 4 81 return; 
  4 82 /* <primary> ::= <reference>
  4 83* + 
<primary> 
  4 84* - <primary>
 4 85* (<expression>) ! */ 
 4 86 prod ( 18) : 
 4 87 lstk.value (ls_ttop-1) = lstk.value (ls_ttop);4 88 return; 
 4 89 prod ( 19) : 
 4 90 lstk.value (ls_top-1) = -lstk.value (ls_top);4 91 return; 
 4 92 prod ( 20): 
 4 93 lstk.value ( ls top-2) = lstk.value (ls\_top-1);
 4 94 return; 
 4 95 /* <reference> ::= <real>
 4 96* <symbol> I 
 4 97* e I 
 4 98* pi I 
 4 99* sin (<expression>) 
 4 100* cos (<expression>)
 4 101* tan (<expression>) |
 4 102* atan (<expression>)
 4 103* abs (<expression>) |
 4 104* In (<expression>) |
 4 105* log (<expression>) I */ 
 4 106 prod (22): 
 4 107 lstk.value (1s_top) = lstk.def (1s_top) -> sym.val;
 4 108 return; 
 4 109 prod (23): 
 4 110 lstk.value (ls_top) = 2.71828182845904523536; 
 4 111 return;
 4 112prod ( 24): 
 4 113 lstk.value (ls_ top) = 3. 14159265358979323846; 
 4 114 return; 
\pm 4 115 prod (25):
 4 116 lstk.value (ls top-3) = s1n (lstk.value (ls_top-1));
```
l

 $\cdot$ 

•
```
4 117 return; 
4 118 prod ( 26): 
4 119 lstk.value (1s_ttop-3) = cos (1stk.value (ls_ttop-1));4 120 return; 
4 121 prod ( 27): 
4 122 lstk.value (ls top-3) = tan (lstk.value (ls_top-1));
4 123 return; 
4 124 prod ( 28): 
4 125 lstk.value (1s_ttop-3) = atan (1stk.value (1s_ttop-1));4 126 return; 
4 127 prod ( 29): 
4 128 lstk.value (ls_top-3) = abs (lstk.value (ls_top-1));
4 129 return; 
4 130 prod ( 30): 
4 131 lstk.value (\text{ls\_top-3}) = \text{log} (lstk.value (\text{ls\_top-1}));
4 132 return; 
4 133 prod ( 31): 
4 134 lstk.value (ls_trop-3) = log10 (lstk.value (ls_trop-1));
4 135 return; 
4 136 
4 137 end calc2;<br>1 317
```
J ) *)* tf

 $\mathcal{L}_{\text{eff}}$ 

 $\sim 10^7$ 

## .,

```
318 
1 319 parse stack overflow: proc;
1 320 dcl \bar{1}trim builtin;
321 dcl omega picture "zzzzz9"; 
322 
1 323 omega = hbound (1stk, 1);
1 324 call set line id (lookahead get);
1 325 recov msg = recov msg \vert325 recov_msg  = recov_msg ||<br>326 recov_msg  = recov_msg ||
  327 recov_msg 
=recov_msg 
                                    "exceeded ";
                                    ltrim (omega);
328 " entries of the parser's lexical/parse stack. 
329 call print recov msg; 
330 code = stack overflow; 
  331 goto 
parse_done; 
  332 end 
parse_stack overflow; 
333 
334 
335 set_l ine_id: 
336 
                      proc (lookahead_use); 
1 337 dcl lookahead_use fixed bin parameter;<br>1 338 dcl omega picture "------";
           omega picture "------";
339 
  340 dcl 
ltrim builtin; 
341 
342 recov_msg = "ERROR on line"; 
1 343 if lstk.file (lookahead get) \sim = 0
344 then do; 
1 345 omega = lstk.file (lookahead use);
  346 recov_msg \, = recov_msg \left| \, \right|347 recov_msg = recov_msg
348 end; 
                                   1trim (omega);
                                    n = n + 1349 omega = lstk. line (lookahead use); 
1 350 recov_msg = recov_msg || ltrim (omega);<br>1 351 recov_msg = recov_msg || ": ";
1 351 recov\overline{m}sg = recov\overline{m}sg ||
352 return; 
353 end set line_id; 
                                                                              \qquad \qquad \bulletParser cannot continue.";
```
,

```
355 print_recov_msg: proc; 
356 dcl addr builtin; 
357 dcl code fixed bin (35); 
  358 dcl iox_$put_chars entry (ptr, 
ptr, fixed bin 
( 21). fixed bin ( 35)); 
  359 dcl iox_$user_output external 
static ptr; 
1 360 dcl length builtin;
  361 dcl newline char (1) internal static options (constant) init ("
1\overline{362} ");
363 dcl substr builtin; 
364 
1365 recov_msg = recov_msg || newline;
366 call iox_$put_chars (iox_$user_output, addr (substr (recov_msg, 1, 1)), 
1 367 length (recov msg), code);
368 return; 
1 369 end print recov msg;
370 end calc2_p; 
    79 
    80 end calc2;
```
*)* )

354

) ·•

"